# REPUBLIQUE ALGERIENNE DEMOCRATIQUE ET POPULAIRE

MINISTERE DE L'ENSEIGNEMENT SUPERIEUR ET DE LA RECHERCHE SCIENTIFIQUE

UNIVERSITE ABOU - BEKR BELKAID DE TLEMCEN FACULTE DES SCIENCES DEPARTEMENT DE PHYSIQUE

UNITE DE RECHERCHE MATERIAUX ET ENERGIES RENOUVELABLES (URMER)

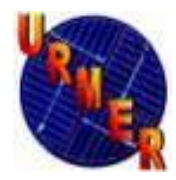

# **Mémoire de Projet de Fin d'Études**

Pour obtenir le diplôme de

# **MASTER EN PHYSIQUE**

Option : *Matériaux, systèmes et énergies renouvelables*

Présenté Par

# **MOSTEFAOUI Mohammed Amine**

Sur le Thème

# **Contribution à l'amélioration des performances**

**des cellules solaires à base de InGaN** 

Les membres du jury :

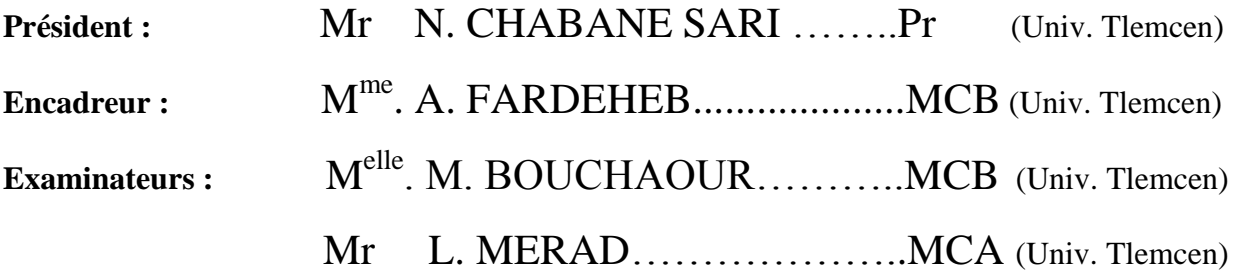

**Année universitaire :** 2014 - 2015

# Remerciement

Je remercie en premier lieu Dieu tout puissant de nous avoir accordé la puissance et la volonté pour terminer ce mémoire.

Je tiens à remercier Madame **Amina FARDEHEB**, Maitre conférences à l'Université de Tlemcen qui a accepté de m'encadrer, et je lui exprime particulièrement toute ma reconnaissance pour m'avoir fait bénéficier de ses compétences scientifiques, ses qualités humaines et sa constante disponibilité.

Mes remerciements les plus élogieux vont à Monsieur **N.CHABANE SARI**, Professeur à l'université de Tlemcen*,* pour m'avoir fait l'honneur de présider ce jury de mémoire.

Mes sincères remerciements à mademoiselle **M. BOUCHAOUR**, Maitre de conférences, ainsi à Monsieur **L. MERAD**, Maitre de conférences de nous avoir honoré par leurs présences au jury en tant qu'examinateurs.

J'adresse mes remerciements à toute personne m'ayant apporté aide et soutien durant la réalisation de ce mémoire.

J'exprime mes vifs remerciements à ma famille pour l'aide et les multiples soutiens et encouragements prodigués tout au long de la préparation du présent travail.

Enfin, je remercie tous: Mes collègues du laboratoire URMER pour leur soutient.

# *Dédicaces*

*Je dédie ce travail en signe de respect*

*A mes très chers parents pour le soutien, l'amour, la patience,* 

*l'écoute, et la bonne humeur ;*

*A mes cher frères et sœurs ;*

*A mes tantes, oncles, cousins et cousines, neveux et nièces ;*

*A mes enseignants depuis mon enfance ;*

*A tous ceux qui m'ont aidé de prés ou de loin pour réaliser ce* 

*mémoire ;*

*A ceux qui me sont chère et ceux que j'aime du fond de mon cœur.*

## **Résumé :**

 L'énergie photovoltaïque convertit directement l'énergie Lumineuse en énergie électrique par des cellules solaires. Selon les besoins, l'électricité produite peut être utilisée pour l'alimentation d'un site isole ou revendue en tout ou partie au réseau de Distribution. Ce travail consiste à étudier et simuler une cellule solaire à base du matériau InGaN. Après avoir rappelé les caractéristiques d'une cellule solaire, l'influence des différents paramètres sur les caractéristiques de la cellule étudiée.

**Mots clés :** Nitrure d'Indium Gallium, cellules solaires, simulation.

**ملخص:**

الخلايا الكهروضوئية تحول الطاقة الضوئية مباشرة إلى طاقة كهربائية. الكهرباء المولدة يمكن استخدامها لتزويد المواقع المعزولة او تباع الى شبكات التوزيع. هذا العمل هو دراسة ومحاكاة الخلايا الشمسية باستعمال سبائك InGaN. ثم نذكر بخصائص الخلايا الشمسية، وتأثير تغيير الخصائص الفز يائية على خصائص الخلية التي شملتها الدر اسة **الكلمات المفتاحية**: اإلنذيىو نيتزيذ انغانيىو، وانخاليا انشًسيت، وانًحاكاة.

#### **Summary :**

 Photovoltaic energy directly converts Light Energy into electrical energy by solar cells. Depending on requirements, the electricity generated can be used for powering a site or isolates sold in part or in Distribution network. This work is to study and simulate a solar cell based on the InGaN material. After recalling the characteristics of a solar cell, the influence of various parameters on the characteristics of the studied cell.

**Keywords:** Indium Gallium Nitride, solar cells, simulation.

# **LISTE DE FIGURES**

#### **INTRODUCTION GENERALE**

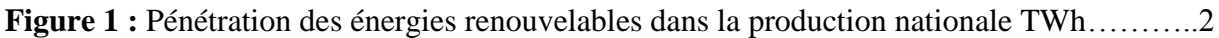

#### **CHAPITRE I**

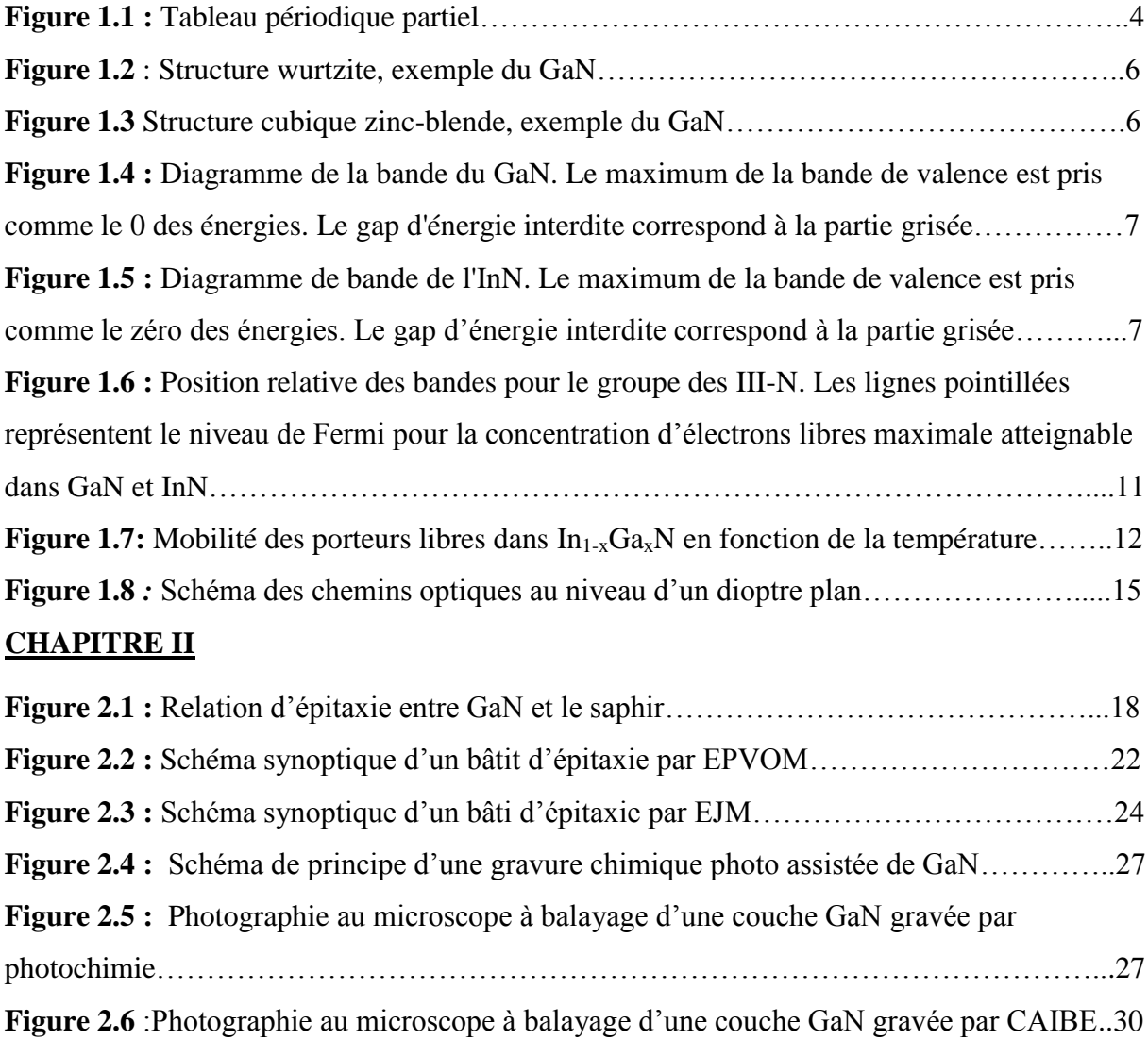

#### **CHAPITRE III**

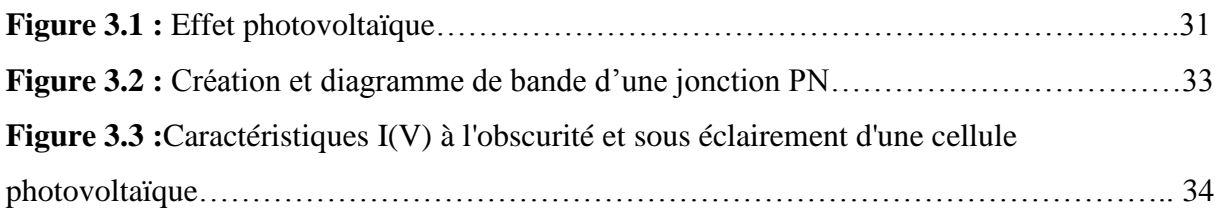

## **LISTE DE FIGURES**

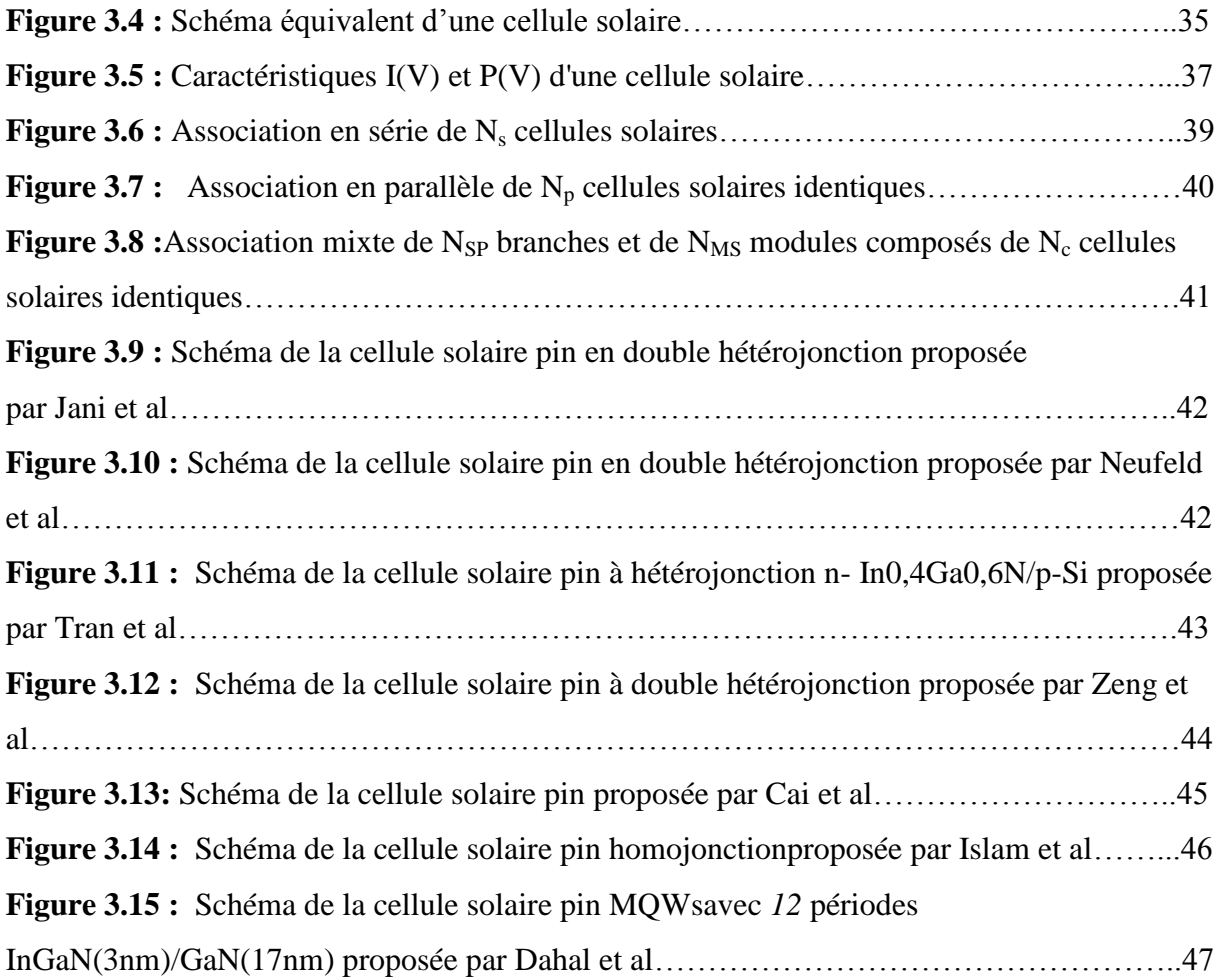

#### **CHAPITRE IV**

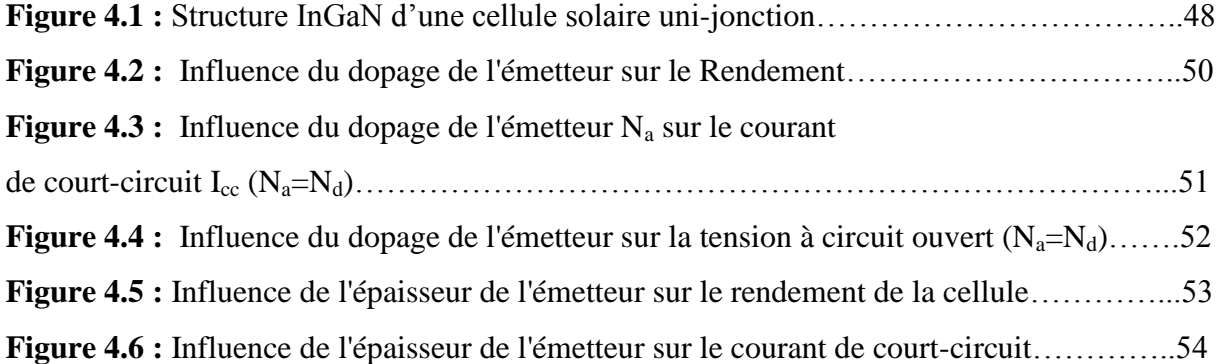

# **LISTE DES TABLEAUX**

#### **INTRODUCTION GENERALE**

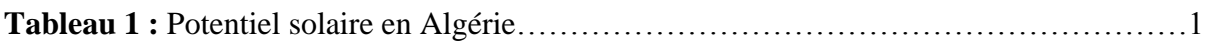

#### **CHAPITRE I**

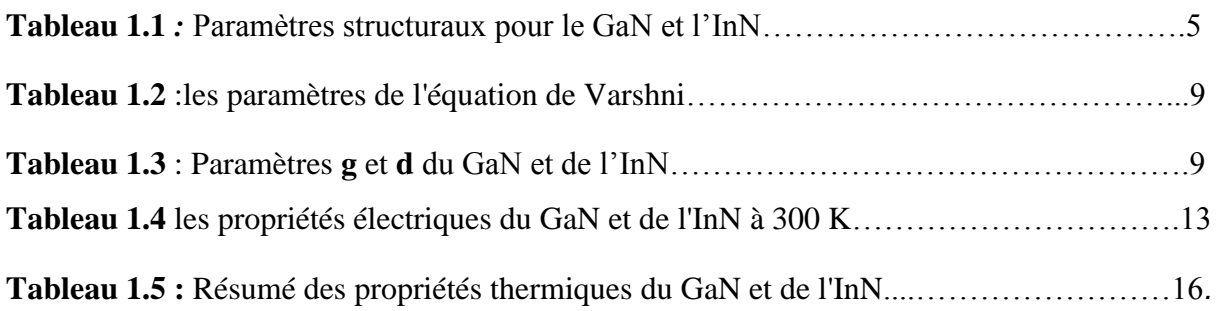

# **CHAPITRE II**

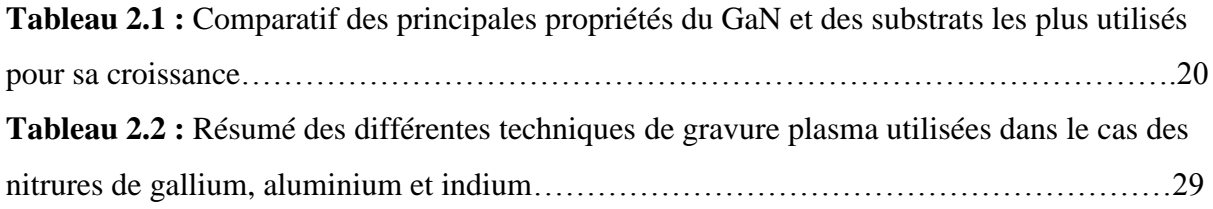

### **CHAPITRE IV**

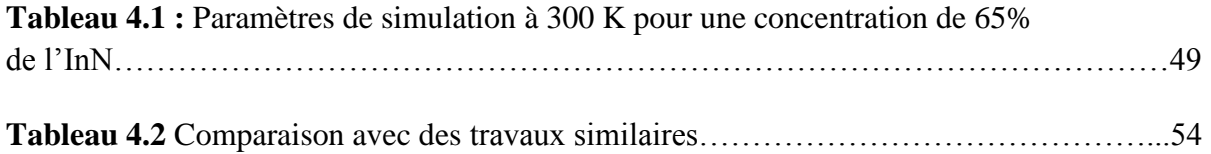

# **SOMMAIRE**

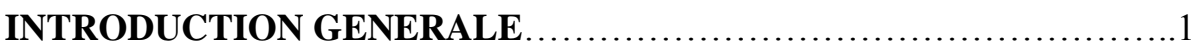

# **CHAPITRE I : Description du nitrure de gallium-indium (InGaN).**

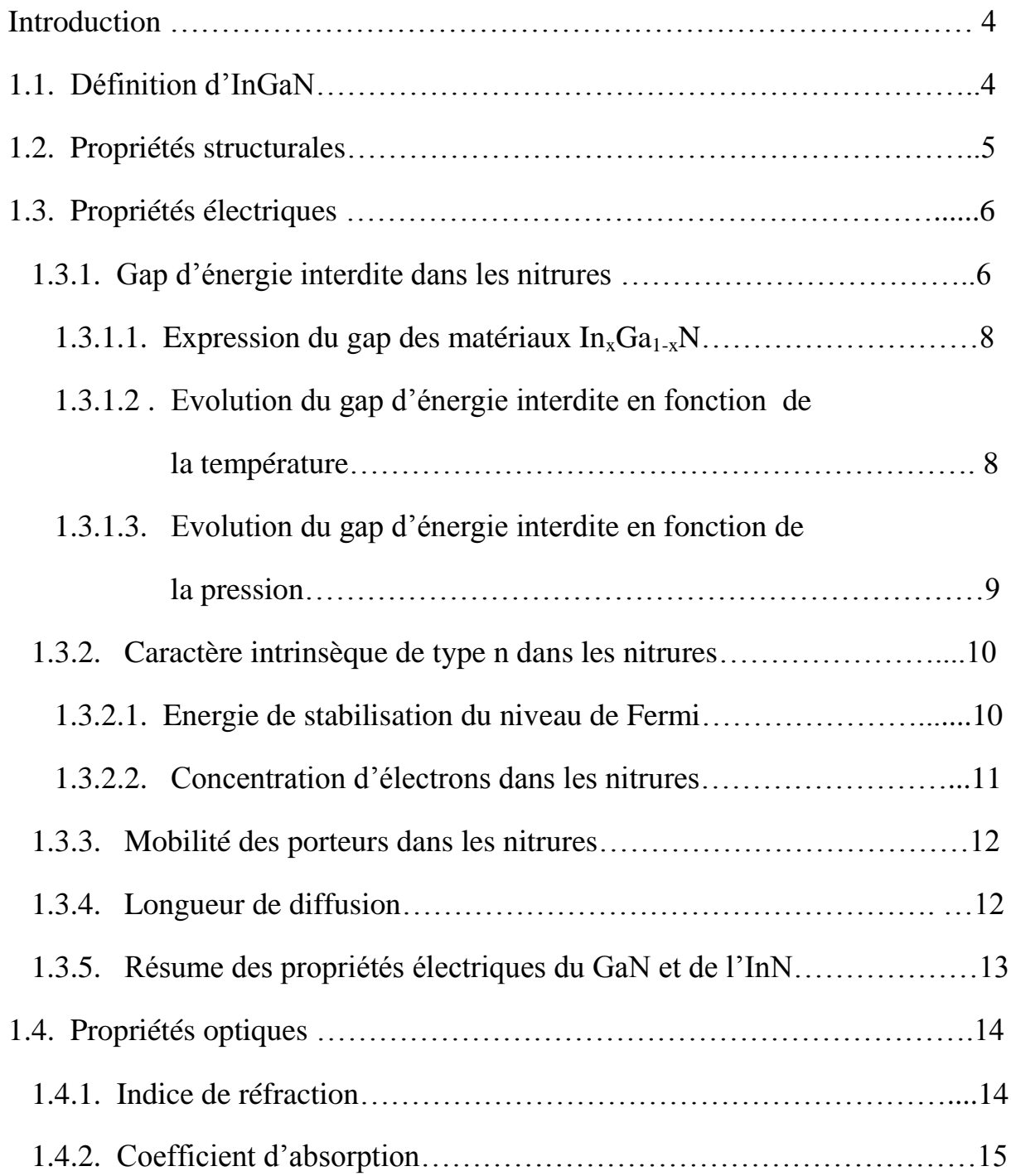

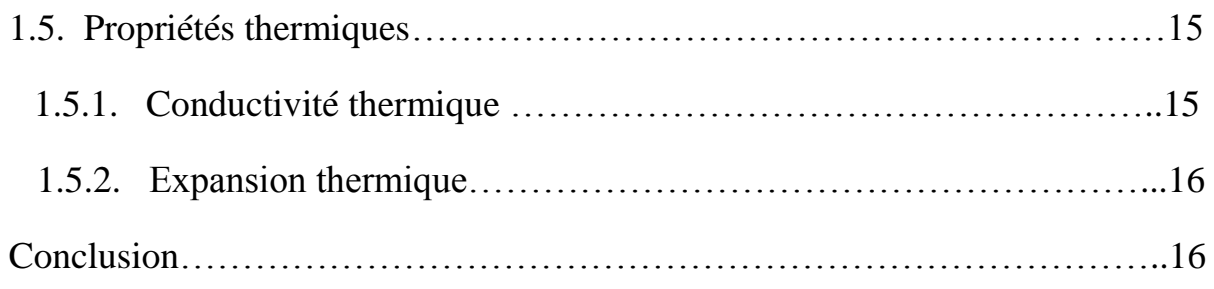

# **CHAPITRE II : Procèdes Technologiques Etapes et Filière.**

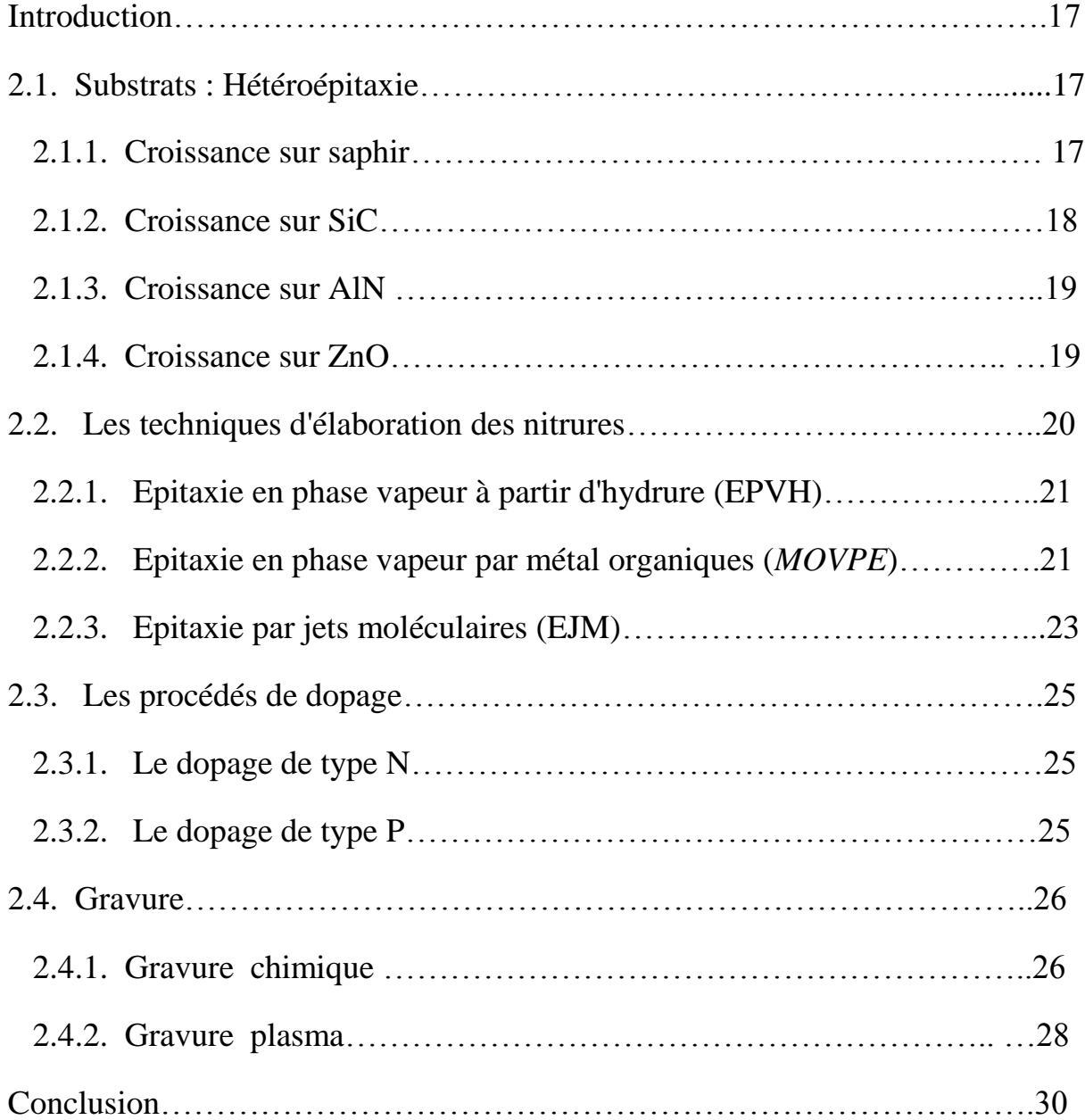

# **CHAPITRE III : Le photovoltaïque Fonctionnement et Technologies.**

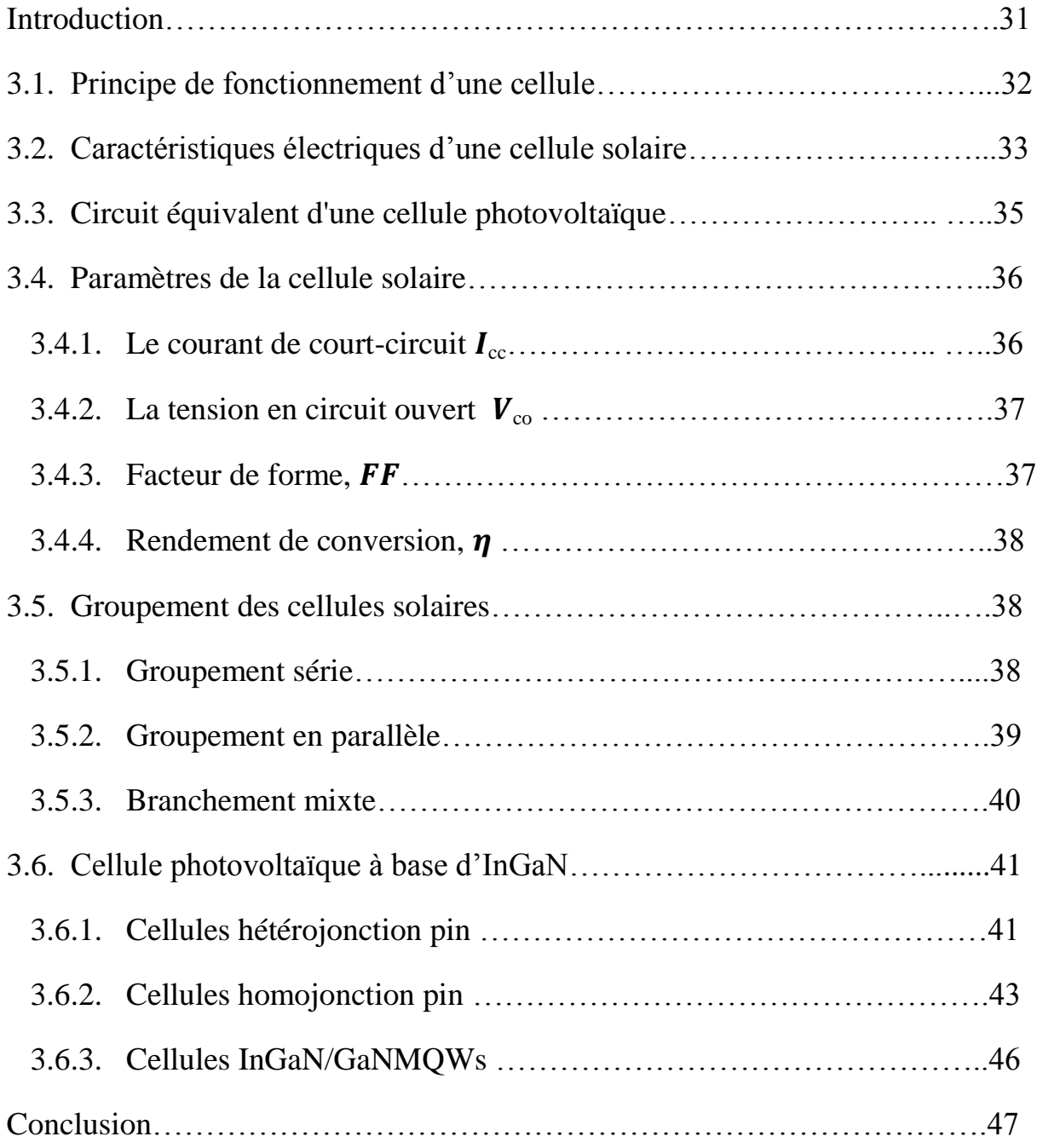

# **CHAPITRE IV : Simulation et Résultats.**

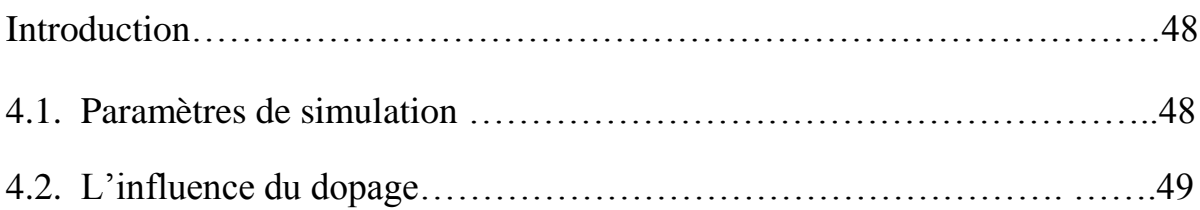

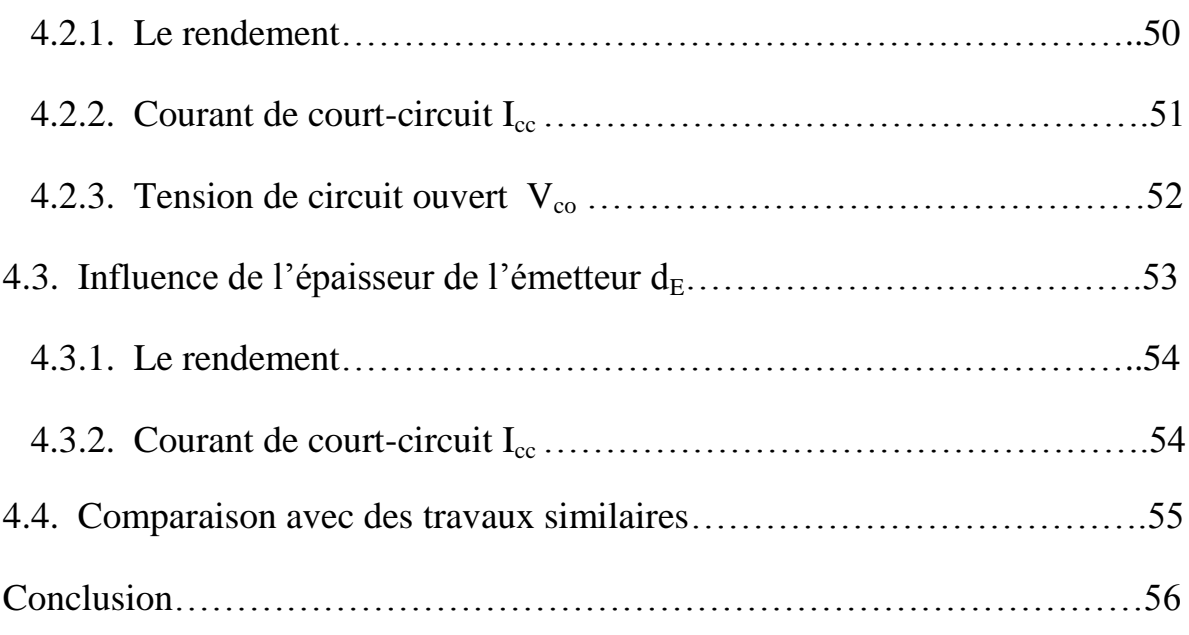

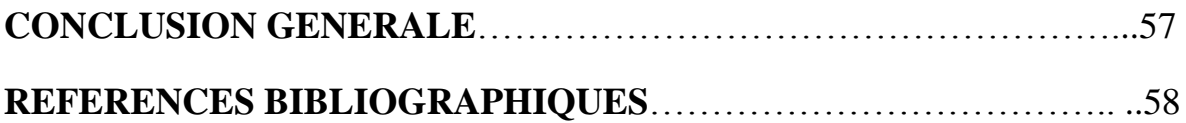

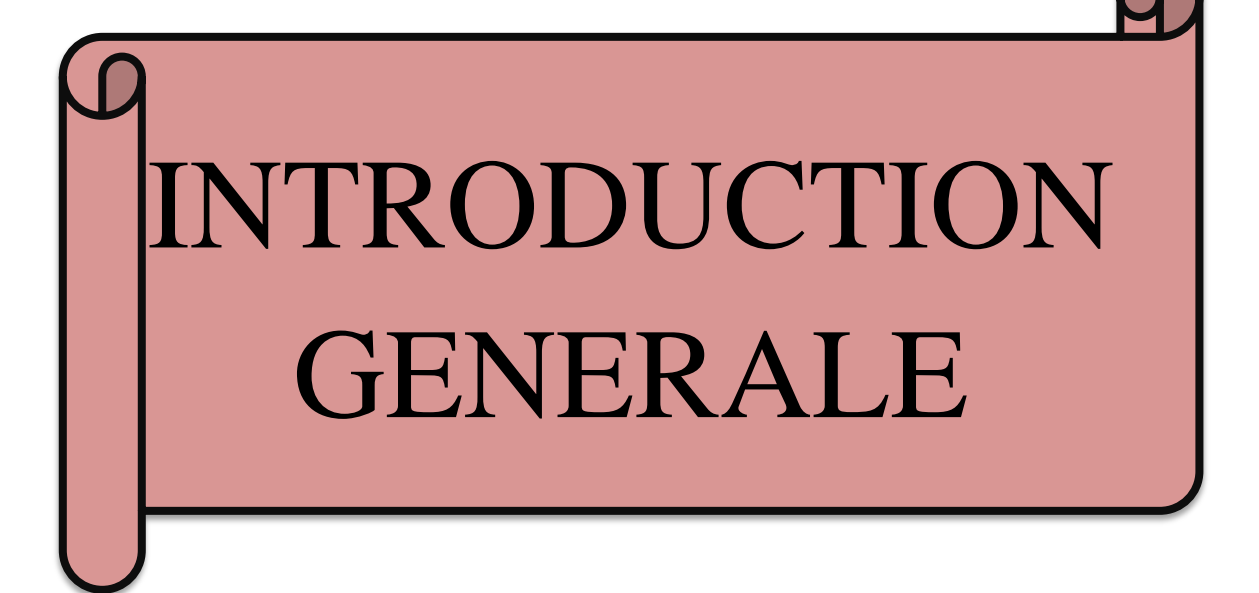

# **INTRODUCTION GENERALE**

L'avenir énergétique mondial est l'une des questions majeures et d'actualité qui se pose sur la scène internationale. En effet les problèmes liés à la gestion de l'énergie dans le monde sont multiples. Il y a en premier lieu le danger de la radioactivité sur la vie humaine que causent les explosions des centrales nucléaires comme les accidents enregistrés à Tchernobyl en Ukraineen avril 1986 et à Fukushima au Japon en mars 2011. A cela s'ajoutent les effets néfastes liés à l'environnement engendrés par la difficulté de l'élimination des déchets nucléaires et les rejets du gaz du dioxyde de carbone CO2 causé par l'utilisation des énergies fossiles comme le pétrole et le gaz naturel. Par ailleurs, les réserves des énergies fossiles ne sont pas inépuisables. Ces multiples raisons donnent un regain d'intérêt au développement et à l'utilisation des énergies renouvelables sous ces différentes formes : photovoltaïque, éolienne et thermique.

L'Algérie entreprend un engagement dans ce sens afin de préserver l'environnement et les ressources énergétiques d'origine fossile comme le pétrole et le gaz naturel. Vu le gisement solaire important dont dispose l'Algérie, le programme national des énergies renouvelables se concentre essentiellement sur le développement de l'énergie photovoltaïque. **Le tableau 1** montre le potentiel solaire en Algérie.

| Régions                                        | Régions  | Hauts    | Sahara |
|------------------------------------------------|----------|----------|--------|
|                                                | Côtières | plateaux |        |
| Superficie $(\%)$                              |          | 10       | 86     |
| Durée moyenne d'ensoleillement                 | 2650     | 3000     | 3500   |
| (heure/an)                                     |          |          |        |
| Energie moyenne reçue (KWh/m <sup>2</sup> /an) | 1700     | 1900     | 2650   |

**Tableau 1 :** Potentiel solaire en Algérie<sup>1</sup>

<sup>&</sup>lt;sup>1</sup>A.Khelif : « Expérience, Potentiel et marché photovoltaïque Algérien » New EnergyAlgeria NEAL,2010.

L'objectif de la stratégie du développement de l'énergie photovoltaïque en Algérie est d'atteindre 37% de la production nationale d'électricité d'ici 2030 comme le montre **la figure1.**

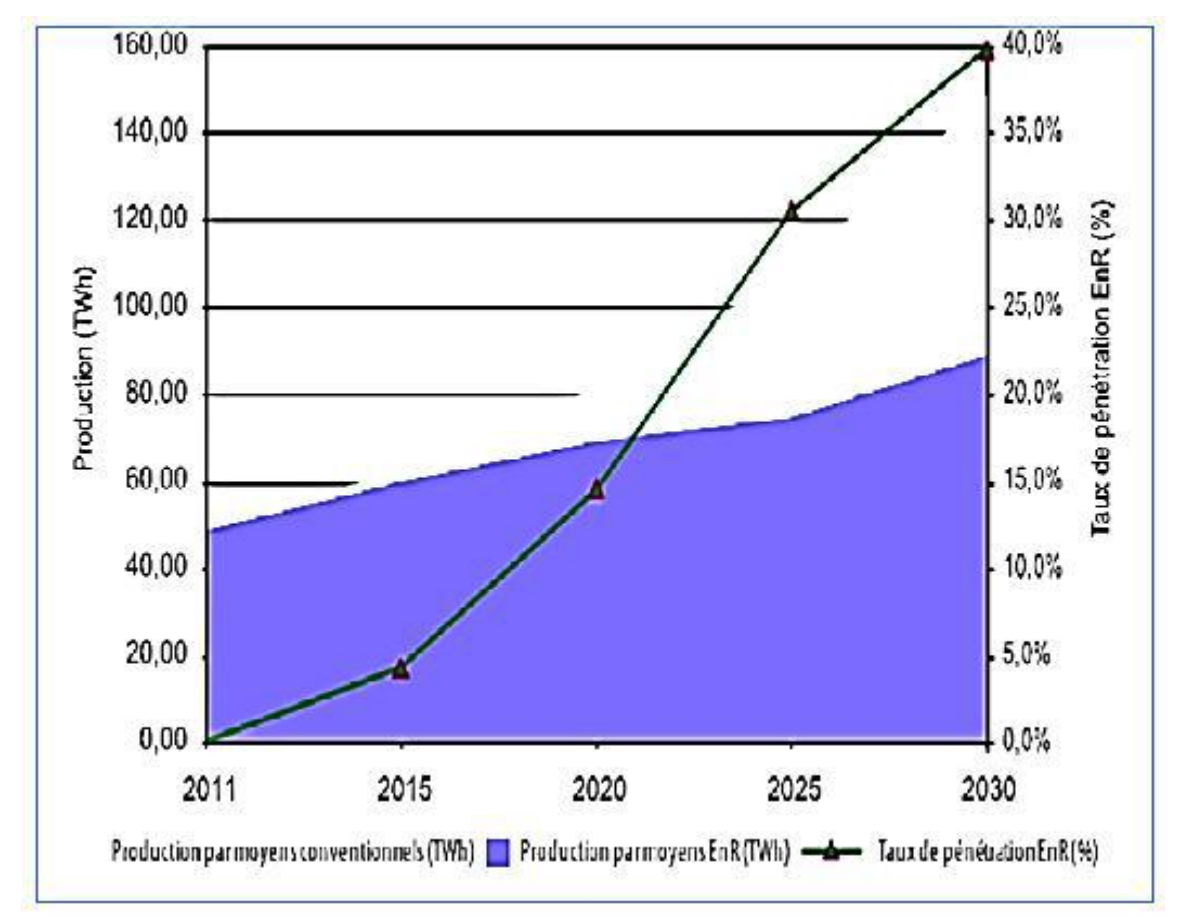

**Figure 1 :** Pénétration des énergies renouvelables dans la production nationale TWh<sup>2</sup>

L'industrie des cellules solaires s'est développée autour du silicium, le matériau le plus couramment utilisé pour les applications terrestres en raison de son faible coût. Cependant, quelques années, cette même industrie s'intéresse à d'autres matériaux répondant aux normes de rendement élevé, de poids et de durées de vie importantes exigées par les applications spatiales. Les cellules photovoltaïques sont rapidement devenues des cellules multicouches basées sur divers matériaux inorganiques, elles présentent des rendements très élevés, une bonne fiabilité et une faible détérioration de leur caractéristique au cours du temps (sur au moins 20 ans). De nouveaux matériaux ont vu le jour, tel que le Nitrure d'Indium Gallium « InGaN » qui a subi des recherches approfondies depuis 2002 en tant que matériau photovoltaïque. En faisant varier la composition de nitrure d'indium et de nitrure de gallium au sein de l'InGaN, la bande interdite de ce matériau semi-conducteur peut être changée. La

<sup>2</sup> SONELGAZ : Programme national des énergies renouvelables, 2011.

gamme de bande interdite de l'InGaN coïncide avec la partie visible du spectre solaire. Ainsi, une cellule solaire à haut rendement peut être développée par l'utilisation de multicouches de l'InGaN.

L'objectif de notre travail est la simulation d'une cellule solaire à base du nitrure d'Indium Gallium InGaN.

- Le premier chapitre présente les matériaux semi-conducteurs III-V ainsi que les principales propriétés des nitrures de Gallium Indium «InGaN».
- Le deuxième chapitre présenté les procèdes technologiques (étapes et filière) de fabrication de nitrure III.
- le troisième chapitre présente les caractéristiques d'une cellule solaire et les types du Cellule photovoltaïque à base d'InGaN
- Le quatrième chapitre présente les résultats de simulation d'une structure à base de matériau InGaN.

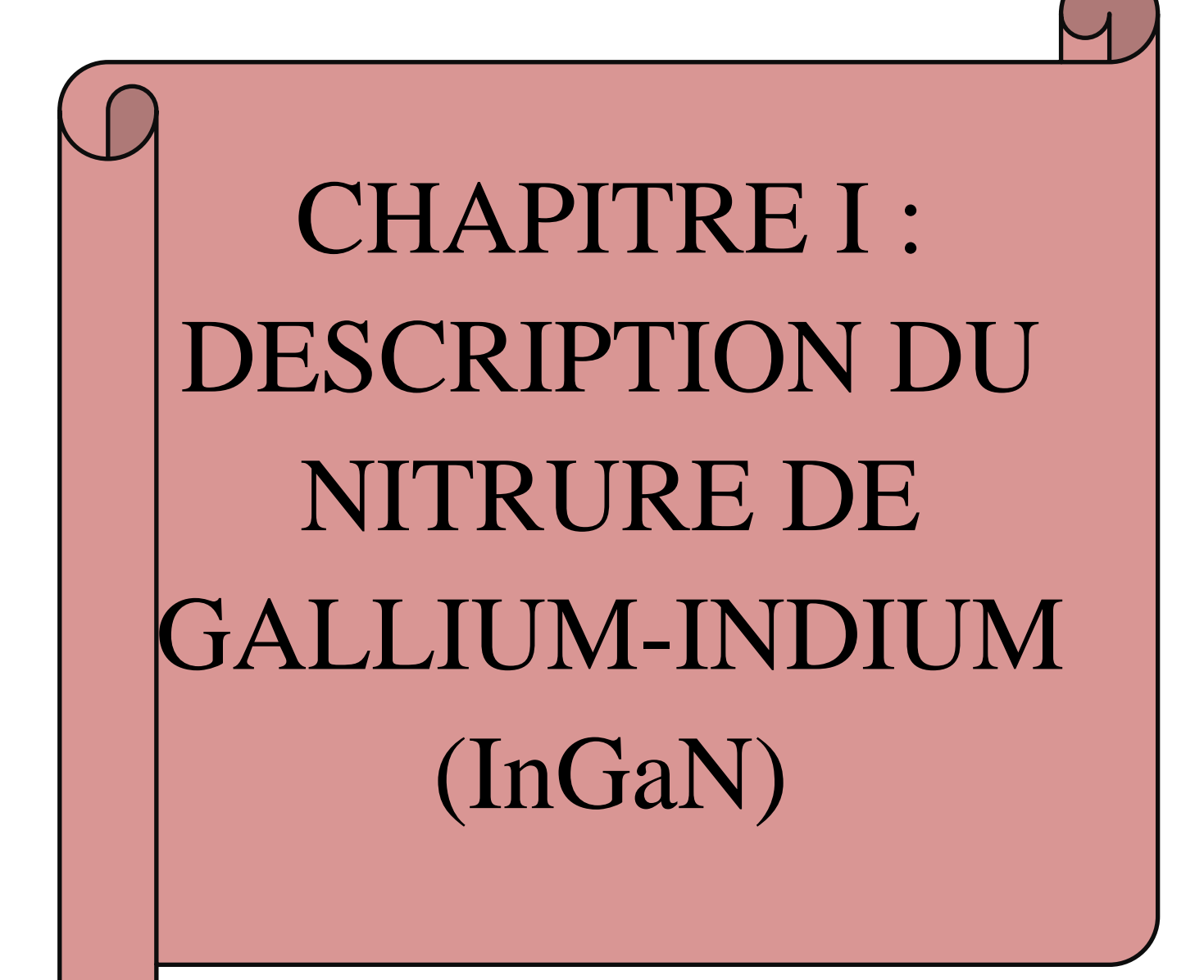

## **Introduction :**

La recherche sur les matériaux semi-conducteurs a commencé au début du 19<sup>ème</sup> siècle. Parmi les plus célèbres, nous trouvons le silicium (Si). La recherche de composants électroniques présentant des propriétés de transport supérieures à celles du Silicium, conduit la plupart des grands laboratoires de recherches à s'intéresser à des nouveaux matériaux et en particulier les composés semi-conducteurs (III-V).

Parmi ces semi-conducteurs (III-V), on trouve principalement le nitrure de gallium-indium (InGaN) qui est au centre de ce travail.

# **1.1. Définition d'InGaN :**

 Ce matériau est un semi-conducteur faisant partie de la catégorie des nitrures (III) c'est-à-dire, composé d'azote et d'éléments de la colonne (V) du tableau de Mendeleïev, à savoir le gallium et l'indium, voir la figure 1.1 . Le nitrure de gallium-indium est un alliage entre le nitrure de gallium (GaN) et le nitrure d'indium (InN). C'est pourquoi, nous allons principalement décrire dans ce chapitre les propriétés structurelles, électriques et optiques de l'InGaN qui en découle.

|             | $\overline{5}$  | 6                      | 7          | 8             |
|-------------|-----------------|------------------------|------------|---------------|
|             | B<br>Bore       | $\mathbf C$<br>Carbone | N<br>Azote | О             |
|             | 13              | 14                     | 15         | Oxygene<br>16 |
|             | A1              | Si                     | P          | S             |
|             | Alteminism      | Silicium               | Phosphore  | Soufre        |
| 30          | 31              | 32                     | 33         | 34            |
| $_{\rm Zn}$ | Ga              | Ge                     | As         | $\rm Se$      |
| $Z$ inc     | Gallinsm        | Germannism             | Assenic    | Selenium      |
| 48          | 49              | 50                     | 51         | 52            |
| Cd          | In              | Sn                     | Sb         | Te            |
| Cadmissm    | Indium          | Etain                  | Amimoine   | Telhore       |
| 80          | 81              | 82                     | 83         | 84            |
| Hg          | п               | P <sub>b</sub>         | Bi         | Po            |
| Mercure     | <b>Thatlesm</b> | Plomb.                 | Bismoth    | Polenham      |

**Figure 1.1** Tableau périodique partiel

# **1.2. Propriétés structurales**

 Les nitrures GaN et InN se présentent essentiellement sous deux formes cristallines : la structure hexagonale «wurtzite » et la structure cubique « zinc -blende ».

Dans les conditions ambiantes, la structure des nitrures-III est la wurtzite, une structure hexagonale. Cette structure est définie par trois paramètres, la largeur d'un côté hexagonale **a**, la hauteur de la maille élémentaire **c**, et le paramètre interne **u** décrivant la séparation des sous-réseaux des anions (N<sup>-3</sup>) et des cations (Ga<sup>+3</sup>) selon l'axe  $c^3$ . Ce dernier est défini comme étant la longueur de la liaison cation-anion divisée par **c**. Il est égal à 0,375 pour un cristal wurtzite idéal.

La deuxième structure zinc-blende est constitué de deux sous réseaux cubiques à faces centrées, l'un est constitué d'un élément III et l'autre d'un élément V, les deux sous réseaux étant décalés du quart de la diagonale principale soit  $\boldsymbol{a}$ , « a » étant la longueur du cube, **Le tableau (1.1) :** présente les paramètres de maille des nitrures GaN et l'InN pour les deux structures.

Cette structure ne peut quant à elle être obtenue que dans des conditions de croissance bien particulières, elle est thermodynamiquement instable. Dans les nitrures les liaisons sont de type covalent présentant de propriétés partiellement ioniques, telle que l'une des quatre liaisons reçoit deux électrons de l'élément V.

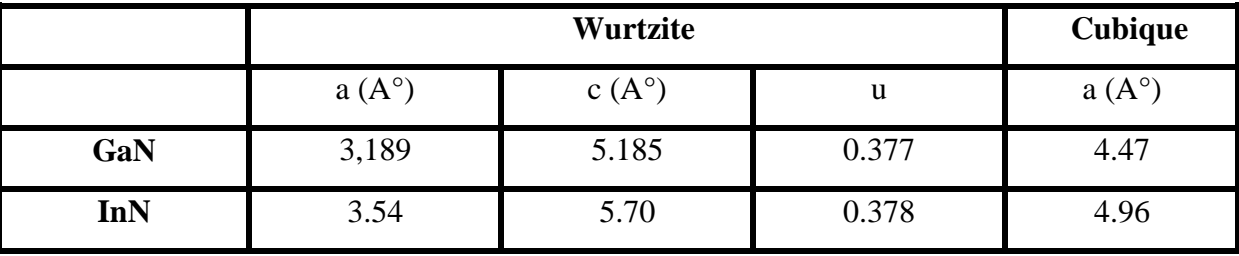

**Tableau 1.1** *:* Paramètres structuraux pour le GaN et l'InN.

<sup>&</sup>lt;sup>3</sup>Bernardini, F., Fiorentini, V. and Vanderbilt, D. Spontaneouspolarization and piezoelectric Communications. 11, 1972, 617*.*

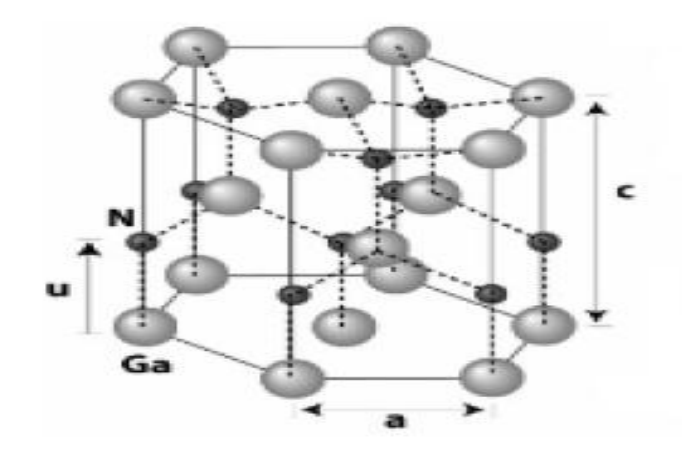

**Figure 1.2** : Structure wurtzite, exemple du GaN

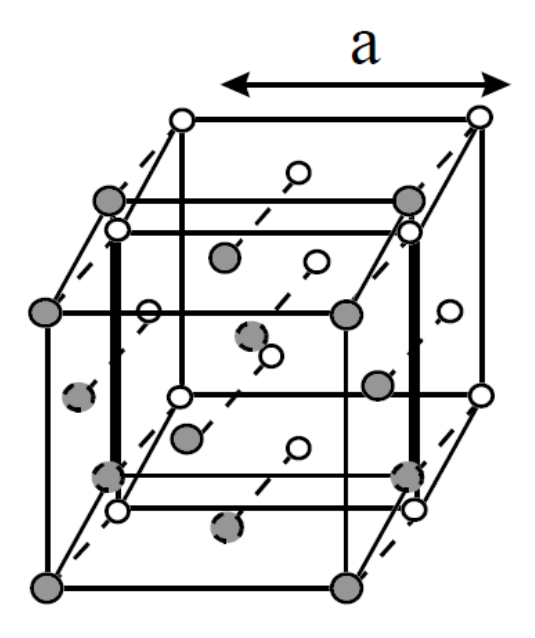

**Figure 1.3** Structure cubique zinc-blende, exemple du GaN.

## **1. 3. Propriétés électriques :**

 Les propriétés électriques d'un matériau proviennent de son gap d'énergie interdite **Eg**, et de sa densité de porteurs.

## **1.3.1. Gap d'énergie interdite dans les nitrures :**

 La caractéristique principale pour laquelle les nitrures sont tant étudiés est leur gap d'énergieinterdite direct, y compris à travers leurs alliages). Ceci permet d'avoir de meilleurs rendements deconversion ou d'émission de lumière, pour le photovoltaïque ou pour les LEDs, par exemple. De plus,leurs alliages permettent de couvrir quasiment tout le spectre solaire, de l'infrarouge (IR) àl'ultraviolet (UV).

Le gap d'énergie interdite est de 3.39eV366nm pour le GaN et de 0.7eV1771nm pour l'InN à température ambiante  $300K^4$ . Le diagramme de bande du GaN est montré dans la **figure 1.4** et celui de l'InN est représenté dans la **figure 1.5** Le GaN et l'InN sont des matériaux à gap direct, le minimum de leur bande de conduction est donc aligné au maximum de leur bande de valence dans l'espace des vecteurs d'onde.

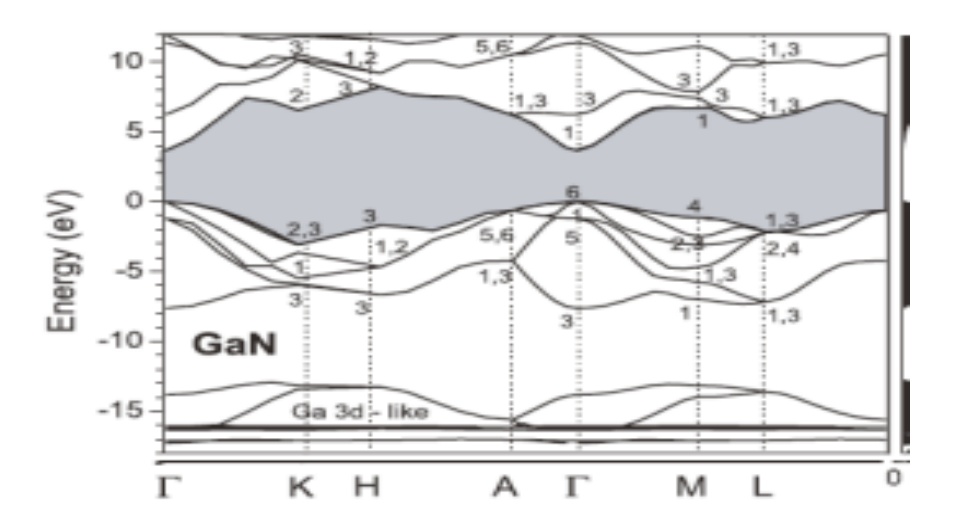

**Figure 1.4 :** Diagramme de la bande du GaN. Le maximum de la bande de valence est pris comme le 0 des énergies. Le gap d'énergie interdite correspond à la partie grisée.

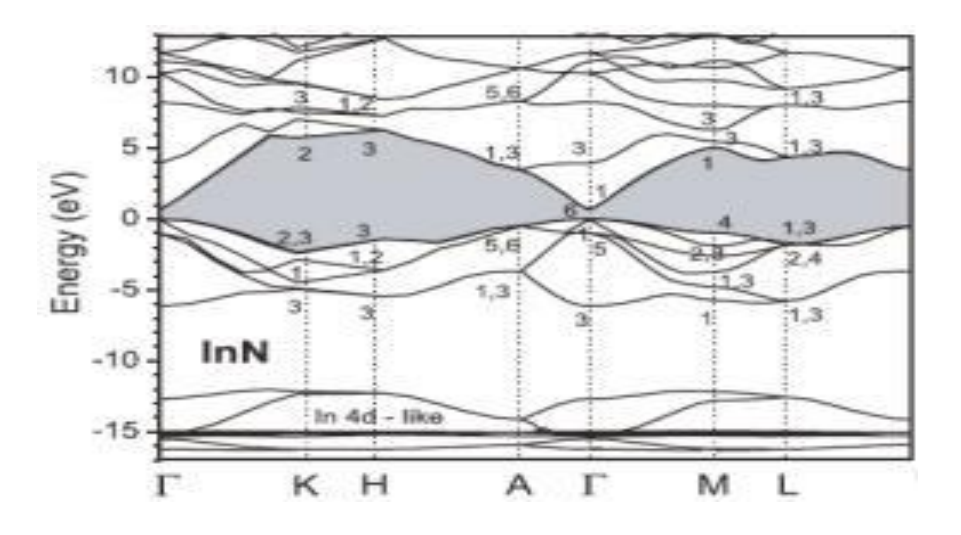

**Figure 1.5 :** Diagramme de bande de l'InN. Le maximum de la bande de valence est pris comme le zéro des énergies. Le gap d'énergie interdite correspond à la partie grisée.

<sup>&</sup>lt;sup>4</sup>Yam, F.K. and Hassan, Z. InGaN : An overview of the growthkinetics, physicalproperties and emissionmechanisms. Superlattices and Microstructures. 2008, Vol. 43, 1.

#### **1.3.1.1. Expression du gap des matériaux InxGa1-xN :**

 Les paramètres de maille des alliages ternaires de nitrures d'éléments III peuvent être calculés selon la loi de Végard<sup>5</sup> qui relie la composition et les valeurs des paramètres de maille de l'alliage avec celles des composés binaires correspondants dans le cas où aucune contrainte ne déforme le réseau (le matériau est dit totalement relaxé). Dans le cas du ternaire  $In_xGa_{1-x}N$ , ces paramètres peuvent être calculés selon les expressions suivantes :

$$
E_g \left( InGaN \right) = (1 - x)(GaN) + xE_g \left( InN \right) - bx(1 - x) \tag{1.1}
$$

**Avec :**

- $\triangleright$  **x** : la concentration d'Indium dans *l'*In<sub>x</sub>Ga<sub>1-x</sub>N(s.d).
- $\triangleright$  **b**: le paramètre de courbure (**eV**).
- $\triangleright$  **Eq** : (**InGaN**) le gap d'énergie de l'InGaN( $eV$ ).
- $\triangleright$  **Eq** : (**GaN**) le gap d'énergie du GaN( $eV$ ).
- $\triangleright$  **Eq** : (**InN**) le gap d'énergie de l'InN( $eV$ ).

#### **1.3.1.2. Evolution du gap d'énergie interdite en fonction de la température :**

 L'énergie de bande interdite varie avec la température : on observe expérimentalement une diminution de cette énergie lorsque la température augmente. Ceci est dû à deux phénomènes : la dilatation thermique qui modifie les distances interatomiques du réseau cristallin et deuxièmement l'interaction électron-phonon ; cette deuxième étant l'élément prépondérant dans la modification de l'énergie de bande interdite.

Pour évaluer cette modification d'énergie on utilise la formule empirique (dite de Varshni) permettant d'évaluer la variation de l'énergie de bande interdite en fonction de la température<sup>6</sup> :

$$
E_g(T) = E_g(0K) - \frac{\alpha T^2}{T + \beta} \tag{1.2}
$$

 **Avec :**

**.** 

 $\triangleright$   $\mathbf{E}_{g}(0)$ : le gap d'énergie du matériau à 0 K [eV]

<sup>&</sup>lt;sup>5</sup>L. Vergard. Die konstitution der mischkristalleund die raumfüllung der atome. Zeitschrift fürPhysik, 17-26.

<sup>6</sup>Y.P. Varshni, Physica**34,** 149 (1967)

- **α:** une constante empirique [eV/K]
- **β :** une constante associée à la température de Debye [K]

Ces paramètres pour le GaN et l'InN sont rassemblés dans le **Tableau (1.2)**

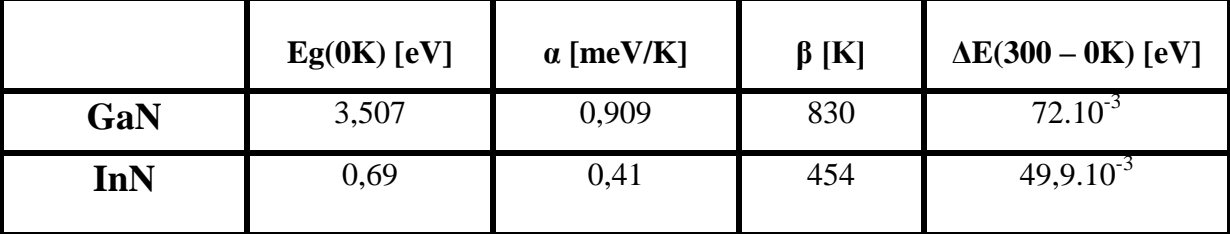

Tableau 1.2 : les paramètres de l'équation de Varshni<sup>7</sup>.

## **1.3.1.3. Evolution du gap d'énergie interdite en fonction de la pression :**

 La dépendance du gap d'énergie, Eg, en fonction de la pression peut s'exprimer sous la forme :

$$
E_g(P) = E_g(0)gP + dP^2
$$
\n(1.3)

**Avec :**

1

**Eg(0) :** le gap d'énergie du matériau sans contrainte, P=0 [eV]

**g** et **d :** de s coefficients de pression [eV/kbar]

**P :** la pression [kbar]

Les paramètres **g** et **d** du GaN et de l'InN sont rassemblés dans **le Tableau (1.3)**<sup>8</sup> :

|              | g [meV/kbar] | $d$ [meV/kbar] |
|--------------|--------------|----------------|
| GaN          | 3.3          |                |
| In ${\sf N}$ | د و ک        |                |

**Tableau 1.3** : Paramètres **g** et **d** du GaN et de l'InN

<sup>7</sup>**Wu, J., et al.** Temperaturedependence of the fundamental band gap of InN. *Journal of Applied Physics.* 2003, Vol. 94, 4457.

<sup>&</sup>lt;sup>8</sup>Wei, S.H. and Zunger, A. Predicted band-gap pressure coefficients of all diamond and zinc blende semiconductors: Chemical trends. PhysicalReview B. 1999, Vol. 60, 5404.

# **1.3.2. Caractère intrinsèque de type n dans les nitrures : 1.3.2.1. Energie de stabilisation du niveau de Fermi :**

 Il a été proposé d'expliquer les propriétés électriques des matériaux par l'existence d'une énergie de stabilisation du niveau de Fermi,  $E_{FS}^9$ . Ce dernier est défini comme étant le niveau d'énergie auquel se stabilise le niveau de Fermi dans un matériau possédant une grande densité de défauts, c'est-à-dire quand les propriétés du matériau sont complètement contrôlées par ces défauts natifs. Le matériau n'est alors plus sensible à des défauts supplémentaires. La position de l'énergie de stabilisation du niveau de Fermi ne dépend pas du type ou du niveau de dopage du matériau à l'origine, l'énergie de stabilisation du niveau deFermi est donc considérée comme une propriété intrinsèque d'un matériau donné. Walukiewicz<sup>10</sup> a trouvé que l'énergie de stabilisation du niveau de Fermi se situe approximativement à une énergie constante, environ 4,9 eV sous le niveau du vide.

Le mécanisme expliquant la stabilisation du niveau de Fermi est basé sur le concept des défauts natifs amphotères. Pour un niveau de Fermi  $E_F>E_{FS}$ , des défauts accepteurs sont formés de manière prédominante résultant en un abaissement du niveau de Fermi vers  $E_{FS}$ . Inversement, pour  $E_F E_{FS}$ , des défauts donneurs seront principalement créés dans le matériau remontant le niveau de Fermi vers E<sub>FS</sub>. Ainsi, la condition  $E_F = E_{FS}$  est définie comme la situation où les défauts donneurs et accepteurs sont incorporés à un taux tel qu'ils se compensent parfaitement les uns les autres, laissant le niveau de Fermi inchangé<sup>11</sup>. Des calculs théoriques récents ont montré que le comportement amphotère des défauts natifs est un fait commun à de nombreux semi-conducteurs, incluant les semi-conducteurs II-VI et III-V et le groupe des nitrures-III . **La figure (1.6)** représente les positions relatives des bandes dans les nitrures-III ainsi que l'énergie de stabilisation du niveau de Fermi.

D'après cette figure, on voit qu' $E$ <sub>ES</sub> est positionné dans la partie haute du gap du GaN et dans la bande de conduction de l'InN. C'est pourquoi, on prévoit que ces matériaux soient

<sup>&</sup>lt;sup>9</sup>C. P. Lee, S. J. Lee, and B. M. Welch "Carrier Injection and Backgating Effect in GaAsMESFETs" IEEE Electron DeviceLetters, 1982, Vol EDL 3, No 4 pp 97-98

<sup>&</sup>lt;sup>10</sup>P. B. Klein, S. C. Binari, J. J. A. Freitas, and A. E. Wickenden "Photoionizationspectroscopy of traps in GaNmetal-semiconductorfield-effect transistors" Journal of AplliedPhysics, Sep. 2000, Vol. 88, No. 5 pp 2843-2852

<sup>&</sup>lt;sup>11</sup>Sheng S. Li, "SemiconductorPhysicalElectronics" University of Florida, USA, ISBN 10: 0-387-28893-7, 2006.

relativement faciles à doper avec des donneurs et beaucoup plus difficiles à doper avec des accepteurs.

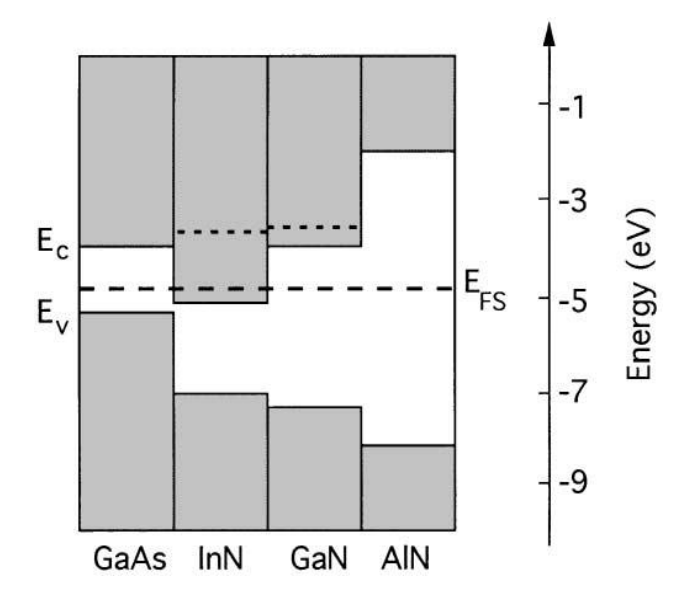

**Figure 1.6 :** Position relative des bandes pour le groupe des III-N. Les lignes pointillées représentent le niveau de Fermi pour la concentration d'électrons libres maximale atteignable dans GaN et InN

## **1.3.2.2. Concentration d'électrons dans les nitrures :**

Les mesures électriques sur les nitrures (GaN, InN et InGaN) montrent une forte concentration d'électrons, généralement de l'ordre de  $10^{18}$  cm<sup>-3</sup>, leur donnant un caractère intrinsèquement de type N. Il semble que cette forte densité d'électrons puisse avoir plusieurs origines. Dans un premier temps, les défauts structuraux ont été proposés comme étant à l'origine de la forte concentration d'électrons, avec au premier rang les lacunes d'azote<sup>12</sup>. En effet ; d'après les calculs, ces dernières ont la plus faible énergie de formation dans GaN et InN.

<sup>&</sup>lt;sup>12</sup>T. Palacios, A. Chakraborty, S. Heikman, S. Keller, S. DenBaars, and U. Mishra,

<sup>&</sup>quot;AlGaN/GaNhighelectronmobility transistors withInGaN back-barriers," Electron DeviceLetters, IEEE, vol. 27, pp. 13 – 15, jan. 2006.

#### **1.3.3. Mobilité des porteurs dans les nitrures :**

 La mobilité des porteurs libres dans l'In1-xGaxNest présentée dans la **figure (1.7)** avec  **la concentration de Ga<sup>13</sup>. On observe que la mobilité diminue avec la concentration de Ga.** Ceci est dû à la fois à l'augmentation de la masse effective des électrons avec l'augmentation de la concentration de Ga dans l'In<sub>1-x</sub>Ga<sub>x</sub>N</sub> ( $m_e$ <sup>GaN</sup>=0, 2 $m_0$  et  $m_e$ <sup>InN</sup>=0,<sub>0</sub>), mais aussi à l'augmentation du phénomène de diffusion des porteurs à cause de l'alliage et des défauts qui augmentent avec la concentration de Ga dans l'In<sub>1-x</sub>Ga<sub>x</sub>N. On observe également que la mobilité est quasiment indépendante de la température.

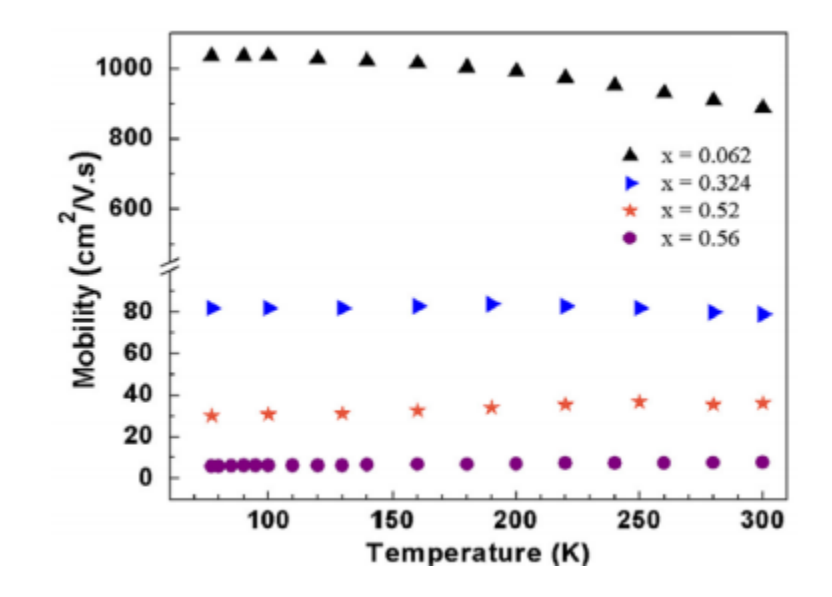

**Figure 1.7:** Mobilité des porteurs libres dans  $In_{1-x}Ga_xN$  en fonction de la température

#### **1.3.4. Longueur de diffusion :**

 La longueur de diffusion (L) est la distance moyenne sur laquelle les porteurs peuvent se déplacer par diffusion. Elle est définie par :

$$
L = \sqrt{D\tau} \tag{1.4}
$$

**Avec :**

1

- **τ :** la durée de vie des porteurs.
- **D :** le coefficient de diffusion des porteurs, défini par **:**

<sup>&</sup>lt;sup>13</sup>Donmez, O., et al. High carrier concentration inducedeffects on the bowingparameter and the temperaturedependence of the band gap of GaxIn1-xN. Journal of AppliedPhysics. 2011, Vol. 110, 103506. (s.d.).

$$
D = KT \frac{\mu}{q}
$$
 (1.5)

**Avec :**

**.** 

**μ :** la mobilité des porteurs.

La longueur de diffusion est un paramètre à connaître lors de la conception d'un composant électronique, comme une cellule solaire. En effet, si les électrodes collectant le courant produit par la cellule sont éloignées d'une distance supérieure à la longueur de diffusion, alors les charges se recombineront avant d'être collectées.

## **1.3.5. Résume des propriétés électriques du GaN et de l'InN :**

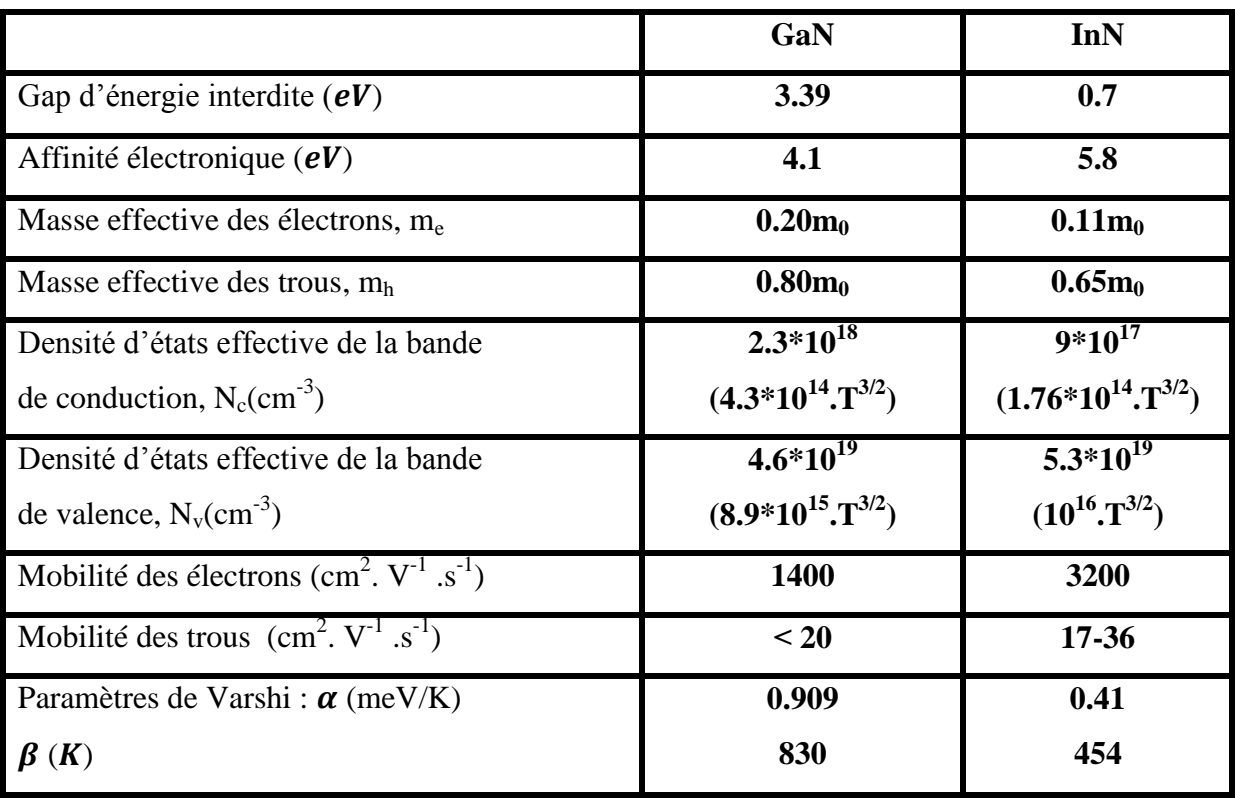

Tableau 1.4 les propriétés électriques du GaN et de l'InN à 300 K.<sup>14</sup>

<sup>&</sup>lt;sup>14</sup> Yacine MAROUF .Modélisation des cellules solaires en InGaN en utilisant atlas silvaco. mémoire de magister soutenu en 2013.université mohamed khider biskra.

## **1.4. Propriétés optiques :**

 Les propriétés optiques d'un matériau recouvrent principalement son indice de réfraction et son coefficient d'absorption. Ces propriétés sont primordiales pour les composants optoélectroniques puisqu'elles régissent le déplacement de la lumière dans le composant.Par exemple, dans un composant composé de différents matériaux, la lumière a tendance à se propager dans les matériaux ayant le plus fort indice de réfraction. On peut alors confiner la lumière dans une couche particulière, comme dans les lasers. Cette propriété est aussi très intéressante pour les applications de cellules solaires afin d'augmenter les efficacités d'absorption de la lumière.

#### **1.4.1. Indice de réfraction :**

 L'indice de réfraction d'un matériau est défini par le rapport de la vitesse de la lumière dans le vide (c) sur la vitesse de la lumière dans le matériau (v) par :

$$
n = \frac{c}{\nu} \tag{1.6}
$$

La vitesse de la lumière dans un matériau n'est pas constante, elle change avec la longueur d'onde. L'indice de réfraction dans le cas du GaN, est égal à environ 2,3<sup>15</sup>. Pour l'InN, il vaut environ 2,9 dans l'infrarouge<sup>16</sup>.

L'indice de réfraction intervient également dans la détermination des coefficients de réflexion et de transmission à travers la relation de Snell-Descartes :

$$
n_1 \sin \theta_1 = n_2 \sin \theta_2 \tag{1.7}
$$

 **Avec :** 

**.** 

 $\triangleright$  **n**<sub>1</sub> **et n**<sub>2</sub> **:** les indices de réfractions de deux milieux

 $\geq \theta_1$  et  $\theta_2$ : les angles des rayons lumineux par rapport à la normale

<sup>&</sup>lt;sup>15</sup>GaN - Gallium nitride. Electronic archive. New SemiconductorMaterials. Characteristics andProperties. IoffePhysyco-Technical Institue.

<sup>&</sup>lt;sup>16</sup>InN - Indium Nitride. New SemiconductorMaterials. Characteristics and properties. Ioffe Physico-Technical Institute.

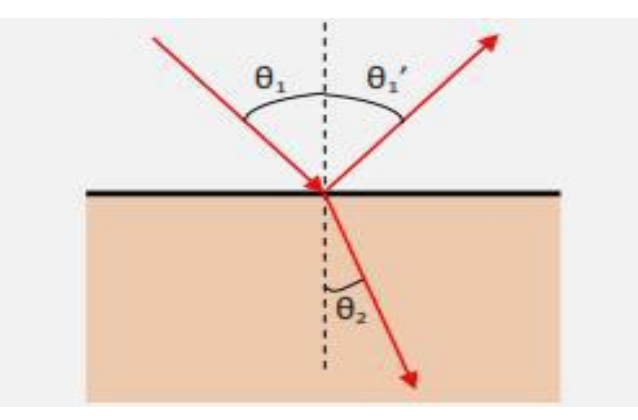

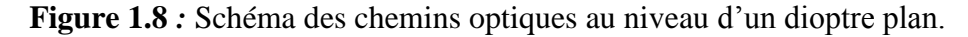

#### **1.4.2. Coefficient d'absorption :**

 Pour les cellules solaires, le coefficient d'absorption est un paramètre important puisqu'il va déterminer la quantité de photons absorbés par le matériau et donc la quantité de porteurs pouvant être produits. L'absorption à travers une couche de semi-conducteur d'épaisseur **d** peut être décrite par l'équation suivante<sup>17</sup> :

$$
I_t(l) = I_i \times e^{a(l)d}
$$
\n(1.8)

 **Avec :** 

 $\overline{\phantom{a}}$ 

 $\triangleright$  **I<sub>i</sub>** : intensité incidente.

 $\triangleright$  **I<sub>t</sub> :** intensité transmise.

 $\triangleright$  *l* **:** longueur d'onde.

 $\triangleright$  *a***(***l*) : coefficient d'absorption en fonction de la longueur d'onde [cm<sup>-1</sup>].

# **1.5. Propriétés thermiques :**

#### **1.5.1. Conductivité thermique :**

 La conductivité thermique représente la capacité du matériau à transférer une quantité de chaleur par unité de temps et par unité de surface sous un gradient de température.

<sup>&</sup>lt;sup>17</sup>Etude et caractérisations par cathodoluminescence de couches minces d'InGaNpour le photovoltaïque.

La résistance thermique noté  $\mathbf{R}_{\text{th}}$  est inversement proportionnelle à la conductivité thermique :

$$
R_{th} = \frac{\Delta T}{P}
$$
 (1.9)

### **1.5.2. Expansion thermique :**

 Le coefficient d'expansion thermique (CET) **α**, décrit la dilatation ou la contraction d'un réseau cristallin à une variation de température. Dans le plan cristallin, il est défini par :

$$
\alpha_a = \frac{\Delta a}{a\Delta T} \quad \text{et} \quad \alpha_C = \frac{\Delta c}{c\Delta T} \tag{1.10}
$$

 **Avec :**

- **Δ** et **Δ** : la variation des paramètres de maille suite à une variation de température dans le plan et perpendiculairement au plan  $(A^{\circ})$ .
- $\triangleright$   $\Delta T$ : la variation de température  $(K)$ .

Les principales propriétés thermiques sont rassemblées dans le **tableau (1.5)<sup>18</sup>**

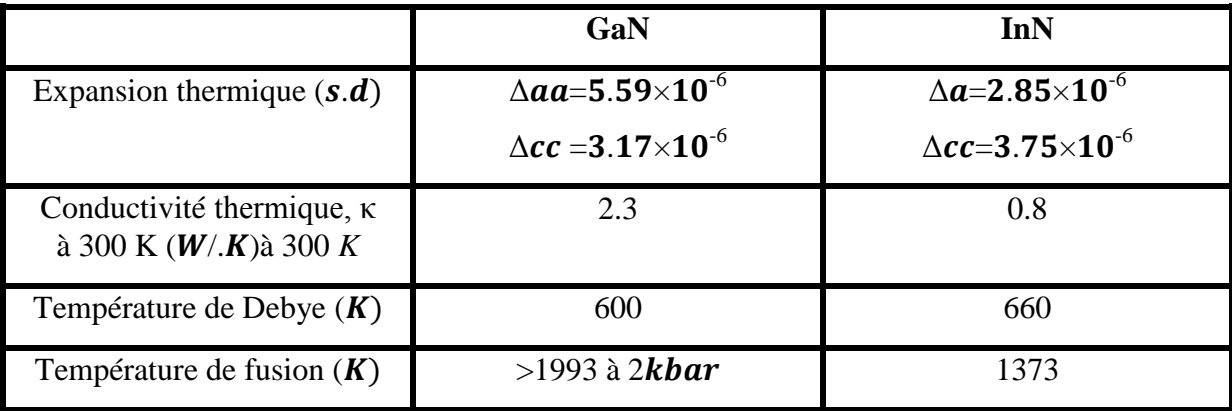

**Tableau 1.5 :** Résumé des propriétés thermiques du GaN et de l'InN*.*

# **Conclusion**

**.** 

 Nous avons vu dans ce chapitre les caractéristiques et les propriétés de l'InGaN tant sur le plan structurel, qu'électrique, thermique et optique.

<sup>18</sup>Morkoç, H. Handbook of NitrideSemiconductors and Devices. Weinheim : WILEY-VCH VerlagGmbH& Co. KGaA, 2008. Vol. 1. 978-3-527-40837-5.

# CHAPITRE II : PROCEDES TECHNOLOGIQUES ETAPES ET FILIERES

## **Introduction :**

 Il est vrai qu'une grande majorité de composants électroniques sont réalisés à base de silicium ; le carbure de silicium a longtemps semblé être le candidat idéal malgré sa faible mobilité de porteurs.

Le nitrure III a focalisé l'attention des recherches au niveau composant. Ce matériau présent de très bonnes propriétés électroniques, la plus importante est sans conteste leur bande interdite directe qui varie de 1,9 eV pour InN à 3,4 eV pour GaN.

Au cours de ce chapitre, nous avons présenté les procèdes technologiques (étapes et filière) de fabrication de nitrure III.

## **2.1. Substrats, Hétéroépitaxie :**

 En raison de la grande rareté de substrats InGaN, on doit procéder à la croissance sur un substrat de nature différente c'est-à-dire faire de l'**hétéroépitaxie**. Reste à choisir le substrat. En général, le premier critère pour choisir le substrat est l'accord de maille : le paramètre a de la maille du substrat doit s'approcher le plus possible de celui de la couche à épitaxie.

#### **2.1.1. Croissance sur saphir :**

**.** 

 Le premier substrat utilisé pour l'hétéroépitaxie du GaN était du saphir (Al2O3), par Maruskaset Tietjen's en 1969.

Le saphir est le matériau présentant le plus grand désaccord de maille, de l'ordre de 23 %, si la croissance s'effectue suivant l'axe c. Cependant, lorsque l'on fait croître GaN sur du saphir, on constate une rotation de 30o de la maille de GaN par rapport à la maille du saphir, ce qui réduit le désaccord à 14 %, comme le montre la figure **2.1**. Cette valeur reste énorme et des solutions devront être trouvées pour résoudre ce problème<sup>19</sup>.

<sup>&</sup>lt;sup>19</sup>Jean-Yves DUBOZ. Matériaux semi-conducteurs à grand gap iii-v à base de GaN. Techniques de l'Ingénieur .

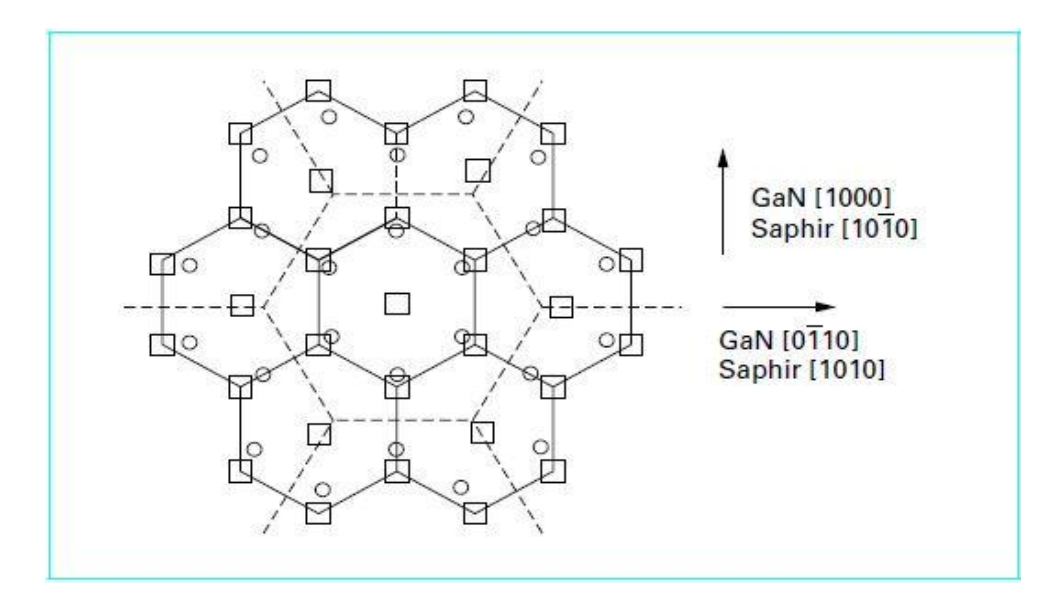

**Figure 2.1 :** Relation d'épitaxie entre GaN et le saphir

#### **2.1.2. Croissance sur SiC :**

**.** 

 Le carbure de silicium SiC présente un désaccord de maille de 4 % avec GaN. Très stable thermiquement et très bon conducteur thermique, c'est un bon candidat et il est effectivement utilisé. Malheureusement, les substrats SiC présentent certains inconvénients. Le premier est sa faible mouillabilité avec GaN limitant une croissance directe. Pour remédier à ce problème, il est possible de faire croître une couche tampon d'AlN ou d'AlGaN, mais cette dernière augmente la résistivité entre la couche de GaNet le substrat. Le deuxième inconvénient du SiC est son désaccord de maille avec GaN. Même s'il est bien inférieur à celui du saphir, il reste suffisant pour créer de nombreux défauts dans la couche épitaxie. Le troisième désavantage de SiC est sa rugosité importante, de l'ordre de 1 nm RMS (0,1 nm RMS pour le saphir), qui peut être source de défauts dans la couche de GaN. Il est possibles d'aplanir la surface et de réduire la quantité de défauts à l'aide de gravure chimique ou de recuit à haute température sous hydrogène, mais ces procédés rajoutent des étapes de fabrication et augmentent le coût du substrat<sup>20</sup>. Enfin, le coût du SiC est élevé ce qui limite son développement à grande échelle. Ces inconvénients expliquent pourquoi le SiC ne s'est pas généralisé comme substrat pour l'épitaxie du GaN.

<sup>20</sup>**Liu, L. and Edgar, J.H.** Substrates for gallium nitrideepitaxy. *Materials Science and Engineering R.* 2002, Vol. 37, 61.

#### **2.1.3. Croissance sur AlN :**

 Le nitrure d'aluminium (AlN) est un substrat idéal pour le GaN puisqu'il a la même structure wurtzite, des paramètres de maille et coefficient d'expansion thermique similaires. L'AlN a également l'avantage d'être facilement gravé chimiquement avec le KOH, d'être un isolant électrique et de posséder une bonne conductivité thermique.

Cependant, le plus grand défaut de l'AlN est qu'il n'est pas disponible sous forme massive industriellement. On ne peut le trouver que sous forme de couche épitaxie sur saphir. C'est pourquoi, à ce jour, il reste principalement utilisé comme couche tampon.

#### **2.1.4. Croissance sur ZnO :**

 $\overline{\phantom{a}}$ 

 L'oxyde de zinc (ZnO) apparaît également comme un substrat possible grâce à son paramètre de maille proche de celui du GaN (3,25 Å, soit 1,9 % de désaccorde de maille). Il se présente sous la structure wurtzite. On peut trouver maintenant dans le commerce le ZnO sous forme de substrat massif mais il reste très cher (128), ce qui limite son utilisation à grande échelle. Pour réduire les coûts tout en gardant les avantages de ce matériau, il est possible de l'utiliser en tant que couche tampon entre le GaN et un autre substrat.

Un avantage du ZnO est sa particularité à réduire la densité de défauts (dislocations) en provenance du désaccord de maille avec le substrat, grâce à l'inclinaison des dislocations de 30° permettant leur annihilation lorsque deux dislocations se rencontrent. C'est pourquoi le ZnO est utilisé dans nos structures en tant que couche tampon entre le substrat et le GaN<sup>21</sup>.

<sup>&</sup>lt;sup>21</sup>Caractérisations de matériaux et tests de composants des cellules solaires à base des nitrures des éléments III-V

#### **CHAPITRE II : PROCEDES TECHNOLOGIQUES ETAPES ET FILIERS**

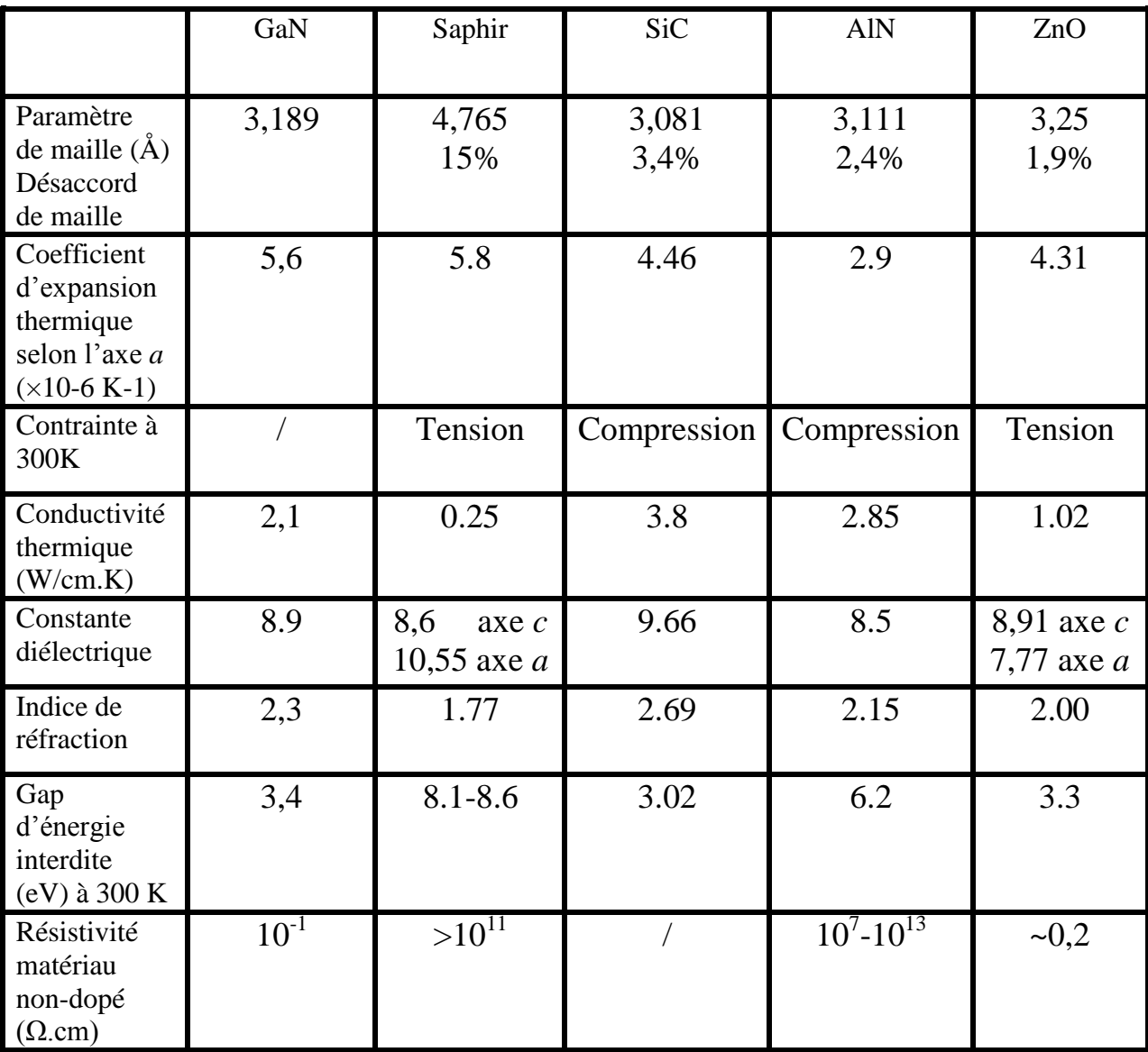

**Tableau 2.1 :** Comparatif des principales propriétés du GaN et des substrats les plus utilisés pour sa croissance<sup>22</sup>.

# **2.2. Les techniques d'élaboration des nitrures :**

**.** 

 Pour fabriquer des dispositifs électroniques et optoélectroniques à partir des nitrures, l'élaboration de couches minces de bonne qualité est nécessaire. L'épitaxie des nitrures se fait en général par des techniques d'élaboration bien précises telles que : l'épitaxie en phase vapeur à partir d'hydrure (EPVH), l'épitaxie par jets moléculaires (EJM), l'épitaxie en phase vapeur organométalliques (EPVOM) et la croissance par reprise d'épitaxie latérale (ELO).

<sup>&</sup>lt;sup>22</sup>Caractérisations de matériaux et tests de composants des cellules solaires à base des nitrures des éléments III-V

#### **2.2.1. Epitaxie en phase vapeur à partir d'hydrure (EPVH) :**

 La technique HVPE (Hydride Vapor Phase Epitaxy ) utilise l'ammoniac comme source d'élément V et les chlorures comme source d'élément III. Ceux-ci sont obtenus par passage de HCl dans du Ga liquide. Le chlorure GaCl ainsi formé réagit alors avec l'ammoniac en surface de l'échantillon :

$$
GaCl + NH_3 \rightarrow GaN + HCl + H_2 \tag{1.1}
$$

Cette méthode plus simple à mettre en œuvre que les précédentes permet de surcroît d'atteindre des vitesses de croissance élevées (10 à 100 mm/h). Elle est peu adaptée à la réalisation de structures fines telles que des puits quantiques. C'est donc une technique adaptée à la fabrication de couche épaisse servant de substrat ou de pseudo-substrat. Elle a lieu à pression atmosphérique.

#### **2.2.2. Epitaxie en phase vapeur par métal organiques (***MOVPE***) :**

 Les techniques MOCVD (Metal Organic Chemical Vapor Deposition ) ou MOVPE (MetalOrganicVapor Phase Epitaxy) utilisent des composés organiques avec un atome métallique comme précurseurs. Pour le gallium, on utilise principalement le triéthylgallium ou le triméthylgallium. De même pour l'indium et l'aluminium, avec les molécules correspondantes. Ces composés sont en général liquides à température ambiante et on utilise l'hydrogène purifié comme gaz vecteur pour les entraîner vers le réacteur. La réaction de décomposition de ces molécules est la suivante :

$$
(CH_3)_3 Ga + \frac{3}{2}H_2 \to Ga + 3CH_4 \tag{2.2}
$$

Pour l'azote, on a le choix entre différentes molécules. La molécule diazote beaucoup trop stable, ne se décompose pas et ne donne lieu à aucune incorporation d'azote dans les couches. La molécule d'ammoniac se décompose thermodynamiquement mais la cinétique de décomposition est très lente et, à 1 300 K, sa décomposition n'est que de quelques pour-cent. D'autres molécules ont été proposées (hydrazine...) mais les difficultés d'emploi sont telles qu'elles sont très peu utilisées. L'ammoniac reste donc le meilleur choix. La réaction de formation de GaN est la suivante :

$$
NH_3 + Ga \rightarrow GaN + \frac{3}{2}H_2 \tag{2.3}
$$

La croissance des alliages se fait suivant le même procédé. La composition de l'alliage est contrôlée par la composition des flux. Il est nécessaire d'adapter les paramètres de croissance (pression et température) pour chaque couche. D'une manière générale, la température est plus faible pour les alliages InGaN (environ 800°C) .En revanche, InGaN a une tendance naturelle à la séparation de phase en raison des différences de maille entre InN et GaN. Une solution solide aura tendance à donner une phase riche en In et une phase pauvre. La cinétique de cette décomposition dépend de la température, et aux températures habituelles de croissance, la décomposition est susceptible de se produire. Au-delà de 6 % d'indium, il y a séparation de phase si la température excède 800°C. Ce point est crucial pour la réalisation de couches InGaN pour les sources émettrices. Il faut ajouter à cela la forte pression de vapeur saturante de l'indium qui entraîne une réévaporation de l'indium et donc une grande difficulté à l'incorporer dans GaN.

Les vitesses de croissance dépendent des conditions mais restent de l'ordre de quelques microns par heure. Les structures désirées étant toujours d'épaisseur inférieure à 10 mm, quelques heures suffisent pour les réaliser $^{23}$ .

$$
3[x(CH_3)_{(g)} + (1-x)(CH_3)Ga_{(g)}] + NH_{3(g)} \rightarrow InxGa(1-x)N_{(s)} + 3CH_{4(g)}
$$
(2.4)

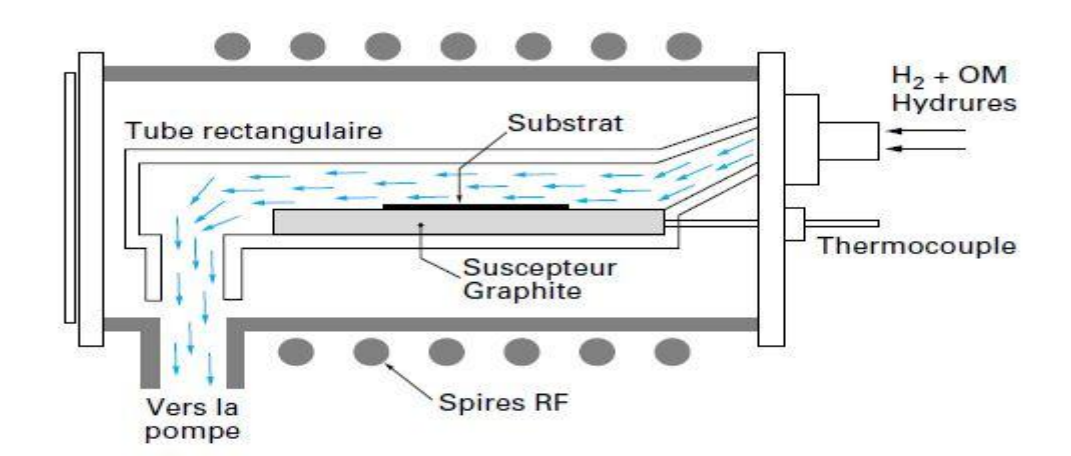

**Figure 2.2 :** Schéma synoptique d'un bâtit d'épitaxie par EPVOM

 $^{23}$ Jean-Yves DUBOZ. Matériaux semi-conducteurs à grand gap iii-v à base de GaN. Techniques de l'Ingénieur .
#### **2.2.3 Epitaxie par jets moléculaires (EJM) :**

 La technique MBE (Molecular Beam Epitaxy) ou épitaxie par jets moléculaires est une technique de croissance sous ultravide. Elle utilise l'évaporation sous vide de matériaux sources solides portés à haute température, lesquels se déposent sur un substrat à température plus faible (700-750°C) que celles des sources et qui est mis en rotation afin de garantir l'homogénéité des couches déposées. L'EJM présente l'avantage de pouvoir travailler avec des vitesses de croissance lentes (0,5-2 μm/h) afin de laisser le temps aux atomes arrivant à la surface de migrer par diffusion vers les sites cristallographiques. Ainsi, elle est particulièrement adaptée pour l'élaboration de structures multicouches constituées de couches extrêmement minces. **La figure (2.3)** montre le schéma synoptique général d'un bâti d'EJM destiné à la croissance de GaN. De même que pour la croissance de la plupart des autres semiconducteurs ; les sources de gallium, d'aluminium et d'indium sont solides. La source d'azote utilisé est soit NH3, soit N2, auquel cas une source plasma RF (Radio Fréquence) ou ECR (Résonance Electron – Cyclotron) est nécessaire pour dissocier les molécules d'azote très stables. L'EJM présente l'avantage de pouvoir ainsi contrôler parfaitement l'épaisseur déposée en utilisant une sonde RHEED (Reflexion High Energy Electron Diffraction) ou une diffraction des électrons de haute énergie installée dans le bâti de dépôt qui va contrôler en temps réel la quantité d'éléments incorporés<sup>24</sup>.

 $\overline{a}$ 

 $^{24}$ F.Guillot, thèse doctorat : « Développement de nanostructures à base de semiconducteurs III Nitrures pour l'optoélectronique infrarouge », Université Joseph Fourier Grenoble I, 2007

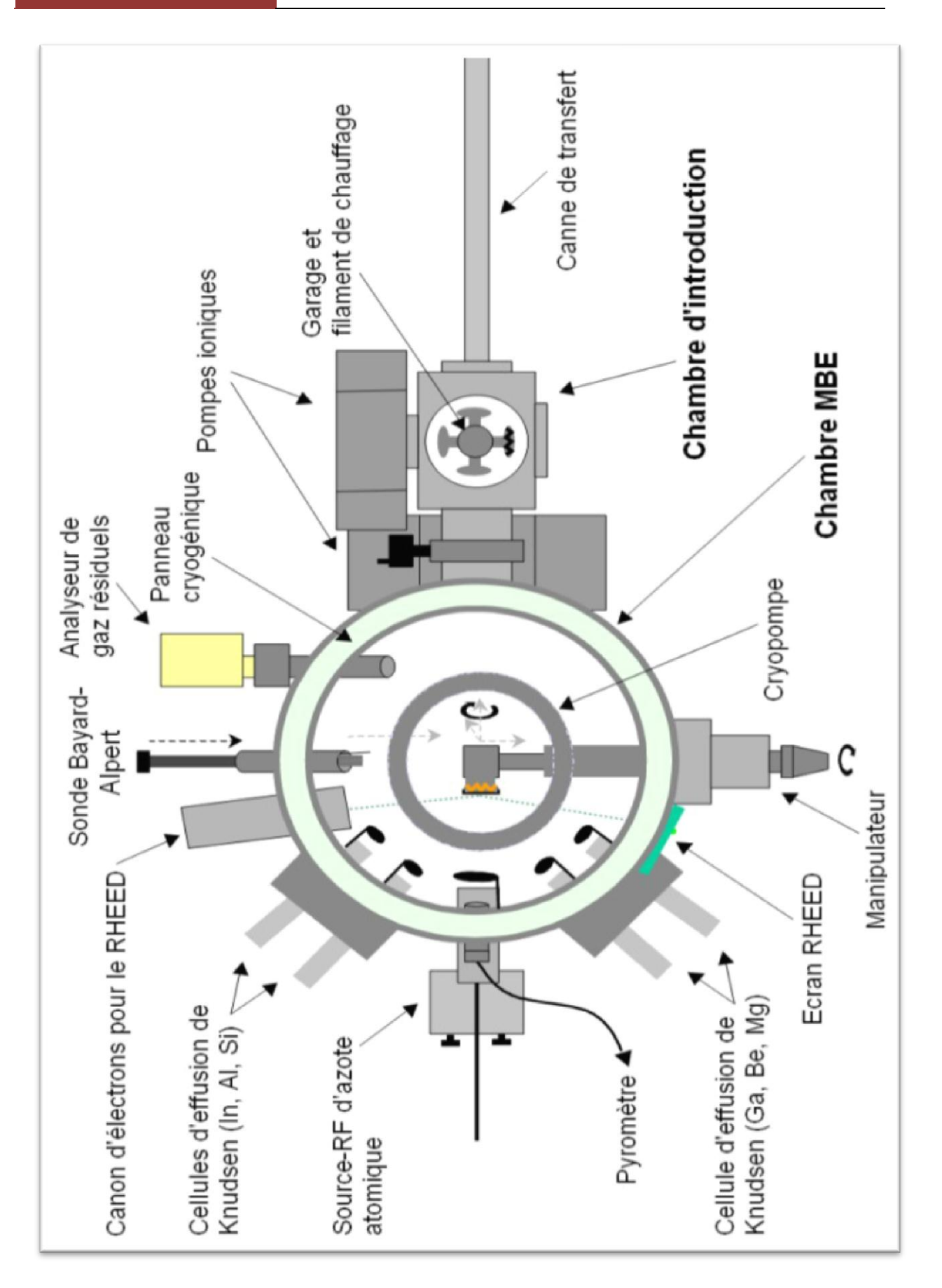

**Figure 2.3 :** Schéma synoptique d'un bâti d'épitaxie par EJM

## **2.3. les procédés de dopage :**

 Dans le domaine des [semi-conducteurs,](http://fr.wikipedia.org/wiki/Semi-conducteur) le **dopage** est l'action d'ajouter des impuretés en petites quantités à une substance pure afin de modifier ses propriétés de conductivité.

Les propriétés des semi-conducteurs sont en grande partie régies par la quantité de porteurs de charge qu'ils contiennent. Ces porteurs sont les [électrons](http://fr.wikipedia.org/wiki/%C3%89lectron) ou les [trous.](http://fr.wikipedia.org/wiki/Trou_d%27%C3%A9lectron) Le dopage d'un [matériau](http://fr.wikipedia.org/wiki/Mat%C3%A9riau) consiste à introduire, dans sa matrice, des [atomes](http://fr.wikipedia.org/wiki/Atome) d'un autre matériau. Ces atomes vont se substituer à certains atomes initiaux et ainsi introduire davantage d'électrons ou de trous.

Les atomes de matériau dopant sont également appelés impuretés, et sont en phase diluée : leur concentration reste négligeable devant celle des atomes du matériau initial.

#### **2.3.1. Le dopage de type N :**

Les nitrures sont intrinsèquement de type **N**, avec un excès d'électrons. L'augmentation du caractère **N** des nitrures est donc relativement facile. On utilise le plus couramment le silicium, **Si**, comme dopant de type **N**. Le silicium occupe le site d'un cation (Ga ou In) et est un donneur simple. Sa concentration dans les couches de nitrure est typiquement de l'ordre de  $10^{18}$  cm<sup>-1</sup>.

#### **2.3.2. Le dopage de type P :**

 $\overline{a}$ 

 Puisque les nitrures sont intrinsèquement de type **N**, il est difficile d'obtenir un dopage **P**. En effet, il faut dans un premier temps compenser les électrons en excès présents dans le matériau, avant de créer un excès de trous. Le problème majoritairement rencontré est la création de défauts de compensation lors du dopage, c'est-à-dire que pour un dopant de type P introduit dans le réseau, un défaut possédant un caractère **N** se créé à proximité annulant l'effet du premier. Ce phénomène est dû à l'énergie de stabilisation du niveau de Fermi proche de la bande de conduction dans le GaN et à l'intérieur de la bande de conduction dans l'InN.

Le magnésium, Mg, est le dopant le plus fréquemment utilisé pour les nitrures<sup>25</sup>.

<sup>&</sup>lt;sup>25</sup>Caractérisations de matériaux et tests de composants des cellules solaires a base des nitrures des élémentsIII-V

### **2.4. Gravure :**

 On parle de gravure ionique réactive (Reactive Ionic Etching), de gravure plasma ou encore de gravure sèche car ce processus se déroule au sein d'un plasma par opposition à la gravure humide du matériau.

Il s'agit d'une gravure physico-chimique car elle met en jeu à la fois un bombardement ionique, une énergie mécanique et une réaction chimique entre des particules ionisées et la surface de l'échantillon. Les atomes issus du gaz ionisent réagissent avec les atomes de l'échantillon pour former une nouvelle espèce volatile qui sera évacuée par le groupe de pompage.

Ce plasma est créé par un champ RF présent entre deux électrodes et c'est un champ statique entre le plasma et l'échantillon qui accélère les ions vers l'échantillon. Suivant la nature des ions, la composante chimique varie et vient s'ajouter à la composante physique de la gravure en fonction de la vitesse des ions. Dans le cas extrême de l'argon.

#### **2.4.1. Gravure chimique :**

 GaN et les alliages dérivés sont inertes chimiquement et ne sont pratiquement pas attaqués par des solutions chimiques. On note une légère gravure par KOH chaud mais la gravure dépend fortement de la qualité des couches et cette vitesse de gravure se réduit avec le nombre de défauts dans la couche. Une amélioration notable et reproductible est l'attaque électrochimique assistée par la lumière, **figure (2.4)**. Une pile électrochimique est constituée entre une électrode au platine immergée dans la solution de KOH et l'échantillon. En général, aucune tension n'est appliquée de sorte que le circuit électrique ne sert qu'à évacuer les charges qui apparaissent lors de la gravure. L'échantillon à graver est éclairé par une lumière d'énergie supérieure au gap si bien que des paires électrons- trous sont créées. Dans un matériau de type N, la courbure de bande attire les trous en surface. Ces trous aident la surface à s'oxyder et l'oxyde est ensuite gravé par KOH. Ce schéma d'oxydation suivie de gravure de l'oxyde est d'ailleurs très général en chimie des solides. Dans un matériau de type P, la courbure de bande est inverse et la gravure n'a pas lieu. **La figure (2.5)** montre le résultat pour du GaN type N. Des vitesses de gravure de l'ordre de 0,4 mm/h sont mesurées. La directionalité de la gravure est due à la directionalité de l'éclairage et une bonne verticalité est possible. En réduisant la concentration de potasse de 0,04 à 0,01 mole /L, on obtient une rugosité de fond de gravure de 1,5 nm. Un dernier avantage de cette technique est sa

sélectivité envers le dopage : on peut en effet graver une zone dopée N et s'arrêter sur une couche de type P. Ceci peut s'avérer très utile lors de la fabrication de composants bipolaires comme les lasers ou les transistors bipolaires où un contact doit être pris sur une couche P enterrée. Néanmoins, la mise en œuvre de la gravure électrochimique assistée par lumière ne fait pas partie des procédés technologiques habituels et sa réalité industrielle reste encore à démontrer<sup>26</sup>.

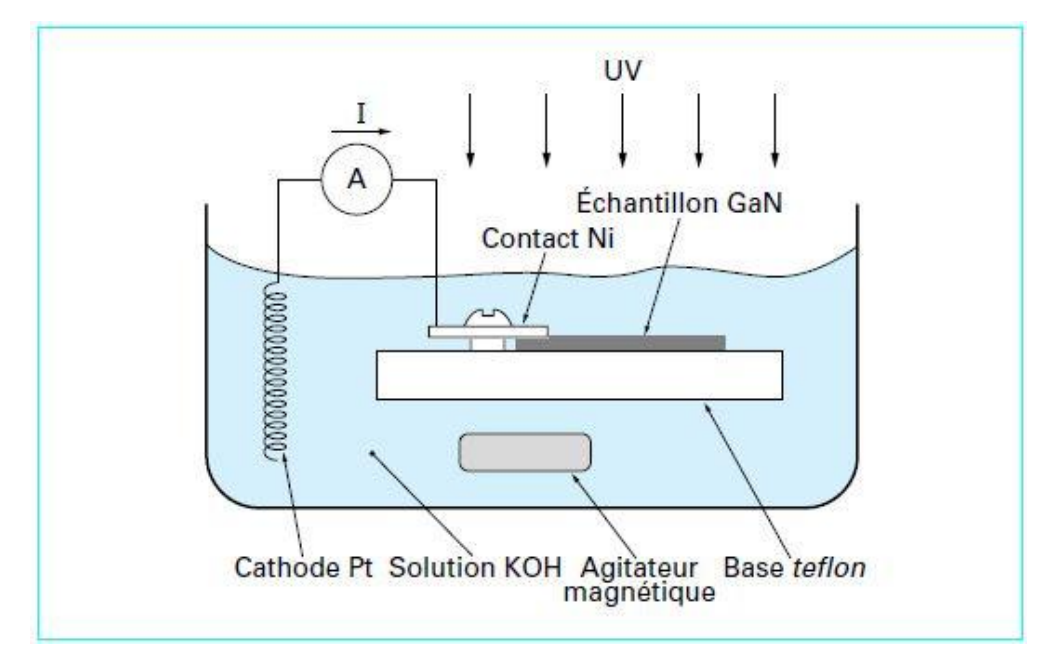

**Figure 2.4 :** Schéma de principe d'une gravure chimique photo assistée de GaN.

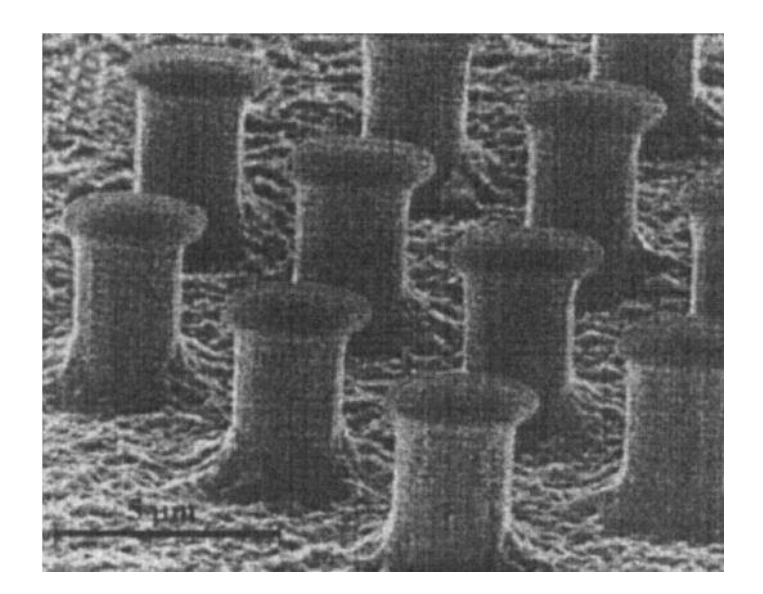

**Figure 2.5 :** Photographie au microscope à balayage d'une couche GaN gravée par photochimie.

**.** 

 $^{26}$ Jean-Yves DUBOZ. Matériaux semi-conducteurs à grand gap iii-v à base de GaN. Techniques de l'Ingénieur .

#### **2.4.2. Gravure plasma :**

 Un plasma est créé par un champ RF de 13,56 MHz entre deux électrodes et un champ statique de quelques centaines de volts entre le plasma et l'échantillon accélère les ions vers l'échantillon. Suivant la nature des ions, la composante chimique varie et vient s'ajouter à la composante physique de la gravure due à la vitesse des ions. Dans le cas extrême de l'argon, seule la composante physique est présente (usinage ionique). Selon le mode de couplage entre la source RF et le plasma, on distingue les modes ECR (Electron Cyclotron Résonance ), IC (Inductively Coupled) ou magnétron. Différents gaz ont été essayés. **Le tableau 2.2** résume les différentes combinaisons de réacteur et de gaz ainsi que les performances. Les gaz sont tous des produits chlorés (ou parfois iodés ou bromés). Les vitesses vont de 50 à 300 nm/min. Pour une structure d'épaisseur égale à 5 mm et une vitesse de 100 nm/min, le temps de gravure est inférieur à une heure, ce qui est tout à fait acceptable. L'anisotropie dépend des conditions de gravure et notamment de la température de l'échantillon. Des gravures verticales peuvent être obtenues. La vitesse de gravure varie avec la qualité des matériaux, un matériau avec beaucoup de défauts se gravant plus vite. La sélectivité est variable suivant les gaz et surtout elle est difficile à apprécier en raison des différences de qualités entre plusieurs couches. La gravure est en général plus lente dans les composés AlGaN que dans GaN avec une sélectivité qui peut atteindre un facteur 5 pour AIN. La gravure dans InGaN est plus rapide que dans GaN si on utilise des gaz iodés (sélectivité de  $100$  avec  $BI_3$ ). Dans les bonnes conditions, les fonds de gravure présentent une rugosité comparable à la rugosité initiale de la couche. Enfin, les défauts induits par la gravure sont limités à des profondeurs faibles (moins de quelques centaines de nanomètres). GaN est plus robuste que d'autres semi-conducteurs aux défauts de gravure plasma. Ces défauts peuvent être éliminés en grande partie par un recuit à 500-600°C ; en surface, les effets sont notables. Le courant de fuite des diodes Schottky est plus sur des surfaces de GaN gravées par plasma. La conduction de surface augmente également. Quant aux contacts ohmiques, les effets sont parfois contradictoires. Pour simplifier, un très bon contact ohmique sur du GaN non gravé est moins bon sur du GaN gravé, mais un mauvais contact ohmique peut être amélioré. Une version plus récente et un peu différente de gravure assistée par ions est la technique CAIBE (Chemical Assisted Ion Beam Etching ). Un faisceau d'ion (Ar par exemple) est dirigé sur l'échantillon placé dans un gaz réactif. Les performances sont données dans **le tableau 2.2** . La verticalité des flancs de gravure est plus facilement

contrôlable qu'en gravure par RIE (Reactive Ion Etching), comme le montre la figure **17**. Des faces laser ont été gravées et la verticalité est contrôlée en faisant varier l'angle d'incidence du flux d'argon sur la surface. Des mesures de seuil de laser pompées optiquement et de gain au seuil ont permis de mesurer le coefficient de réflexion des faces laser. Une valeur de 17 % a été trouvée, ce qui correspond au coefficient de réflexion théorique à l'interface GaN/air. Ceci prouve que les pertes par diffusion sont négligeables et que cette technique est adaptée à la réalisation de faces laser<sup>27</sup>.

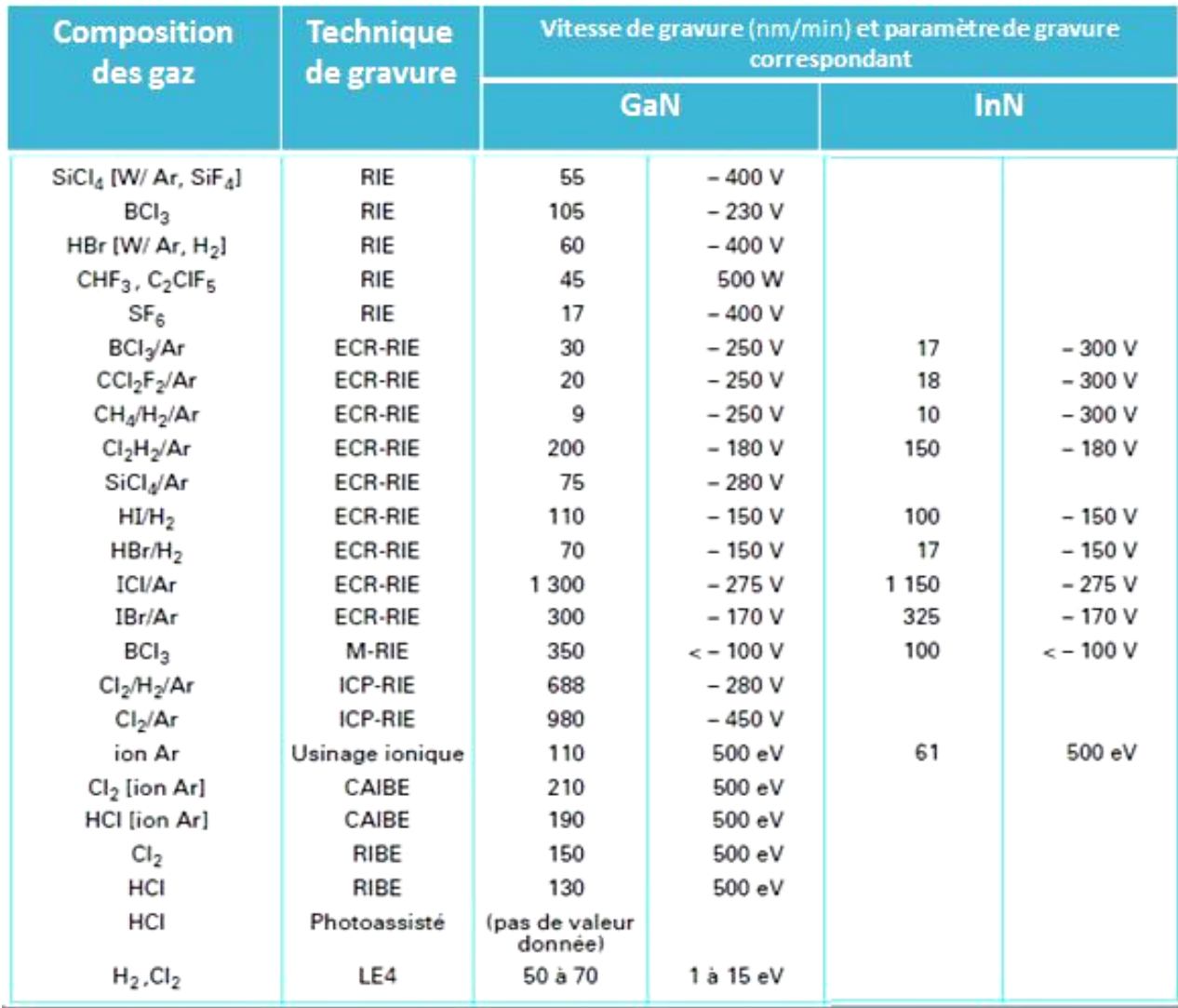

**Tableau 2.2 :** Résumé des différentes techniques de gravure plasma utilisées dans le cas des nitrures de gallium, aluminium et indium

**.** 

 $27$ Jean-Yves DUBOZ. Matériaux semi-conducteurs à grand gap iii-v à base de GaN. Techniques de l'Ingénieur .

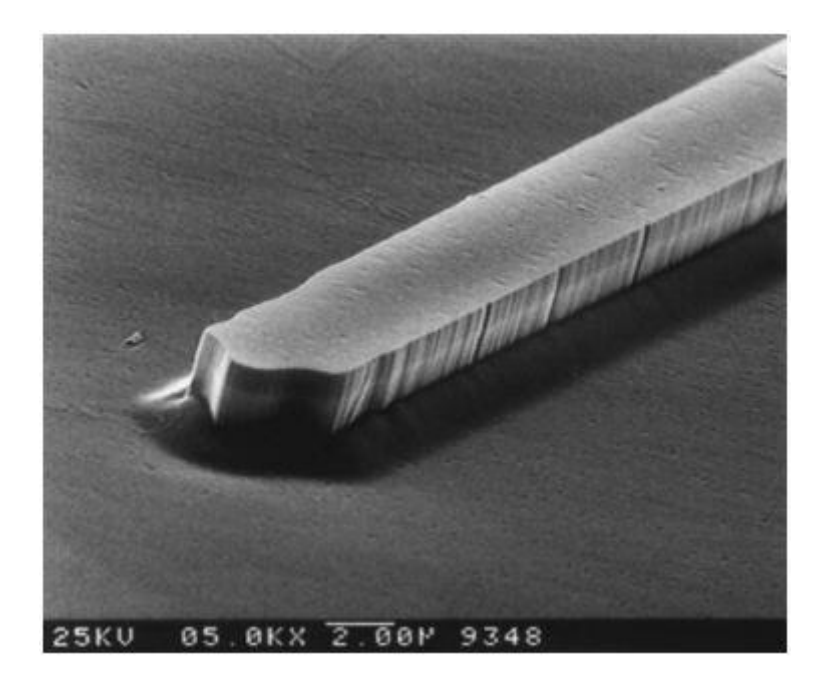

**Figure 2.6** : Photographie au microscope à balayage d'une couche GaN gravée par CAIBE

# **Conclusion :**

 Au cours de ce chapitre, nous avons présenté les étapes et filière de fabrication de cellules solaire à base d'InGaN : Hétéroépitaxie, Les techniques d'élaboration des nitrures ,dopage et gravure.

L'épitaxie en phase vapeur par métallo-organiques**(EPVOM)** a permis l'obtention des couches d'InGaN de haute qualité cristalline, électrique et optique. Avec grandes vitesses de croissance.

CHAPITRE III : PHOTOVOLTAÏQUE fonctionnement et technologies

#### **Introduction :**

 Le terme « photovoltaïque » désigne le processus physique qui consiste à transformer l'énergie lumineuse en énergie électrique par le transfert de l'énergie des photons aux électrons d'un matériau. Le principe photovoltaïque a été découvert par le physicien français A. Becquerel en 1839 et expliqué par Albert Einstein en 1905 (c'est pour cette explication qu'il a reçu le prix Nobel de Physique en 1921).

Le préfixe Photo vient du grec « phos » qui signifie lumière. « Volt » vient du patronyme d'Alessandro Volta (1745-1827), physicien qui a contribué aux recherches sur l'électricité. Photovoltaïque (PV) signifie donc littéralement électricité lumineuse.

La cellule PV, aussi appelée cellule solaire, constitue l'élément de base de la conversion photovoltaïque. Il s'agit d'un dispositif semi-conducteur qui transforme en énergie électrique l'énergie lumineuse fournie par une source d'énergie inépuisable, le soleil.

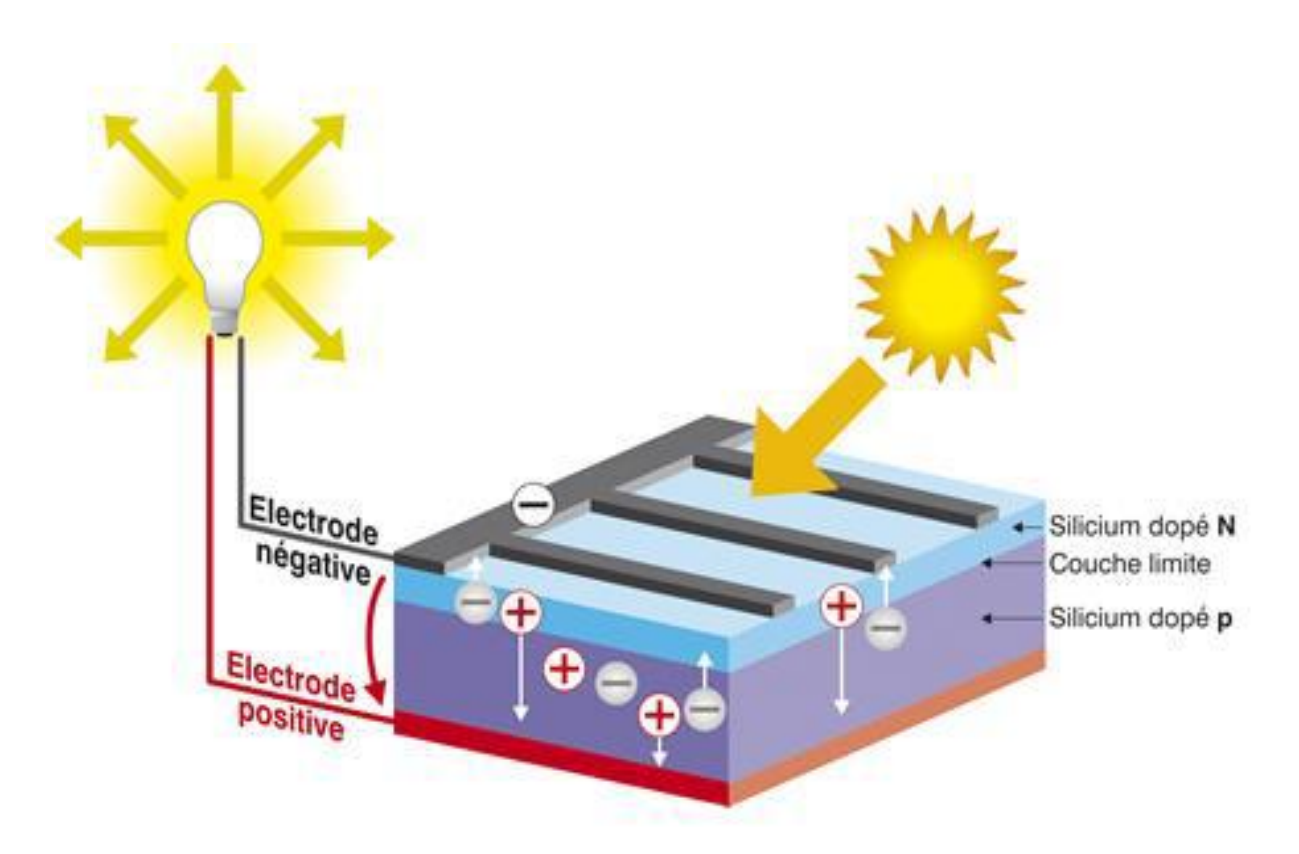

**Figure 3.1 :** Effet photovoltaïque

### **3.1. Principe de fonctionnement d'une cellule :**

 Les matériaux N et P sont des matériaux dopées, ils possèdent un excès de porteurs libres, des électrons pour le matériau N et des trous pour le matériau P. Ces porteurs sont appelés majoritaires. A l'inverse, les trous dans le matériau N et les électrons dans le matériau P sont appelés les porteurs minoritaires. Les matériaux N et P sont électriquement neutres. Dans cet exemple, le matériau N est plus fortement dopé que le matériau P. De plus, nous avons choisi un matériau P possédant une affinité électronique et un gap d'énergie plus grands que ceux du matériau N. Quand ces deux matériaux sont mis en contact les niveaux de Fermi s'équilibrent et les charges opposées s'attirent grâce au phénomène de diffusion (flèches dans la Figure 3.2).

Les électrons vont dans le matériau de type P (inversement, les trous vont dans le matériau de type N) et se recombinent avec un trou (électron). Les porteurs qui ont diffusé laissent donc des ions derrière eux qui ne sont plus compensés, des cations dans le type N et des anions dans le type P.

Ces ions créent un champ électrique qui s'oppose à la diffusion des porteurs. On atteindra alors un équilibre entre diffusion des porteurs libres et champ électrique décrivant une zone chargée électriquement, appelée zone de charge d'espace (ZCE) ou zone de déplétion. Sa largeur dépend du dopage et est délimitée dans le schéma par  $-x<sub>n</sub>$ et  $x<sub>n</sub>$ . La chute de potentiel entre les matériaux N et P,  $(V_0)$  est appelée potentiel de diffusion. Du fait de la différence d'affinité électronique et de gap entre les deux matériaux, des discontinuités de bandes se créent à l'interface,  $\Delta E_c$  et  $\Delta E_v$ .

Ces dernières peuvent créer des barrières pour les porteurs et ainsi limiter les performances du composant.

## **CHAPITRE III : LE PHOTOVOLTAÏQUE fonctionnement et technologies**

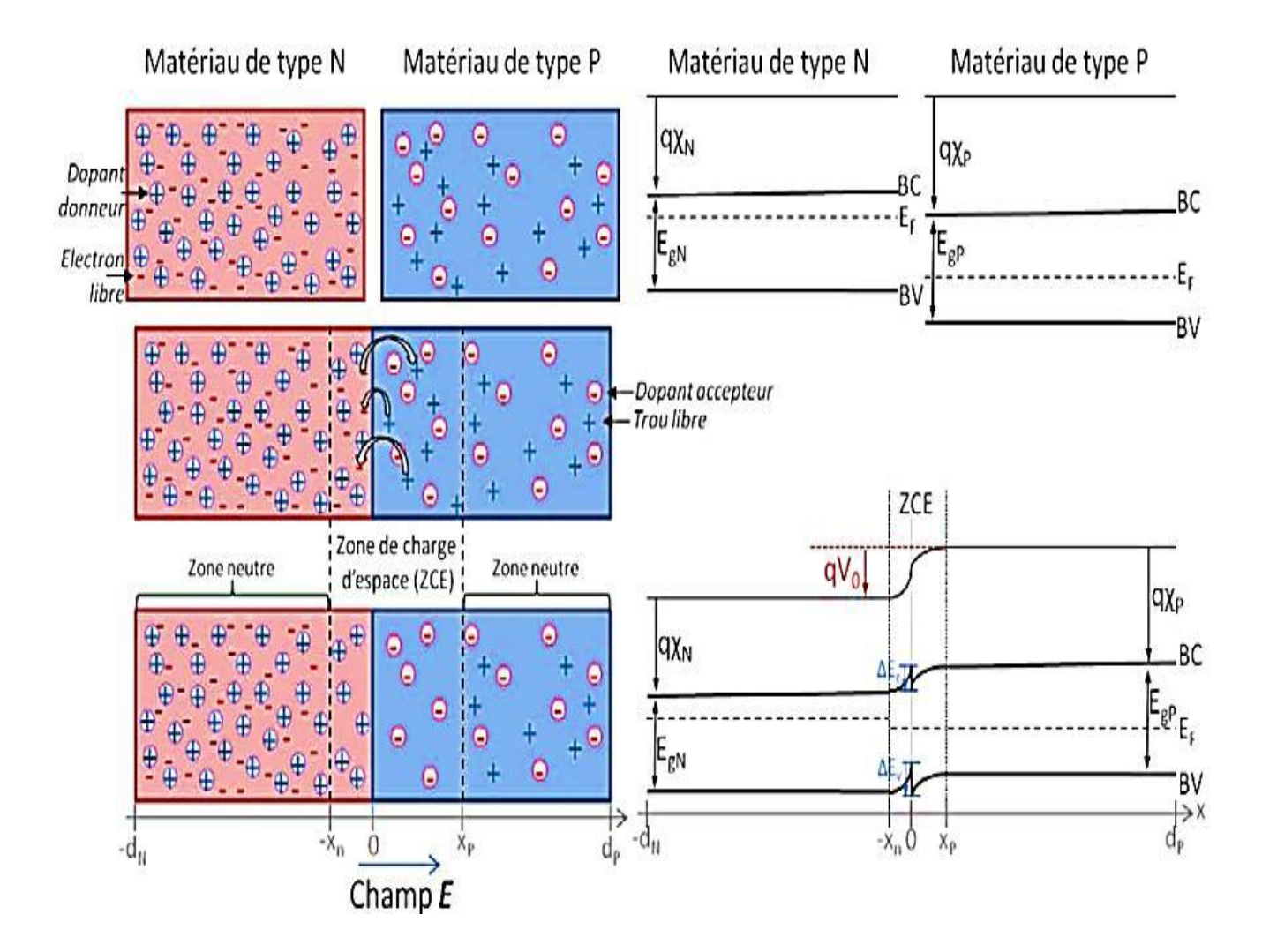

**Figure 3.2 :** Création et diagramme de bande d'une jonction PN.

# **3.2. Caractéristiques électriques d'une cellule solaire :**

 Une cellule solaire reliée à une résistance électrique et soumise à l'éclairement solaire débite un courant qui va se répartir entre la résistance et sa structure interne de diode. Sa caractéristique  $(V)$  correspond à la soustraction du photo courant et du courant de la diode à l'obscurité par $^{28}$ :

$$
I(V) = I_{obs}(V) - I_{ph} = I_{S} e^{\left(\frac{q.V}{k.T-1}\right)} - I_{ph}
$$
\n(3.1)

 **Avec :**

 $\overline{\phantom{a}}$ 

- $\triangleright$   $I_{ph}$ : la densité de courant photogénèré.
- $\triangleright$   $I_{obs}$ : la densité de courant d'obscurité.

<sup>&</sup>lt;sup>28</sup>H.Mathieu, "Physique des semiconducteurs et des composants électroniques", 2ème édition, Masson 1990.

- $\triangleright$  **I<sub>s</sub>**: le courant de saturation de la diode.
- $\triangleright$  **q** : La charge élémentaire.
- **► k** : La constante de Boltzmann.
- $\triangleright$  **T** : La température.

La caractéristique d'une cellule à l'obscurité est identique à celle d'une diode. Nous avons représenté sur la **figure (3.3)**les deux caractéristiques courant-tension d'une cellule solaire à l'obscurité en pointillés, et sous illumination en trait plein. On remarque que la courbe sous illumination est simplement décalée par rapport à la première d'une valeur  $I_{cc}$ , qui traduit la génération constante du courant par la lumière. Cette valeur est appelée courant de courtcircuit, puisque c'est le courant que génère la cellule sous lumière à tension nulle. La valeur  $V_{\text{co}}$ , à l'inverse, est la tension de circuit ouvert. Il représente en fait l'égalité du courant de génération par la lumière et du courant à l'obscurité<sup>29</sup>.

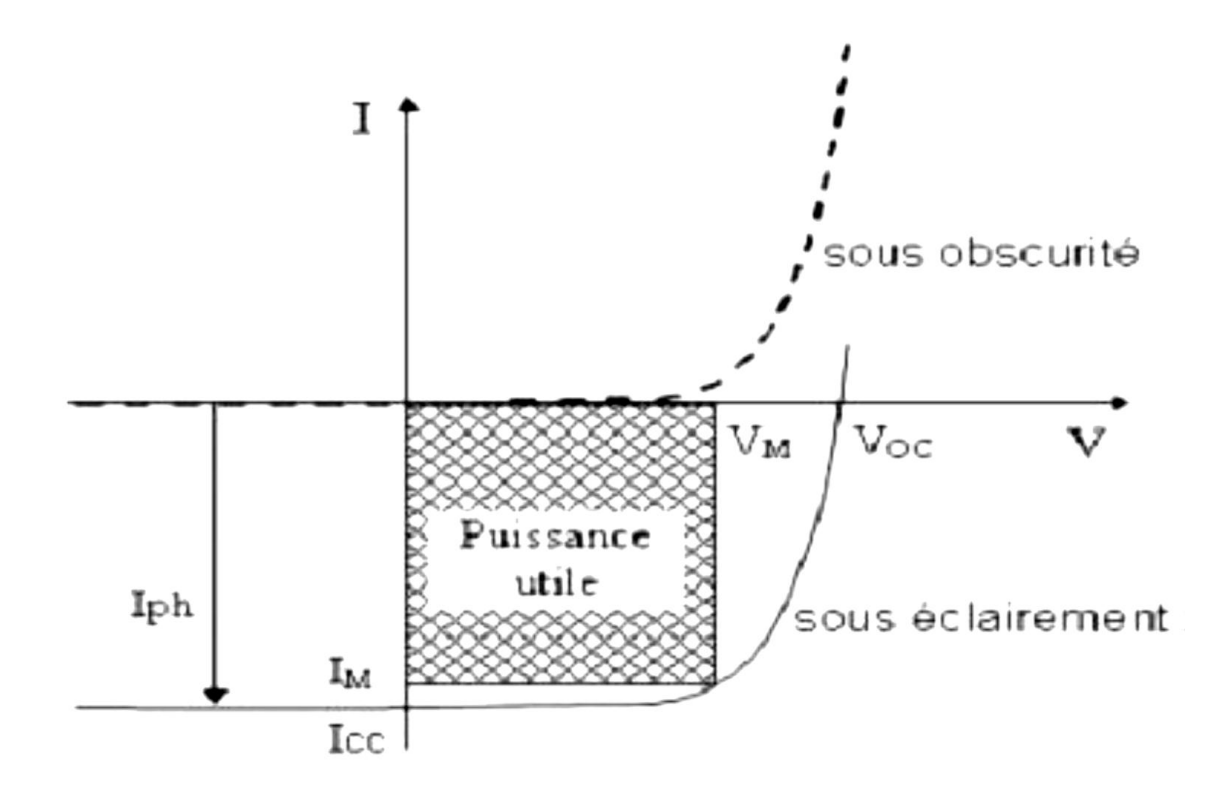

**Figure 3.3 :**Caractéristiques I(V) à l'obscurité et sous éclairement d'une cellule photovoltaïque

 $\overline{\phantom{a}}$ 

<sup>&</sup>lt;sup>29</sup>Modélisation des cellules solaires en InGaN en utilisant Atlas Silvaco

# **3.3. Circuit équivalent d'une cellule photovoltaïque :**

 Une cellule solaire réelle peut être schématisée par la **figure 3.4**. Elle propose un modèle électrique de la cellule photovoltaïque. on y retrouve le générateur de courant  $I_{ph}$ , correspondant au courant photogénéré opposé au courant d'obscurité  $I_{obs} = I_d$  de la diode polarisée en direct, ainsi que des résistances  $R_{\rm s}$ ,  $R_{\rm sh}$  et la résistance de charge  $R_{\rm l}$ .

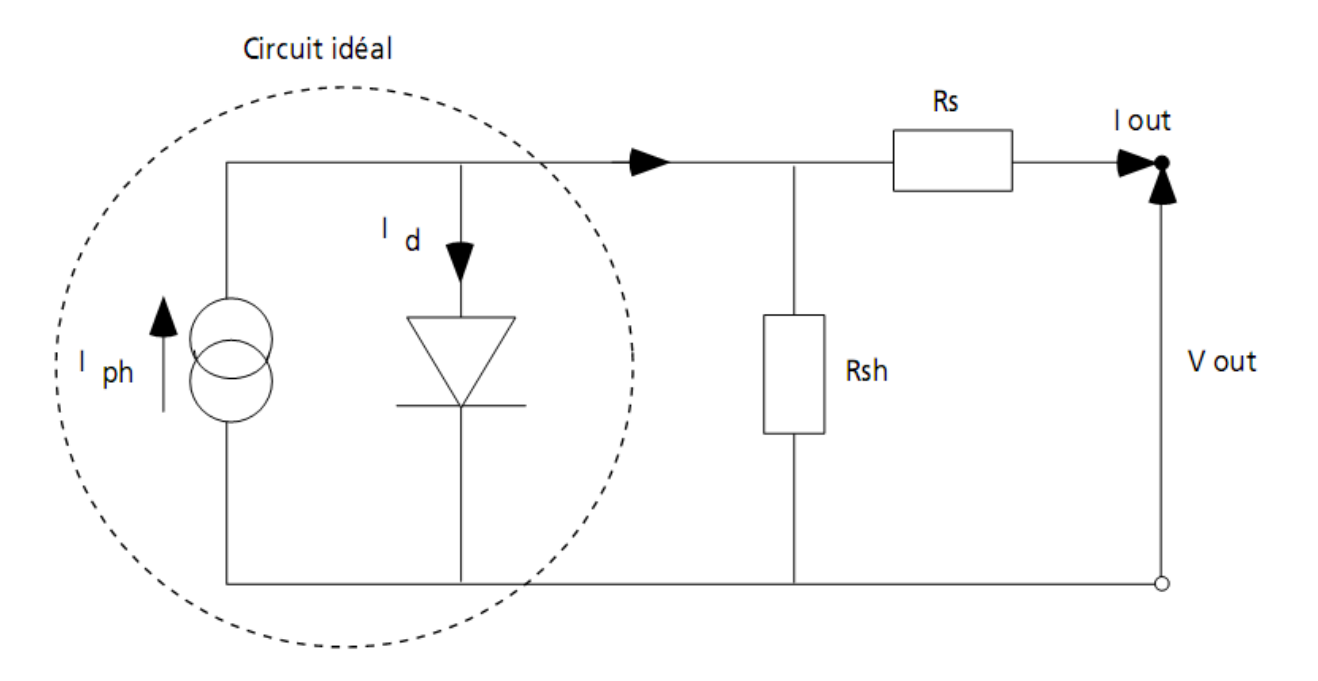

**Figure 3.4 :** Schéma équivalent d'une cellule solaire

**s**, la résistance série est due à la résistivité des différentes couches de la cellule : émetteur, base et contacts métalliques (en particulier leur interface avec le semi-conducteur). Cette résistance doit idéalement être le plus faible possible pour limiter son influence sur le courant de la cellule. Ceci peut être réalisé en diminuant la résistivité du matériau utilisé.

**sh**, la résistance shunt (parallèle) traduit quant à elle, la présence d'un courant de fuite à travers l'émetteur causé par un défaut. Ceci est le cas lorsque la diffusion des contacts métalliques à haute température perce l'émetteur. Elle peut aussi être due à un court-circuit sur les bords de la cellule. Cette résistance devra être la plus élevée possible $^{30}$ .

**.** 

<sup>30</sup>Modélisation des cellules solaires en InGaN en utilisant Atlas Silvaco

# **3.4. Paramètres de la cellule solaire :**

### **3.4.1.** Le courant de court-circuit  $I_{cc}$ :

On exprimer le courant  $I_p$  en fonction de la tension appliquée,  $V_p$ , de manière générale avec l'expression :

avec l'expression :  
\n
$$
I_P(V_P) = I_S \left( e^{\frac{q(V_P + R_S I_P)}{n_{id} kT}} - 1 \right) + \frac{V_P + R_S I_P}{R_P} - I_{ph}
$$
\n(3.2)

 **Avec :**

- $\triangleright$  **Is** : le courant de saturation [A]
- **Rs :** la résistance série du circuit [Ω]
- **Rp :** la résistance parallèle du circuit [Ω]
- $\triangleright$  **Nid** : le coefficient d'idéalité de la diode, typiquement n<sub>id</sub>=1,1-1,5
- **Iph :** le courant photogénéré [A]

Si l'on fait l'hypothèse que la résistance série est petite et la résistance shunt grande, peut se ramener il $^{31}$  :

$$
I_P(V_P) = I_S \left( e^{\frac{qV_P}{n_{id}kT}} - 1 \right) - I_{ph}
$$
\n(3.3)

Avec **:**  $I_{\text{cc}} = I_{\text{ph}}$ 

 $\overline{\phantom{a}}$ 

#### **3.4.2.** La tension en circuit ouvert  $V_{\text{co}}$ :

On en déduit la tension de circuit ouvert, par annulation du courant:

<sup>31</sup>**Photopiles solaires :** De la physique de la conversion photovoltaïque aux filières, matériaux et procédés

$$
V_{CO} = \frac{n_{id}kT}{q} \ln\left(\frac{I_{ph}}{I_S} + 1\right)
$$
 (3.4)

### **3.4.3. Facteur de forme, FF** :

 La puissance fournie au circuit extérieur par une cellule photovoltaïque sous éclairement dépend de la résistance de charge (résistance externe placée aux bornes de lacellule). Cette puissance est maximale (notée  $P_m = P_{max}$ ) pour un point de fonctionnement  $P_m$  ( $I_m = I_{max}$ ,  $V_m = V_{max}$ ) de la courbe courant-tension (figure 3.5). Le facteur de forme est défini par la relation suivante:

$$
FF = \frac{P_m}{V_{CO}.I_{CC}} = \frac{V_m.I_m}{V_{CO}.I_{CC}}
$$
(3.5)

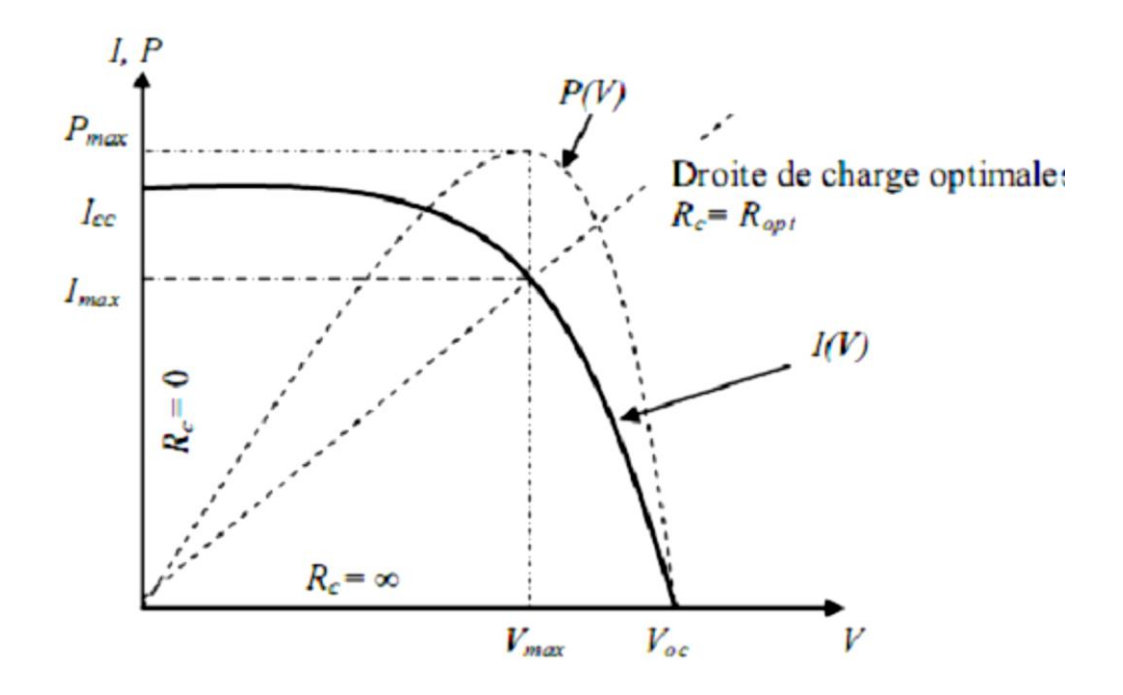

**Figure 3.5 :** Caractéristiques I(V) et P(V) d'une cellule solaire

#### **3.4.4.** Rendement de conversion,  $\eta$  :

Le rendement  $\eta$  de la cellule solaire exprimé en pourcentage, désigne le rendement de conversion en puissance. Il est défini comme étant le rapport entre la puissance maximale délivrée par la cellule et la puissance lumineuse incidente Pin .

$$
\eta = \frac{P_m}{P_{in}} = \frac{FF.V_{CO}.I_{CC}}{P_{in}}
$$
\n(3.6)

Ce rendement peut être amélioré en augmentant le facteur de forme, le courant de courtcircuit et la tension à circuit ouvert.

A température et éclairage constants, le rendement d'une cellule solaire dépend de lacharge dans le circuit électrique. En circuit ouvert  $P_m = \infty$ ,  $= 0$ ,  $V = V_{\text{co}}$  ou en court-circuit  $R_c = 0$ , **=cc , =** , aucune énergie n'est transmise à l'extérieur. Entre ces deux extrêmes, il existe une valeur optimale  $R_{opt}$  de la résistance de charge  $R_c$  pour laquelle la puissance fournie par la cellule solaire à la résistance de charge est maximale notée<sup>32</sup> $\mathbf{P}_{m} = \mathbf{P}_{max}$ (figure 3.5).

# **3.5. Groupement des cellules solaires :**

On peut grouper les cellules en série, en parallèle ou mixte.

#### **3.5.1. Groupement série :**

 **P**ermet d'augmenter la tension de sortie. Pour un groupement de **N<sup>s</sup>** cellules montées en série (**figure 3.6**) la tension de sortie **V** a pour expression générale :

$$
V = N_{S} . V_{i}
$$

 **Avec :**

**.** 

 $\triangleright \mathbf{V_i}$ : tension fournie par une cellule

Pour ce groupement, le courant est commun à toutes les cellules.

<sup>32</sup>*H.Mathieu, "Physique des semiconducteurs et des composants électroniques", 2ème édition, Masson 1990.*

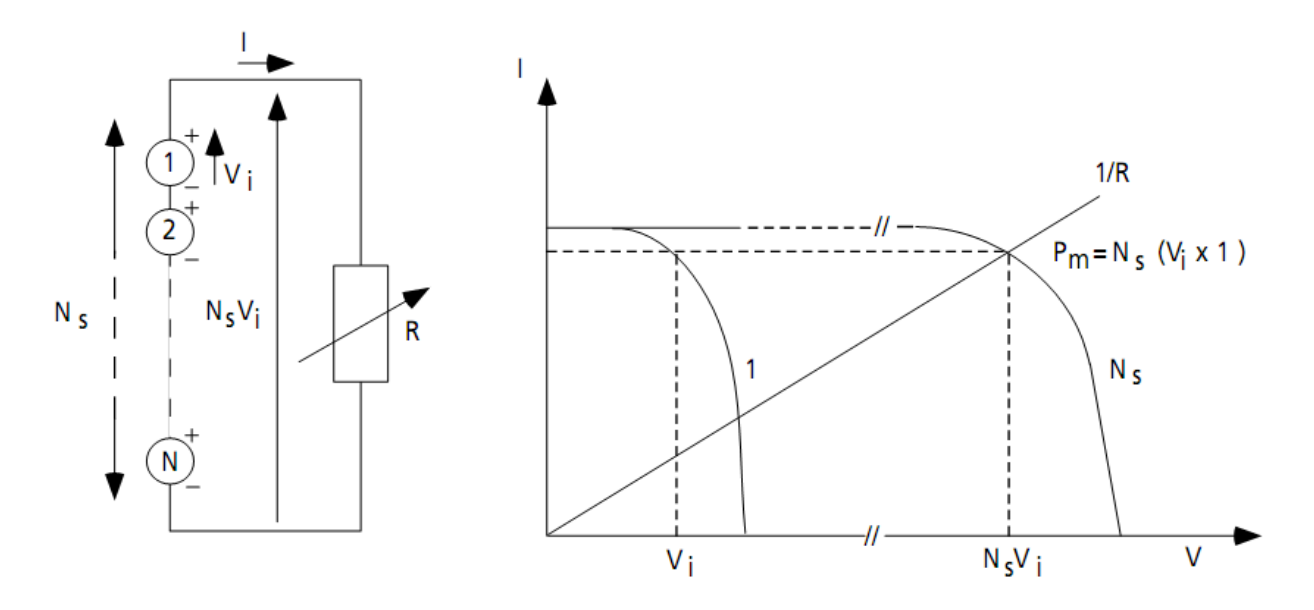

**Figure 3.6 :** Association en série de N<sub>s</sub> cellules solaires

# **3.5.2. Groupement en parallèle :**

 Permet d'augmenter le courant de sortie. Pour un groupement de **N<sup>p</sup>** cellules montées en parallèle (**figure 3.7**), le courant de sortie **I** a pour expression générale :

$$
I=N_p.I_i
$$

 **Avec :**

 $\triangleright$  **I<sub>i</sub>** : courant fourni par une cellule

Pour ce groupement, la tension est commune à toutes les cellules.

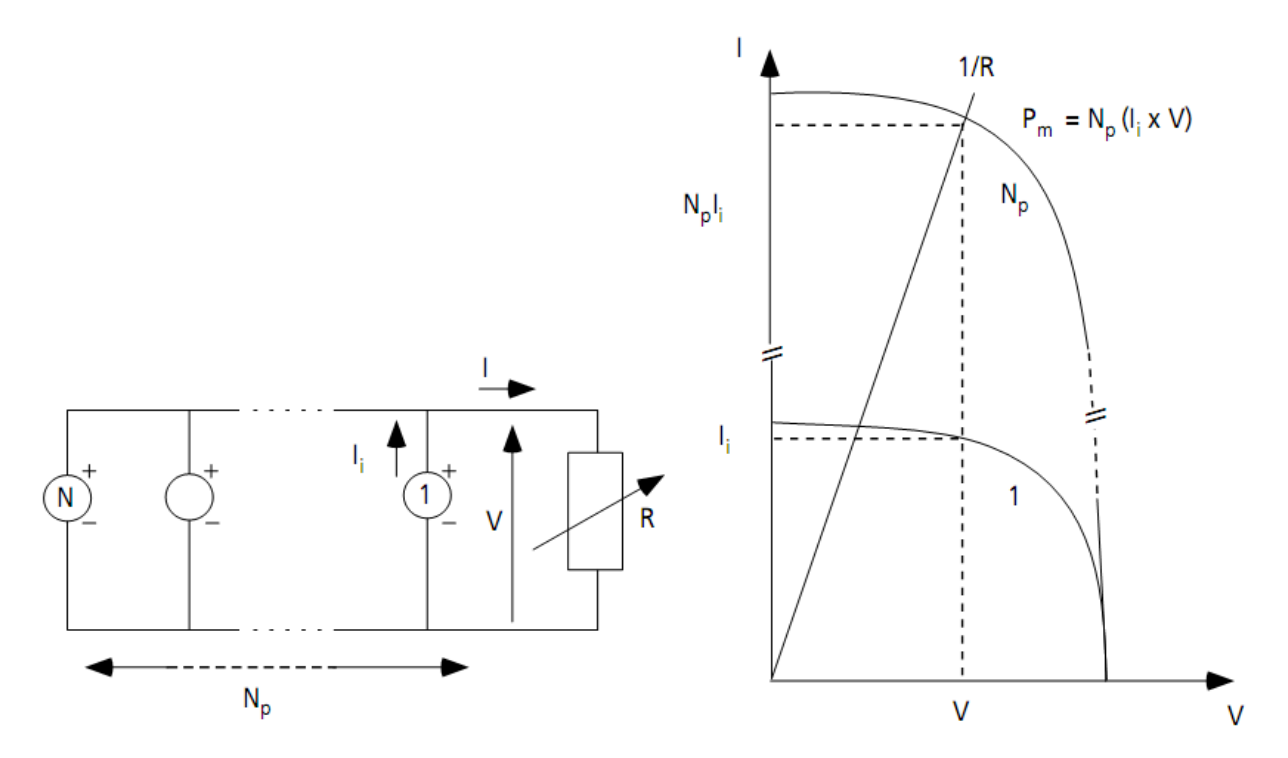

**Figure 3.7 :** Association en parallèle de  $N_p$  cellules solaires identiques.

#### **3.5.3. Branchement mixte :**

 Si pour une application donnée il est nécessaire de faire augmenter le courant et la tension délivrée par les cellules solaires, on réalise un groupement mixte ou groupement sérieparallèle. On parlera dans ce cas de module et de panneaux solaires. Un panneau solaire est par définition un ensemble de modules regroupés selon un montage mixte, le module étant à son tour composé d'un ensemble de cellules montées généralement en série. Il est possible d'utiliser un montage de **N**<sub>c</sub>cellules identiques en série sur un module, **N**<sub>S</sub>Pnombre de branche (placées en parallèle) et **NMS**nombre de modules par branche (**figure 3.8**) <sup>33</sup>. La puissance totale disponible **PT**, dans ces conditions, est égale à :

$$
P_T = N_{MS} . N_{SP} . P_M \tag{3.7}
$$

La résistance optimale est donnée par:

**.** 

$$
R_{opt} = \left(\frac{N_{MS}}{N_{SP}}\right).R_{optm} \tag{3.8}
$$

 $33$ S. Dieroud, " Caractérisation morphologique et optoélectronique des cellules solaires (a-Si:H)". Mémoire de magistère, Université Oran, 2010.

Où R<sub>optm</sub>est la résistance optimale du module dans les mêmes conditions.

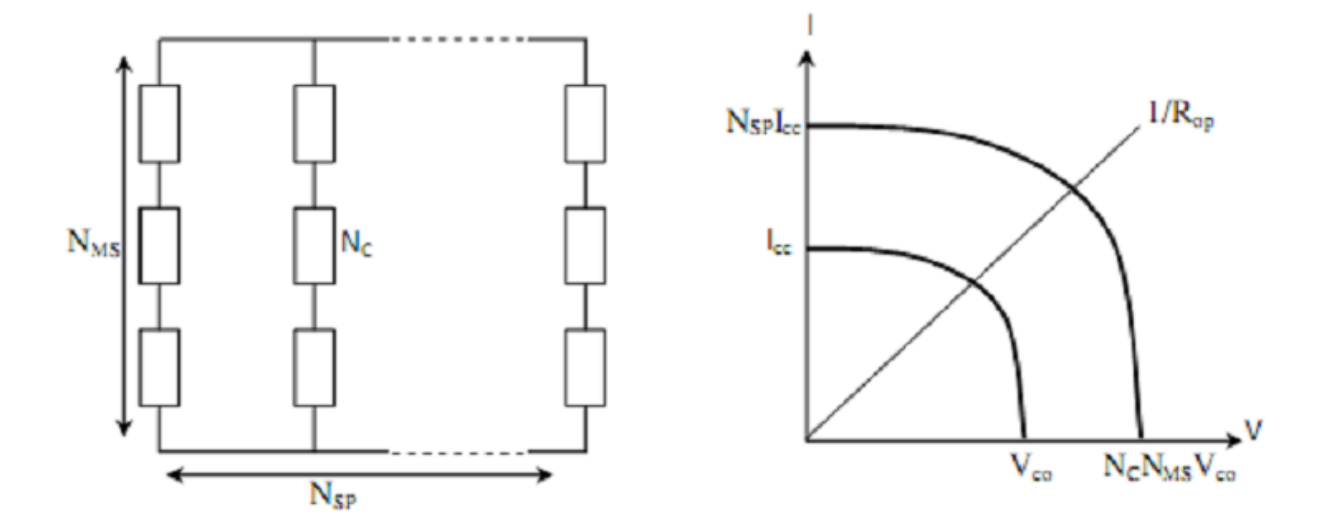

**Figure 3.8 :**Association mixte de  $N_{SP}$  branches et de  $N_{MS}$  modules composés de  $N_c$  cellules solaires identiques

# **3.6. Cellule photovoltaïque à base d'InGaN :**

 On a utilisé différents matériaux et structures pour améliorer les performances des cellules photovoltaïques et augmenter le rendement.

On distingue plusieurs types de cellules solaires selon leurs structures.

#### **3.6.1. Cellules hétérojonction pin :**

 $\overline{\phantom{a}}$ 

En 2007, Jani et al<sup>34</sup> ont élaboré une cellule PV dont les caractéristiques sont une tension en circuit ouvert (Vco) de 2, 4V, une densité de courant de court-circuit (Icc) de  $3,7$ mA/cm<sup>2</sup> et un facteur de remplissage (FF) de 0,78.

Le schéma de la structure est presenté sur la **figure 3.9.**

<sup>&</sup>lt;sup>34</sup>O. Jani. Effect of phase separation on performance of III-V nitridesolarcells. Papier présenté à la *22*ème conférence auropéenne de l'énergie solaire photovoltaique, 2007.

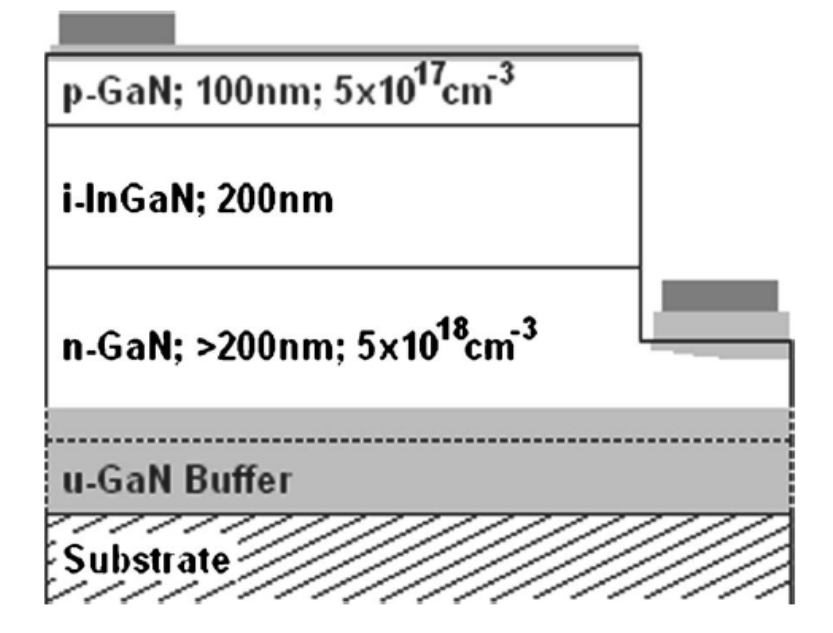

**Figure 3.9 :** Schéma de la cellule solaire pin en double hétérojonction proposée par Jani et al.

En 2008, Neufeld et al.<sup>35</sup>ont également rapporté des résultats intéressants avec un Vco de 1, 81V, un Icc de  $4,2 \text{mA/cm}^2$  et un FF de 0, 753, donnant une puissance maximum de 5,7mW/cm<sup>2</sup> (rendement de 4, 4%). Le schéma de la structure donnée sur la **figure 3.10.**

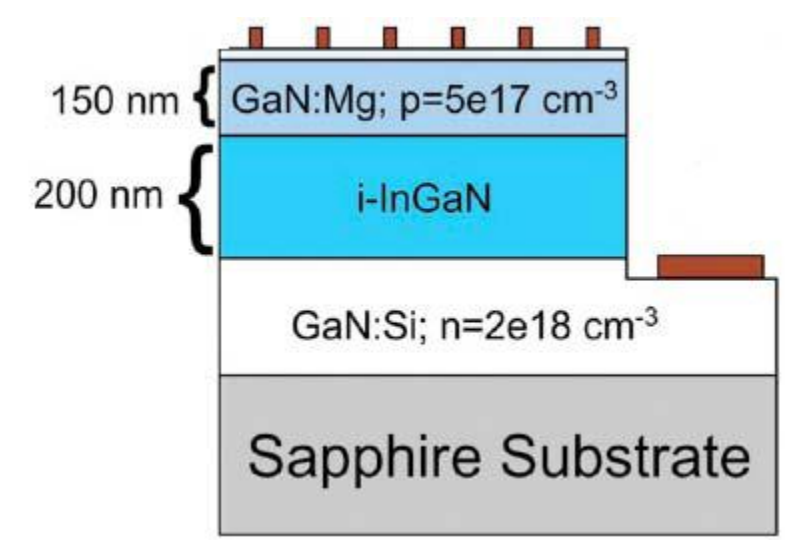

**Figure 3.10 :** Schéma de la cellule solaire pin en double hétérojonction proposée par Neufeld et al.

En 2012, Tran et al.<sup>36</sup>ont étudié une cellule photovoltaïque composée d'une couche active de 300nm d'In0.4Ga0.6N (**Fig. 3.11**) dont le rendement de conversion atteint 7%. Bien que cette

1

<sup>&</sup>lt;sup>35</sup>C. J. Neufeld, N. G. Toledo, S. C. Cruz, M. Iza, S. P. DenBaars, and U. K. Mishra. High quantum efficiencyInGaN/GaNsolarcellswith 2.95 eV band gap. Applied PhysicsLetters, 93(14) :143502, 2008. <sup>36</sup>Binh-TinhTran, Edward-Yi Chang, Hai-Dang Trinh, Ching-Ting Lee, Kartika Chandra Sahoo,

Kung-Liang Lin, Man-Chi Huang, Hung-Wei Yu, Tien-Tung Luong, Chen- Chen Chung, and Chi-

valeur soit la plus élevée à ce jour, elle reste faible en comparaison des résultats obtenus pour d'autres filières PV en couches minces.

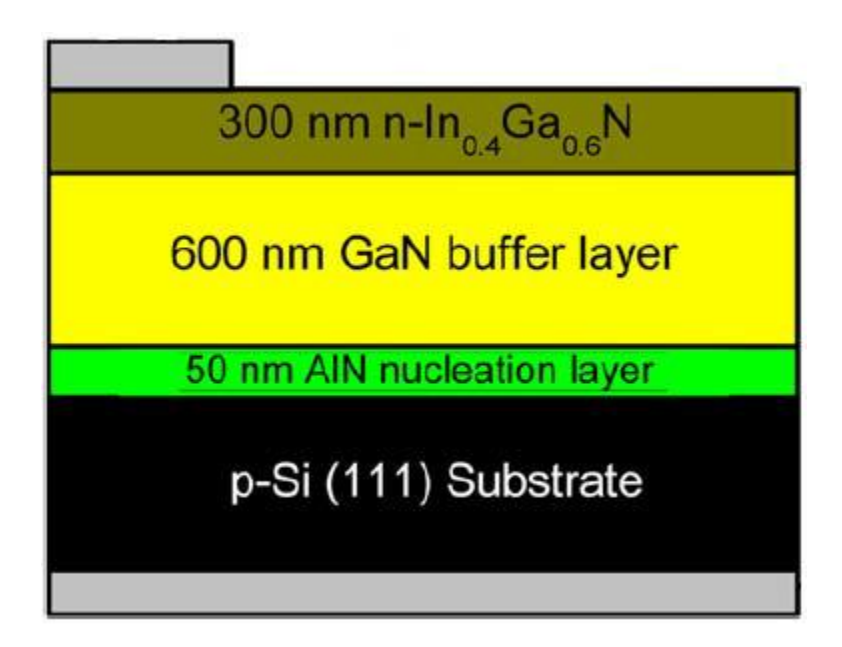

**Figure 3.11 :** Schéma de la cellule solaire pin à hétérojonction n- In0,4Ga0,6N/p-Si proposée par Tran et al.

# **3.6.2. Cellules homojonction pin :**

 $\overline{a}$ 

En 2009, Zeng et al<sup>37</sup> ont proposés des cellules solaires pin uniquement à base d'InGaN dans le but d'augmenter le taux d'incorporation en indium et l'épaisseur des couches mais aussi de résoudre le problème de la formation d'un contact ohmique entre le métal et le GaN de type P. **La figure3.12** présentent la structure de cette cellule solaire

Lang Nguyen. Fabrication and characterization of  $n \Box$  In0.4Ga0.6N/p  $\Box$  Si solarcell.

SolarEnergyMaterials and SolarCells, 102(0) :208 - 211, 2012. <ce :title>Organic, Dyesensitized and Innovativeapproaches for Photovoltaic Applications</ce :title>.

<sup>&</sup>lt;sup>37</sup>S. W. Zeng, B. P. Zhang, J. W. Sun, J. F. Cai, C. Chen, and J. Z. Yu. Substantialphotoresponse of InGaN p-i-n homojonctionsolarcells. Semiconductor Science and Technology, 24 :055009, 2009.

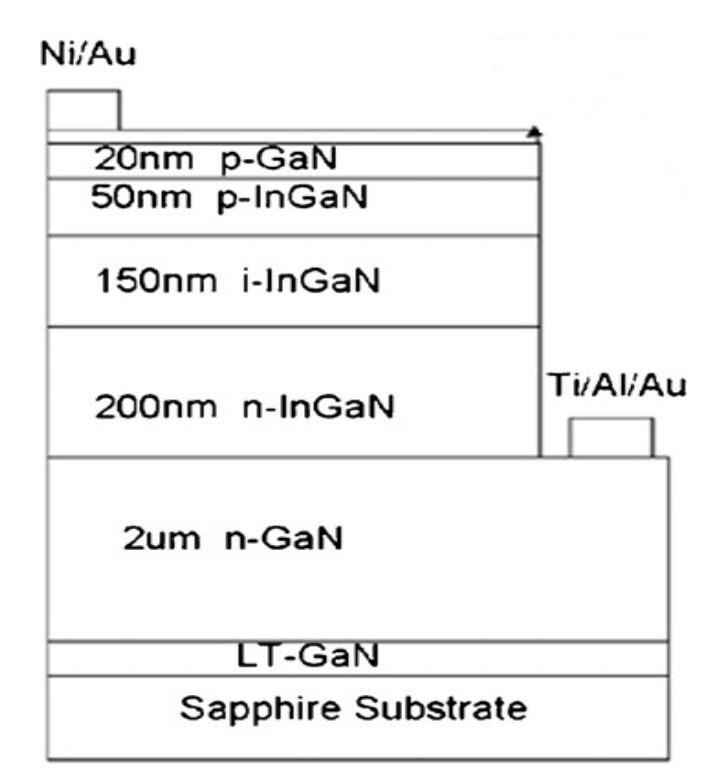

**Figure 3.12 :** Schéma de la cellule solaire pin à double hétérojonction proposée par Zeng et al.

Par ailleurs, Cai et al<sup>38</sup>, ont étudié les caractéristiques courant-tension de cellules à homojonction P-InGaN/i-InGaN/N-InGaN en fonction du pourcentage d'indium  $(0,02< x< 0,15)$ . Les meilleures performances sont atteintes pour les cellules possédant le moins d'indium, soit *h* = 5, 14% pour un incorporation de 4% d'indium, la qualité cristalline du matériau InGaN "épais" étant toujours au cœur du problème. **La figure 3.13** présentent la structure de cette cellule solaire.

 $\overline{\phantom{a}}$ 

<sup>&</sup>lt;sup>38</sup>X.-M. Cai, S.-W. Zeng, and B.-P. Zhang. Favourablephotovoltaiceffects in InGaN pin homojunction solarcell. ElectronicsLetters, 45(24) :1266 – 1267, 2009.

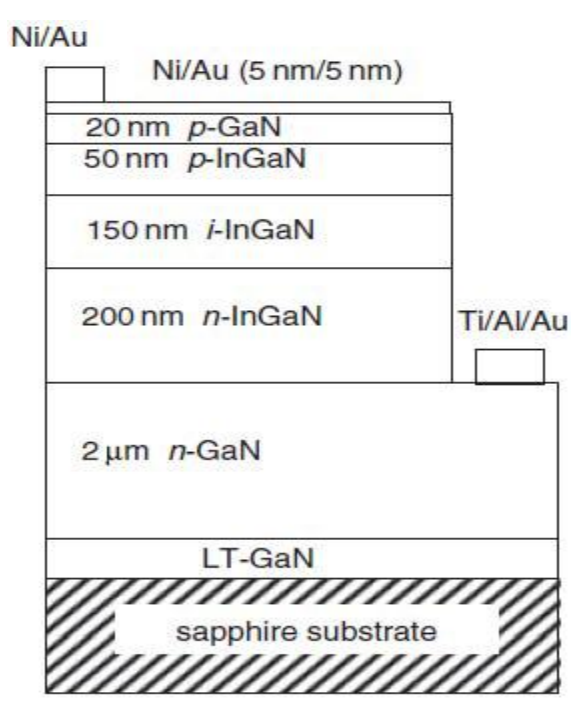

**Figure 3.13:** Schéma de la cellule solaire pin proposée par Cai et al.

En 2013, Islam et al<sup>39</sup> ont élaboré une structure homo-jonction In<sub>0.16</sub>Ga<sub>0.84</sub>N de type n<sup>+</sup> - p sur 0, 65 µm de GaN. Sous ces auteurs obtiennent une tension en circuit ouvert de 1, 4V et une densité de courant de court-circuit de 0, 25mA/cm<sup>2</sup>. Pour améliorer les performances et augmenter les photons solaires capturés, le dispositif est ensuite fabriqué sur un substrat de GaN épais avec une incorporation en indium de 25%. Les caractéristiques de cette cellule solaire élaborée par MOVPE présentent une tension en circuit ouvert de 1, 5Vet une densité de courant à court-circuit de  $0,5mA/cm^2$  d'où un rendement de conversion très faible  $h < 1\%$ . **La figures 3.14** présentent la structure de cette cellule solaire.

**.** 

<sup>&</sup>lt;sup>39</sup>Md. Rafiqul Islam, Md. RejviKaysir, Md. Jahirul Islam, A. Hashimoto, and A. Yamamoto. MOVPE Growth of InxGa1 $\Box$ xN (x  $\Box$  0.4) and Fabrication of Homo-junctionSolarCells. Journal of Materials Science &Technology, 29(2) :128 – 136, 2013.

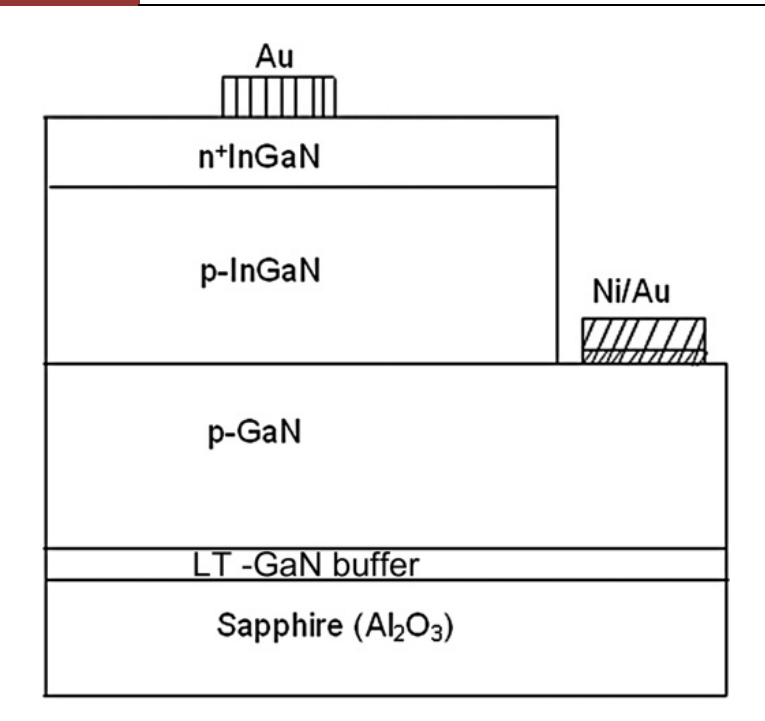

**Figure 3.14 :** Schéma de la cellule solaire pin homojonction proposée par Islam et al.

#### **3.6.3. Cellules InGaN/GaNMQWs :**

**.** 

 Dans l'optique d'augmenter l'épaisseur des couches d'InGaN et l'incorporation d'indium des multi-puits quantiques (MQW pour Multiple Quantum Wells) InGaN/GaN ont été développés en tant que couche active $^{40}$  . Ces MQWs sont généralement déposés entre deux couches de GaN de type P et N. Le principal avantage de ce type de structure réside dans une amélioration de la qualité cristalline du matériau InGaN puisque ce dernier est contraint, n'étant déposé que sur de faibles épaisseurs et bien en dessous de l'épaisseur critique de relaxation des contraintes. À ce jour, le meilleur rendement de conversion de 2, 95% est bien inférieur aux données théoriques annonçant 35%<sup>41</sup>. Les recombinaisons radiatives et la réabsorption des photons dans les structures MQWs favorise le choix des couches simple d'InGaN épaisses pour les applications photovoltaïques. La structure développée par Dahalet al. Présenté sur la **figure 3.15.**

<sup>&</sup>lt;sup>40</sup>R. Dahal, J. Li, K. Aryal, J. Y. Lin, and H. X. Jiang. InGaN/GaN multiple quantum wellconcentratorsolarcells. AppliedPhysicsLetters, 97(7) :073115, 2010.

<sup>&</sup>lt;sup>41</sup>A. Asgari and K. Khalili. Temperaturedependence of InGaN/GaNlayersinduced by 2.3 MeV Ne and

<sup>5.3</sup> MeV kr ions. Nuclear Instruments and Methods in PhysicsResearch B, 269 :1063–1066, 2011.

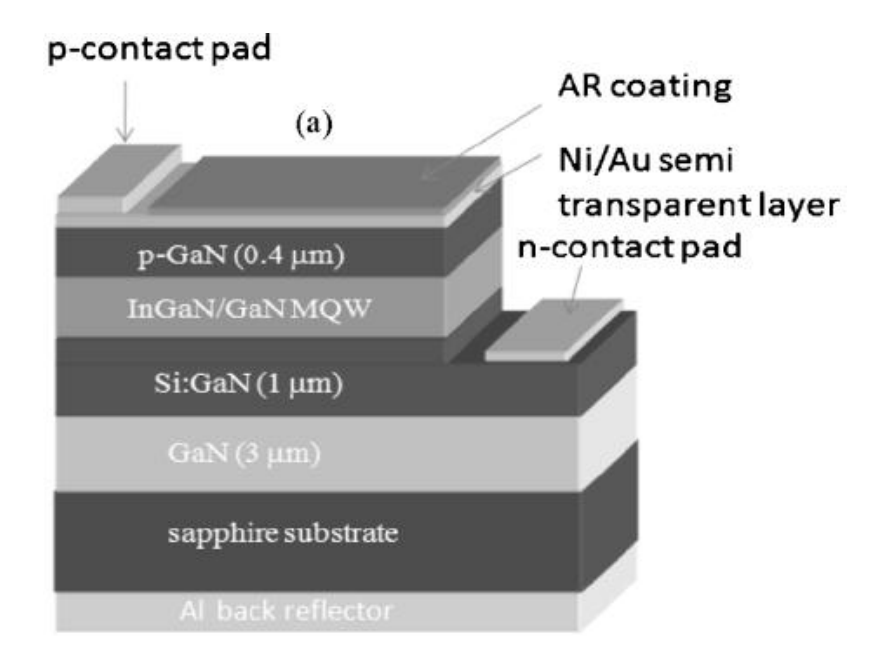

**Figure 3.15 :** Schéma de la cellule solaire pin MQWsavec *12* périodes InGaN(3nm)/GaN(17nm) proposée par Dahal et al.

## **Conclusion :**

 Dans ce chapitre, nous avons présenté le principe de fonctionnement et les caractéristiques principales d'une cellule photovoltaïque. aussi on a déduit les différents paramètres électriques (rendement, facteur de forme, le courant de court-circuit, ...)

Nous avons aussi présenté son circuit équivalent, ainsi que ses différents Groupement des cellules solaires.

L'état de l'art des cellules PV à base d'InGaN montre que ce matériau possède des atouts non négligeables, pour la réalisation de cellules solaires haut rendement.

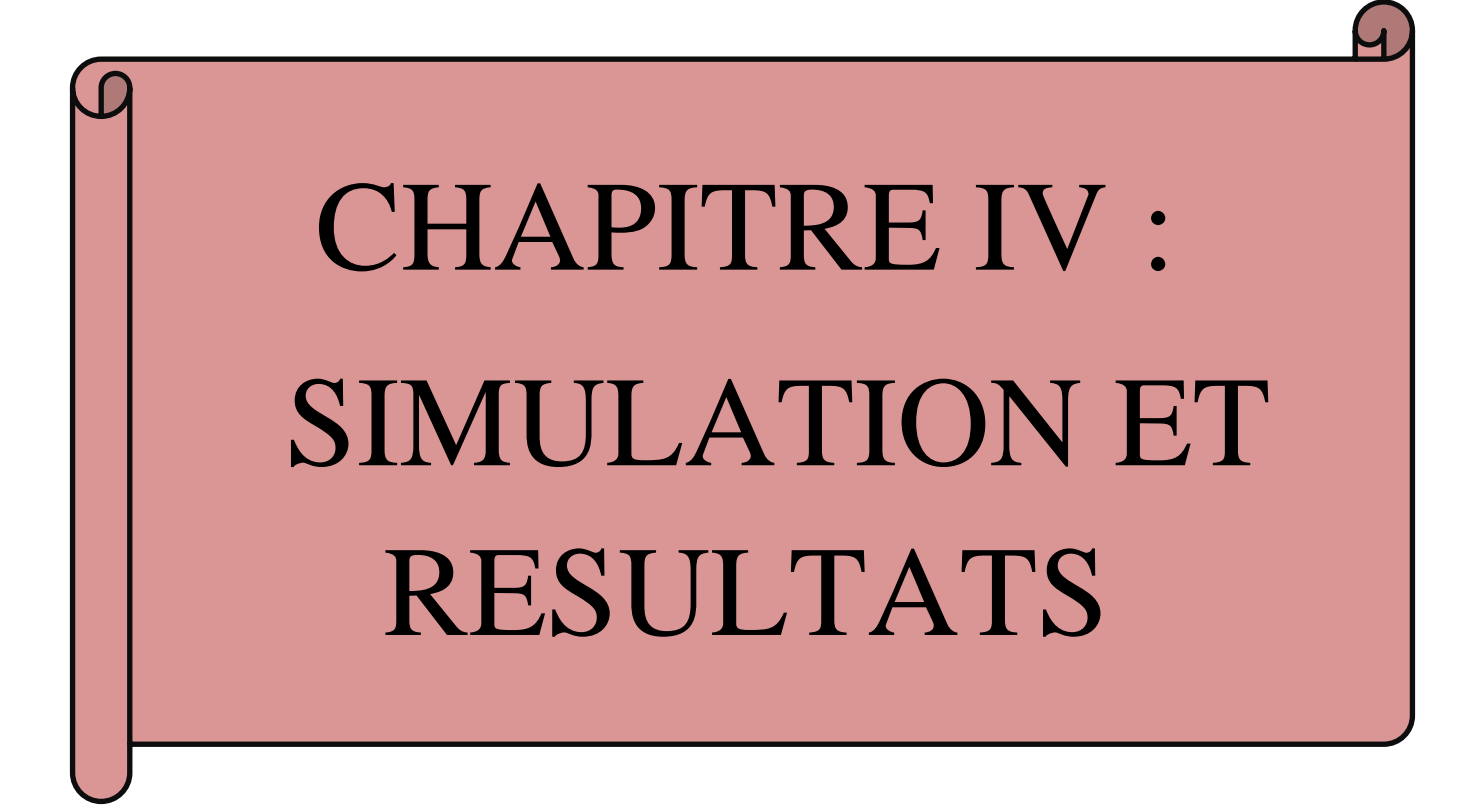

#### **INTRODUCTION :**

 La simulation numérique est toujours utilisée pour l'optimisation des cellules solaires, et pour décrire le comportement des composants électroniques. Cette méthode nous permet de confronter les résultats avec l'expérience, de ce fait la simulation numérique est indispensable avant la réalisation des dispositifs. Les simulations numériques scientifiques reposent sur la mise en œuvre de modèles théoriques utilisant souvent la technique des éléments finis. Elles sont donc une adaptation aux moyens numériques de la modélisation mathématique, et servent à étudier le fonctionnement et les propriétés d'un système modélisé. Les interfaces graphiques permettent la visualisation des résultats des calculs par des images de synthèse. Dans notre travail, nous avons étudié et simulé la structure  $In_xGa_{1-x}N$  avec un gap variable entre 0,7 et 3,4 eV. Ce qui nous a permis de déterminer les paramètres qui optimisent cette structure illustrée dans **la figure 4.1.**

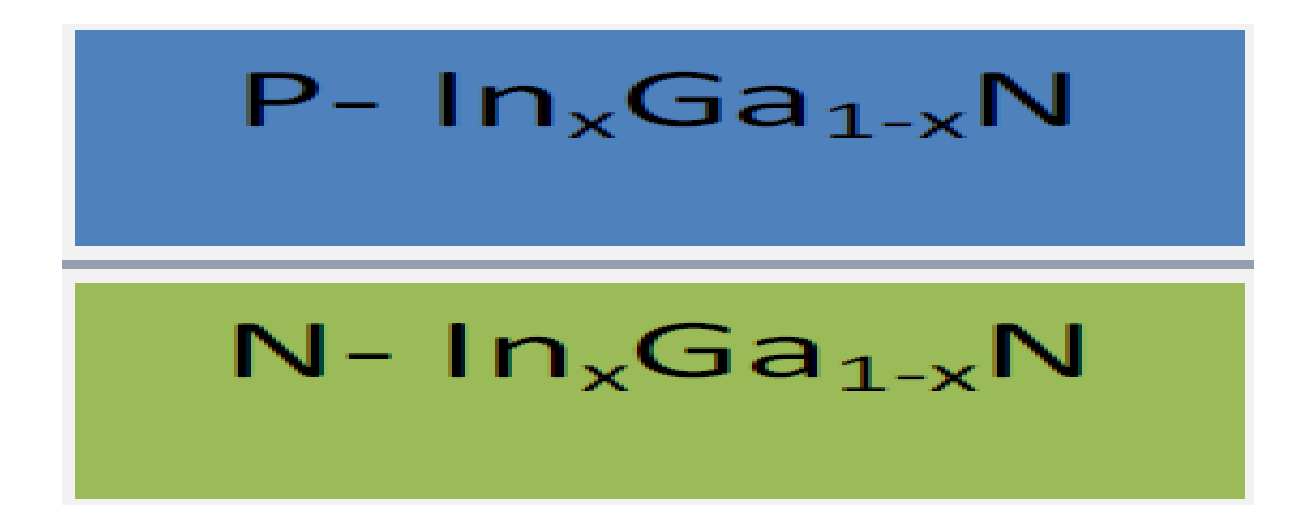

**Figure 4.1 :** Structure InGaN d'une cellule solaire uni-jonction.

## **4.1. Paramètres de simulation :**

**.** 

 L'InGaN, matériau utilisé dans notre travail est défini à partir de ses paramètres tirés de la littérature<sup>42</sup>, leurs valeurs sont rassemblées dans le **tableau 4.1** 

 $42$  X.Shen, S.Lin, " Simulation of the InGaN-based tandem solar cell", Photovoltaic cell and module Technologies Ii, proc. of SPIE Vol.7045,70450, 2008.

#### **CHAPITRE IV : SIMULATION ET RESULTATS**

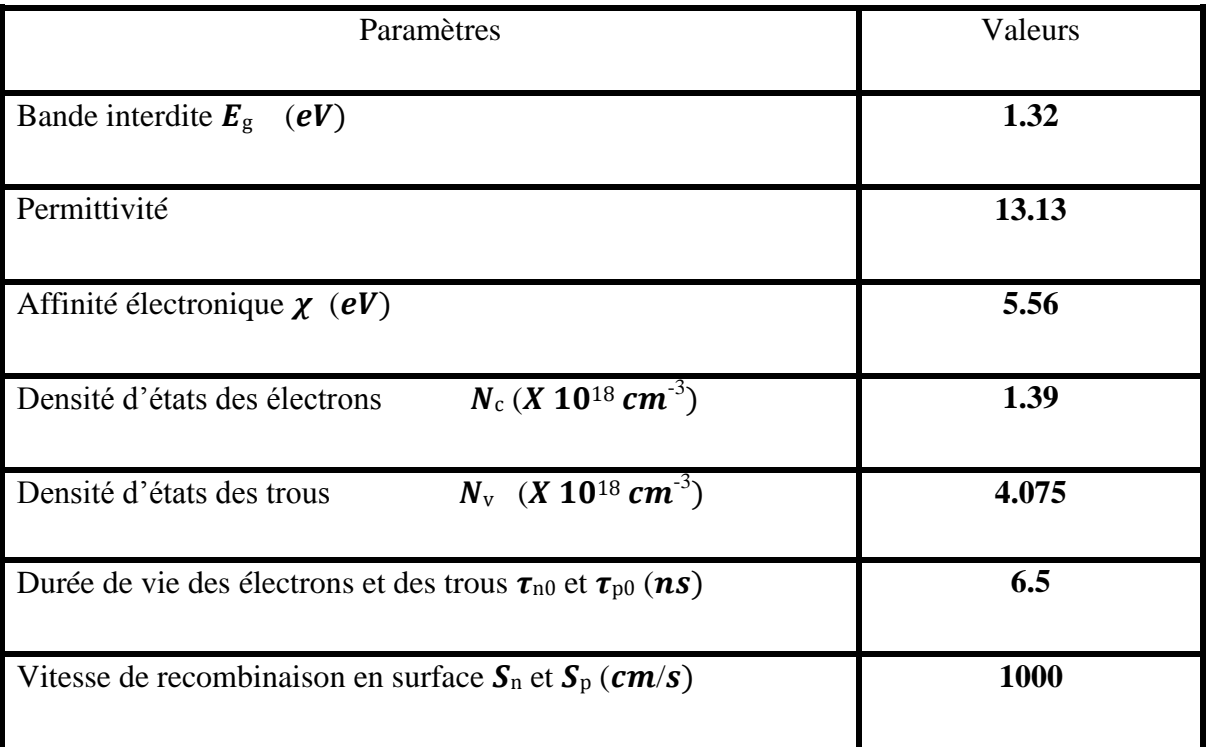

**Tableau 4.1 :** Paramètres de simulation à 300 K pour une concentration de 65% de l'InN

# **4.2. L'influence du dopage :**

Pour une épaisseur totale de 400 nm  $(d_E=100nm$  et  $d_B=300nm)$  de la cellule, nous avons calculé les rendements de la cellule pour différentes valeurs de la concentration du dopage *Na* de l'émetteur (couche *P*) allant de  $(1.0 \times 10^{10} \text{ cm}^{-3})$  à  $(1.0 \times 10^{20} \text{ cm}^{-3})$  et des valeurs du rapport  $Na/Nd$  de 0.1, 0.5 et 1. Les résultats sont reportés dans la figure 4.2. Les **figures 4.3**, **4.4** illustrent l'influence du dopage *Na* de l'émetteur sur le courant de courtcircuit et sur la tension à circuit ouvert de la cellule. On rappelle que le rendement d'une cellule solaire est relié à la densité du courant de court-circuit **Icc** , la tension en circuit ouvert  $V_{\text{co}}$  et le facteur de forme FF par la relation [4.1 ] :

$$
\eta = \frac{P_m}{P_{in}} = \frac{FF.V_{CO}.I_{CC}}{P_{in}}
$$
\n(4.1)

# **4.2.1. Le rendement :**

 C'est le paramètre le plus important qui caractérise une cellule photovoltaïque, il est illustré dans **la figure 4.2** qui montre la variation du rendement de la structure étudiée en fonction de  $N_a$  avec différents rapports  $N_a/N_d$ .

- **►**  $[1 \times 10^{14}, 1 \times 10^{17}]$  la concentration de dopage N<sub>a</sub> augmente, le rendement augmente.
- $\triangleright$  [1×10<sup>17</sup>, 1×10<sup>19</sup>] la concentration de dopage N<sub>a</sub> augmente, le rendement diminue.

En passant par un maximum **η=21.05 %** à  $N_a$ =**1.0×10<sup>17</sup> cm<sup>-3</sup> pour un rapport**  $N_a/N_d$ **=<b>1** 

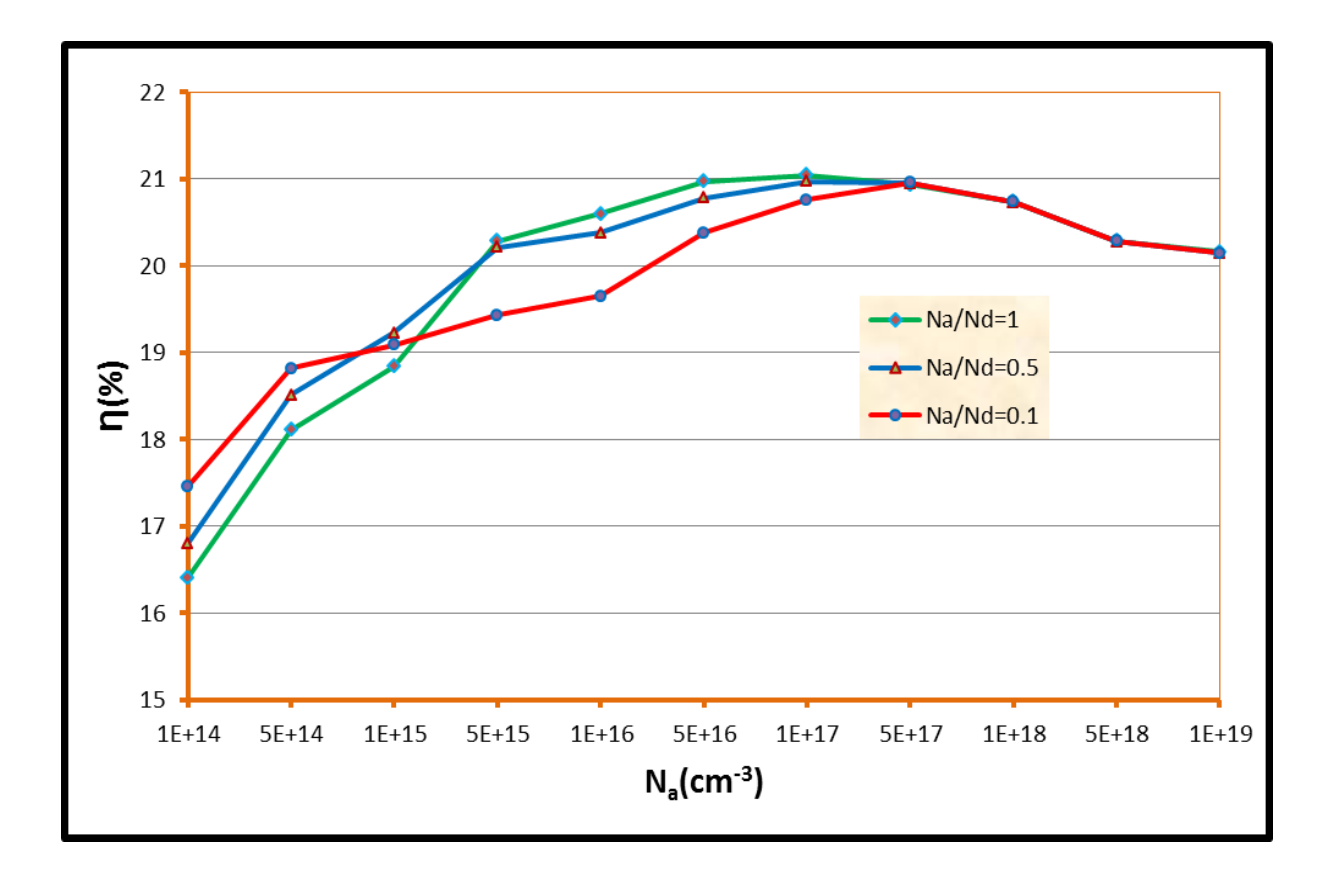

**Figure 4.2 :** Influence du dopage de l'émetteur sur le Rendement.

### **4.2.2. Courant de court-circuit Icc :**

D'après **la figure 4.3**, la densité du courant de court-circuit **Icc :**

- $\triangleright$  [1×10<sup>14</sup>, 5×10<sup>15</sup>] augmente avec l'augmentation de la concentration du dopage N<sub>a</sub>.
- [**5× 15 , 1× <sup>19</sup>]** diminue avec l'augmentation de la concentration du dopage **N<sup>a</sup> .**

Maximum  $I_{cc} = 31.23 \text{ (mA/cm}^2)$  a  $N_a = 5 \times 10^{15} \text{ cm}^{-3}$  et  $(N_a = N_d = 1)$ .

La diminution de *Na* entraine une augmentation de la mobilité des porteurs  $\mu$  [voir l'Eq. (4.2)**],** qui provoque l'augmentation du coefficient de diffusion des porteurs **[Eq.** (4.3)**]** et c'est ainsi que la longueur de diffusion augmente **[Eq.** (4.4)**]**, conduisant à une meilleure collecte des porteurs de charges libres générés par la lumière.

$$
\mu_i(N) = \mu_{min,i} + \frac{\mu_{max,i} - \mu_{min,i}}{1 + \left(N_{N_{g,i}}\right)^{\gamma_i}}
$$
\n(4.2)

**Avec :**

- $\triangleright$  **i** représentant soit les électrons **(e)**, soit les trous **(h)**.
- $\triangleright$  **N** la concentration de dopage  $(cm^{-3})$ .
- $\triangleright$  **N**<sub>g</sub> le dopage critique dépendant du matériau  $(cm^3)$ .
- $\triangleright \gamma$  une constante (s.d).

$$
D = \frac{kT}{q}\mu\tag{4.3}
$$

**Avec :**

 $\triangleright$   $\mu$  la mobilité des porteurs  $(\textbf{\textit{cm}}^2 \cdot \textbf{\textit{V}}^{-1} \cdot \textbf{\textit{s}}^{-1})$ .

$$
L = \sqrt{D\tau} \tag{4.4}
$$

**Avec :**

 $\triangleright$   $\tau$  le temps de vie des porteurs **(s)**.

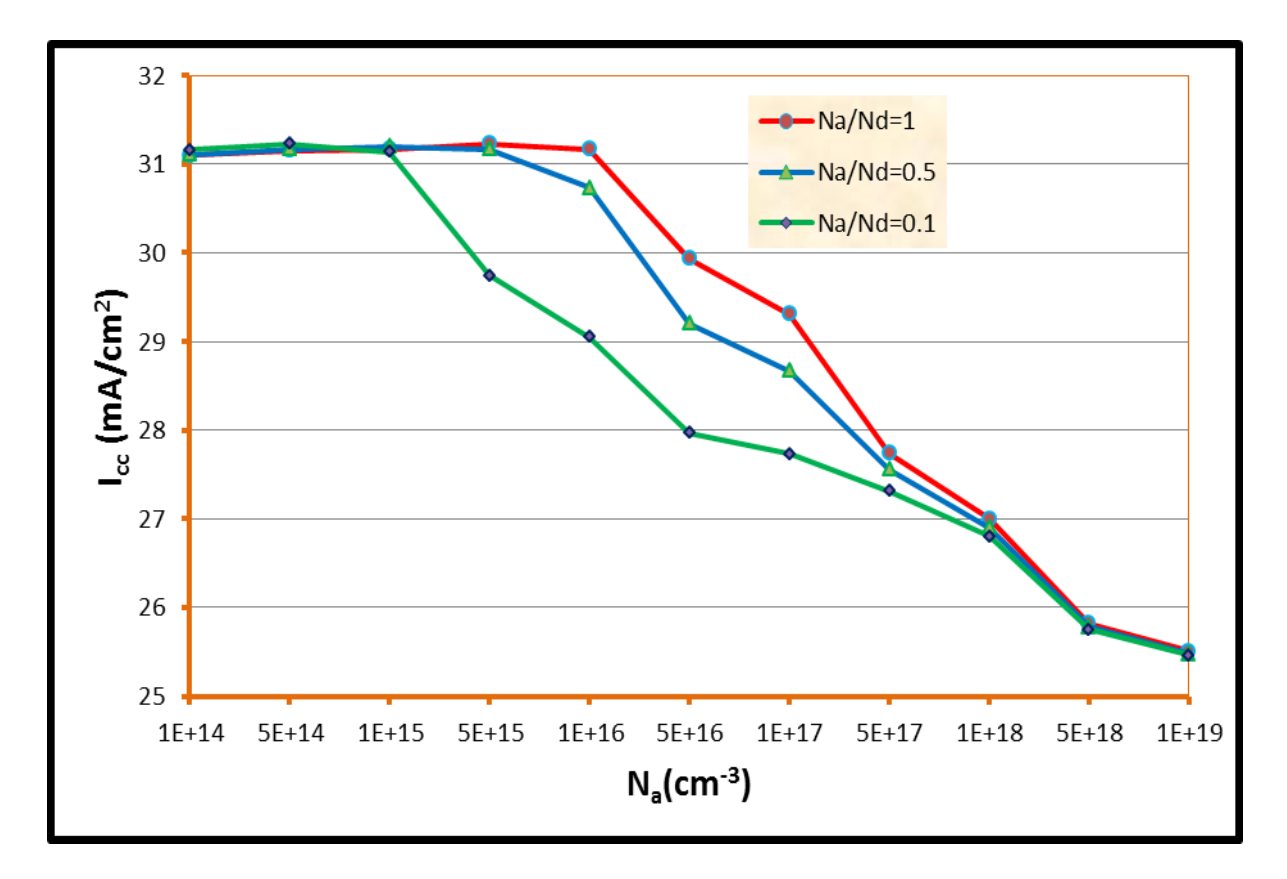

**Figure 4.3 :** Influence du dopage de l'émetteur  $N_a$  sur le courant de court-circuit  $I_{cc}$ .

#### **4.2.3. Tension de circuit ouvert Vco :**

**La figure 4.4** représente la variation de la tension de circuit ouvert  $V_{\rm co}$  en fonction de la concentration du dopage **N<sup>a</sup> .**

La tension à circuit ouvert  $V_{co}$  est donnée par la relation [Eq.  $(4.5)$ ]:

$$
V_{co} = \frac{K.T}{q} \log \left(\frac{I_{ph}}{I_s} + 1\right)
$$
 (4.5)

**Avec :**

$$
I_s = q n_i^2 \left( \frac{D_n}{L_n N_a} + \frac{D_p}{L_p N_d} \right) \tag{4.6}
$$

D'après les équations (4.5) et (4.6) on peut constater que la tension  $V_{co}$  décroit avec la diminution de *N***a**.

Maximum  $V_{co} = 0.755$  (V) a  $N_a = 1 \times 10^{20}$  cm<sup>-3</sup> et ( $N_a/N_d = 0.1$ ).

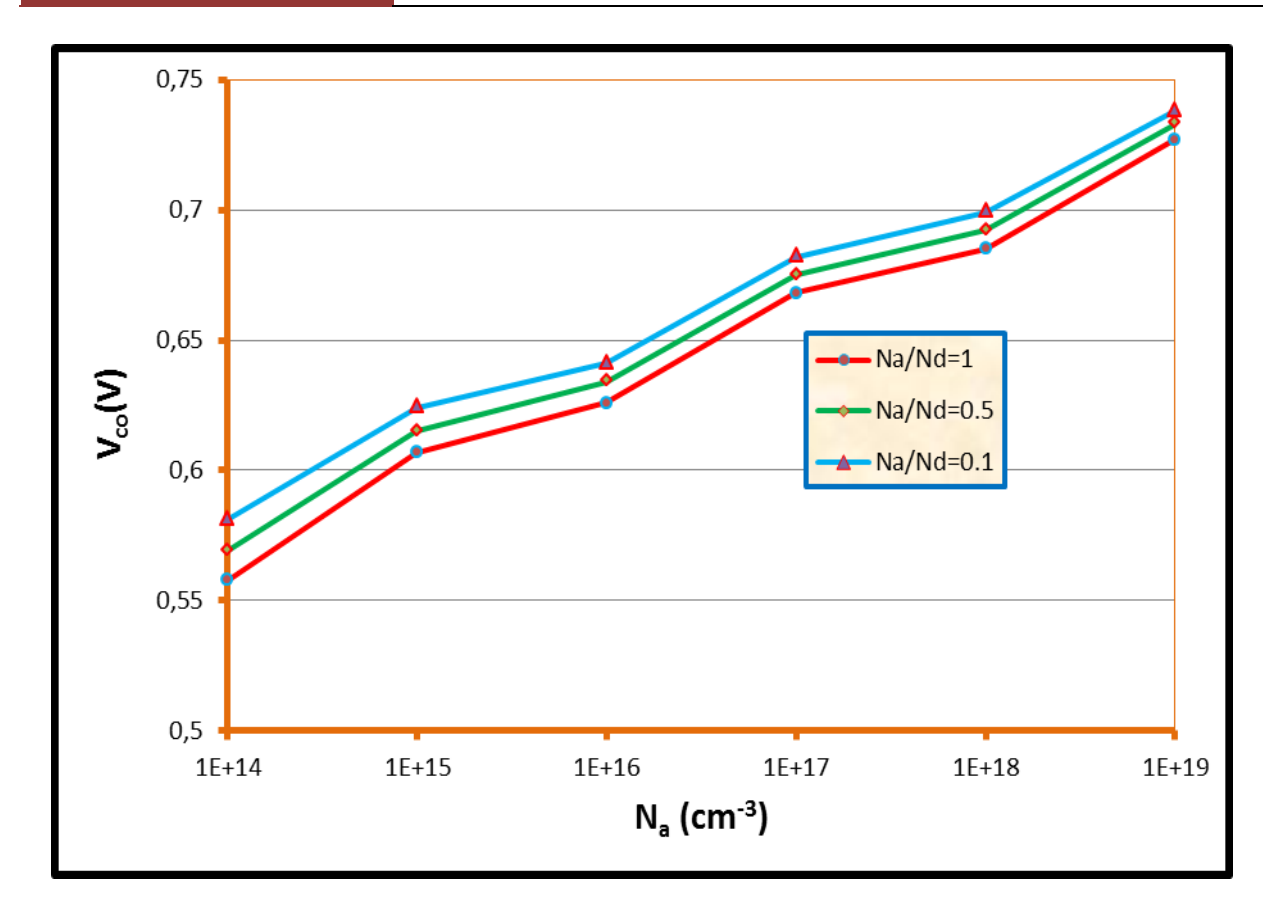

Figure 4.4 : Influence du dopage de l'émetteur sur la tension à circuit ouvert V<sub>co</sub>.

# **4.3. Influence de l'épaisseur de l'émetteur d<sub>E</sub>:**

Avec une concentration du dopage de  $N_a = N_d = 1.0 \times 10^{17}$  cm<sup>-3</sup> et une épaisseur totale de la cellule de 400nm, le rendement  $\eta$  et la densité de courant de court-circuit  $I_{cc}$ correspondants sont calculés en faisant varier l'épaisseur **d<sup>E</sup>** de l'émetteur (couche P) de **10nm** à **340nm.** Les **figures 4.5** et **4.6** illustrent ces deux paramètres en fonction de l'épaisseur **d**<sub>E</sub>.

#### **4.3.1. Le rendement :**

 **La figure 4.5** représente la variation de rendement en fonction de l'épaisseur **dE.**

Le rendement de collecte de la zone de charge d'espace est affaibli lorsqu'elle sera trop près de la surface où intervient l'effet de la recombinaison en surface.

En conséquence, lorsque l'épaisseur de l'émetteur augmente, le rendement augmentent d'abord puis diminuent à la fois. Le meilleur rendement  $\eta$  =21.05 % est obtenu avec 60nm d'épaisseur de l'émetteur.

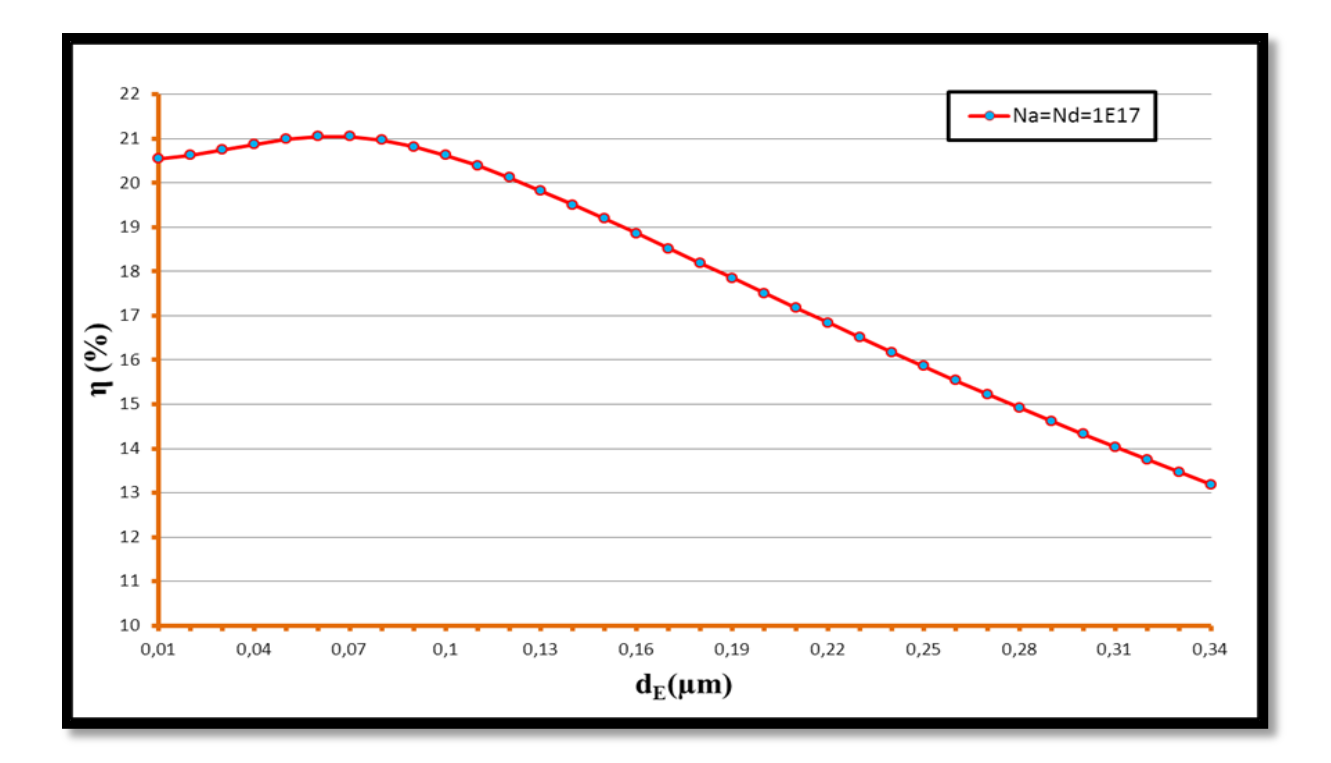

**Figure 4.5 :** Influence de l'épaisseur de l'émetteur sur le rendement de la cellule.

### **4.3.2. Courant de court-circuit Icc :**

La figure 4.6 représente la variation de la densité du courant  $I_{cc}$  en fonction de l'épaisseur **d**<sub>E</sub>.

La densité du courant  $I_{cc}$  croit lorsque l'épaisseur de la couche P décroit en raison de l'amélioration du rendement de collecte résultant de la diminution de la distance entre la surface et la zone de charge d'espace.

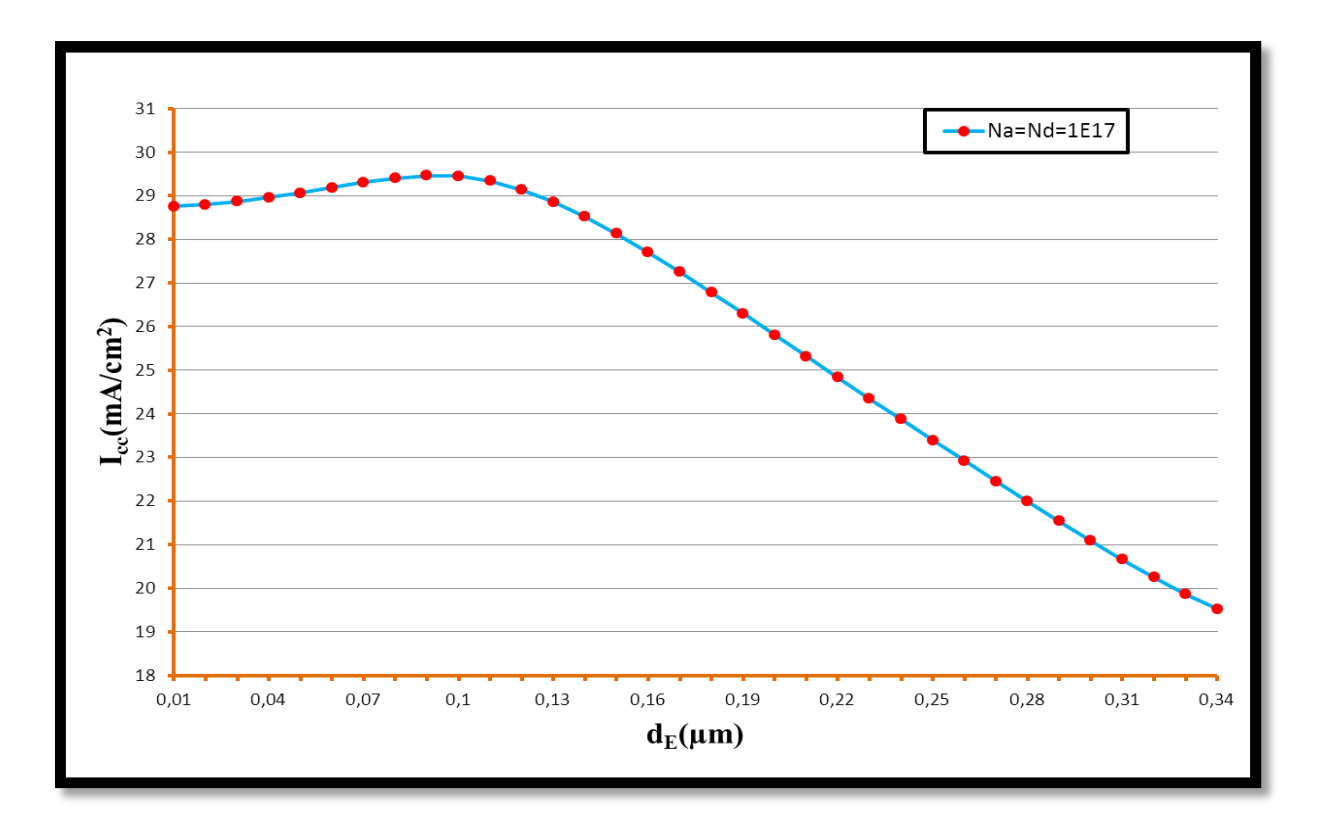

**Figure 4.6 :** Influence de l'épaisseur de l'émetteur sur le courant de court-circuit.

# **4.4. Comparaison avec des travaux similaires :**

1

 **Yacine MAROUF** a simulé une cellule solaire en InGaN monojonction en utilisant le logiciel **Atlas Silvaco.** il ont trouvé les performances suivantes  $\eta = 21.70$  %,  $V_{co} = 0.678$  V,  $I_{cc}$ =37.82 *mA/cm***<sup>2</sup>** pour des dopages de  $N_a = N_d = 1 \times 1017$ cm<sup>-3</sup> et d'épaisseurs  $d_E$ =60nm, **dB=340nm**. 43

Notre travail j'ai utilisé le logiciel **SCAPS** et trouvé les performances qui rassemblées dans le **tableau [4.2].**

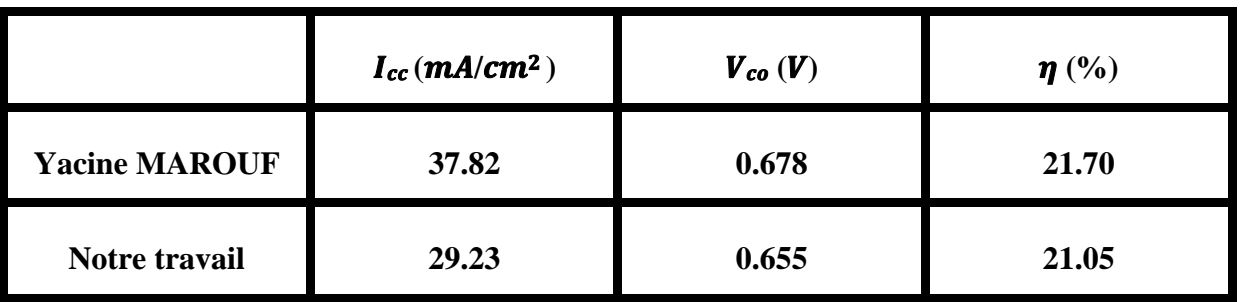

**Tableau 4.2** Comparaison avec des travaux similaires.

<sup>43</sup> Yacine MAROUF .Modélisation des cellules solaires en InGaN en utilisant atlas silvaco. mémoire de magister soutenu en 2013.université mohamed khider biskra.

# **Conclusion :**

 Dans ce chapitre, nous avons optimisé les performances d'une cellule solaire en InGaN .Nous avons choisi une cellule monojonction de référence ensuite nous avons changé les paramètres technologiques (dopage et épaisseur).

Les meilleurs performances :  $I_{cc}$  =29.23  $mA/cm^2$  ,  $V_{co}$  =0.655 V et  $\eta$ =21.05 % pour  ${\bf d}_{\rm E}$ =60nm, et  ${\bf N}_{\rm a}$ = ${\bf N}_{\rm d}$ = 1×10 $^{17}$  cm<sup>-3</sup> .

Cette simulation va contribuer à la conception et la fabrication des cellules solaires monojonction à base de matériau InGaN d'ultra-haute efficacités pour des applications extraterrestres et terrestres.
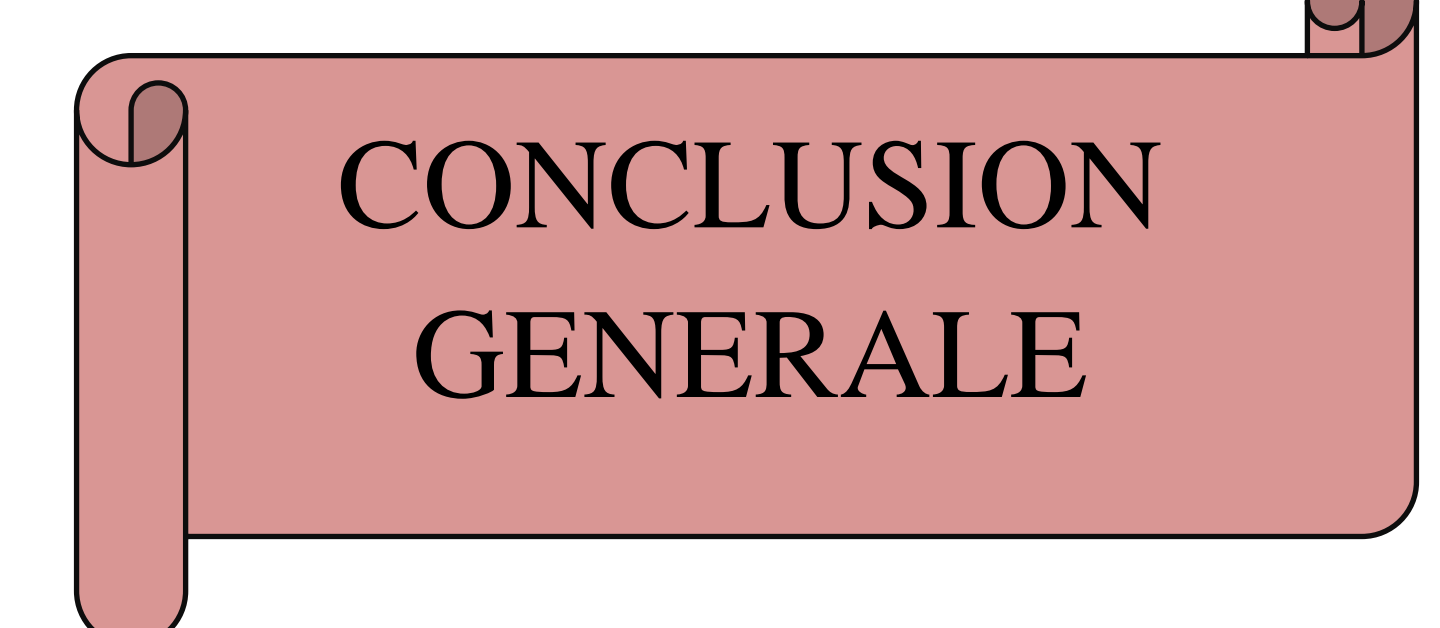

## **CONCLUSION GENERALE**

 En pratique, la conversion d'énergie lumineuse en énergie électrique n'est pas totale, différentes pertes viennent influencer le rendement d'une cellule. Elles sont dans la plus part des cas dues à la nature du matériau et à la technologie utilisée.

Parmi les nouveaux matériaux considérés prometteurs pour le photovoltaïque, l'alliage InGaN étudié intensément depuis plus d'une dizaine d'années. Depuis le début des années 2000, il est étudié pour le photovoltaïque grâce à son large, direct et modulable gap d'énergie interdite pouvant couvrir le spectre solaire de l'infrarouge à l'ultraviolet.

Les objectifs tracés dans le cadre de notre travail consistent à étudier et simuler une structure photovoltaïque à base de matériaux InGaN, a fin d'absorber le maximum du rayonnement solaire et de délivrer aussi un maximum d'énergie électrique. Nous avons étudié principalement l'influence de l'épaisseur et du dopage des différentes couches (émetteur, base) sur les performances de la cellule.

Dans un premier temps, nous avons présenté les caractéristiques cristallines, électriques et optiques du matériau InGaN.

Dans le deuxième chapitre nous avons présenté les étapes et filière de fabrication de cellules solaire à base d'InGaN.

Dans le troisième chapitre, nous avons présenté le principe de fonctionnement et les caractéristiques principales d'une cellule photovoltaïque.

Enfin on a simulé les différents paramètres de la structure de cellule solaire InGaN (l'épaisseur et dopage).

Cette optimisation a abouti aux résultats suivants : Les meilleurs performances :  $I_{\text{cc}}$  =29.23  $mA/cm^2$  ,  $V_{\text{co}}$  =0.655  $V$  et  $\eta$ =21.05 % pour  $\mathbf{d}_{\text{E}}$ =60nm, et  $\mathbf{N}_{\text{a}}$ = $\mathbf{N}_{\text{d}}$ = 1×10<sup>17</sup> cm<sup>-3</sup>.

## REFERENCES BIBLIOGRAPHIQUES

4

**[1]…** A.Khelif : « Expérience, Potentiel et marché photovoltaïque Algérien » New EnergyAlgeria NEAL,2010.

**[2]…** SONELGAZ : Programme national des énergies renouvelables, 2011.

**[3]…** Bernardini, F., Fiorentini, V. and Vanderbilt, D. Spontaneouspolarization and piezoelectric Communications. 11, 1972, 617*.*

**[4]…** Yam, F.K. and Hassan, Z. InGaN : An overview of the growthkinetics, physicalproperties and emissionmechanisms. Superlattices and Microstructures. 2008, Vol. 43, 1.

**[5]…** L. Vergard. Die konstitution der mischkristalleund die raumfüllung der atome. Zeitschrift fürPhysik, 17-26.

**[6]…** Y.P. Varshni, Physica**34,** 149 (1967).

**[7]… Wu, J., et al.** Temperaturedependence of the fundamental band gap of InN. *Journal of Applied Physics.* 2003, Vol. 94, 4457.

**[8]… Wei, S.H. and Zunger, A.** Predicted band-gap pressure coefficients of all diamond and zinc blende semiconductors: Chemical trends. PhysicalReview B. 1999, Vol. 60, 5404.

**[9]…** C. P. Lee, S. J. Lee, and B. M. Welch "Carrier Injection and BackgatingEffect in GaAsMESFETs" IEEE Electron DeviceLetters, 1982, Vol EDL 3, No 4 pp 97-98.

**[10]…** P. B. Klein, S. C. Binari, J. J. A. Freitas, and A. E. Wickenden "Photoionizationspectroscopy of traps in GaNmetal-semiconductorfield-effect transistors" Journal of AplliedPhysics, Sep. 2000, Vol. 88, No. 5 pp 2843-2852.

**[11]…** Sheng S. Li, "SemiconductorPhysicalElectronics" University of Florida, USA, ISBN 10: 0-387-28893-7, 2006.

**[12]…** T. Palacios, A. Chakraborty, S. Heikman, S. Keller, S. DenBaars, and U. Mishra, "AlGaN/GaNhighelectronmobility transistors withInGaN back-barriers," Electron DeviceLetters, IEEE, vol. 27, pp. 13 – 15, jan. 2006.

**[13]…** Donmez, O., et al. High carrier concentration inducedeffects on the bowingparameter and the temperaturedependence of the band gap of GaxIn1-xN. Journal of AppliedPhysics. 2011, Vol. 110, 103506. (s.d.).

**[14], [29], [30],[43]…** Yacine MAROUF .Modélisation des cellules solaires en InGaN en utilisant atlas silvaco. mémoire de magister soutenu en 2013.université mohamed khider biskra.

**[15]…** GaN - Gallium nitride. Electronic archive. New SemiconductorMaterials. Characteristics andProperties. IoffePhysyco-Technical Institue.

**[16]…** InN - Indium Nitride. New SemiconductorMaterials. Characteristics and properties. Ioffe Physico-Technical Institute.

**[17]…** Etude et caractérisations par cathodoluminescence de couches minces d'InGaNpour le photovoltaïque.

**[18]…** Morkoç, H. Handbook of NitrideSemiconductors and Devices. Weinheim : WILEY-VCH VerlagGmbH& Co. KGaA, 2008. Vol. 1. 978-3-527-40837-5.

**[19], [23], [26], [27]…** Matériaux semi-conducteurs à grand gap iii-v à base de gan

**[20]… Liu, L. and Edgar, J.H.** Substrates for gallium nitrideepitaxy. *Materials Science and Engineering R.* 2002, Vol. 37, 61.

**[21], [22], [25]…** Caractérisations de matériaux et tests de composants des cellules solaires à base des nitrures des éléments III-V.

**[24]…**F.Guillot, thèse doctorat : « Développement de nanostructures à base de semiconducteurs III Nitrures pour l'optoélectronique infrarouge », Université Joseph Fourier Grenoble I, 2007.

**[28]…** H.Mathieu, "Physique des semiconducteurs et des composants électroniques", 2ème édition, Masson 1990.

**[31]… Photopiles solaires :** De la physique de la conversion photovoltaïque aux filières, matériaux et procédés

**[32]…** *H.Mathieu, "Physique des semiconducteurs et des composants électroniques", 2ème édition, Masson 1990.*

**[33]…** S. Djeroud, " Caractérisation morphologique et optoélectronique des cellules solaires (a-Si:H)", Mémoire de magistère, Université Oran, 2010.

**[34]…** O. Jani. Effect of phase separation on performance of III-V nitridesolarcells. Papier présenté à la *22*ème conférence auropéenne de l'énergie solaire photovoltaique, 2007.

**[35]…** C. J. Neufeld, N. G. Toledo, S. C. Cruz, M. Iza, S. P. DenBaars, and U. K. Mishra. High quantum efficiencyInGaN/GaNsolarcellswith 2.95 eV band gap. Applied PhysicsLetters, 93(14) :143502, 2008.

**[36]…** Binh-TinhTran, Edward-Yi Chang, Hai-Dang Trinh, Ching-Ting Lee, Kartika Chandra Sahoo, Kung-Liang Lin, Man-Chi Huang, Hung-Wei Yu, Tien-Tung Luong, Chen- Chen Chung, and Chi-Lang Nguyen. Fabrication and characterization of n  $\Box$  In0.4Ga0.6N/p  $\Box$  Si solarcell. SolarEnergyMaterials and SolarCells,  $102(0)$ :  $208 - 211$ ,  $2012$ . <ce :title>Organic, Dyesensitized and Innovativeapproaches for Photovoltaic Applications</ce :title>.

**[37]…** S. W. Zeng, B. P. Zhang, J. W. Sun, J. F. Cai, C. Chen, and J. Z. Yu. Substantialphotoresponse of InGaN p-i-n homojonctionsolarcells. Semiconductor Science and Technology, 24 :055009, 2009.

**[38]…** X.-M. Cai, S.-W. Zeng, and B.-P. Zhang. Favourablephotovoltaiceffects in InGaN pin homojunction solarcell. ElectronicsLetters, 45(24) :1266 – 1267, 2009.

**[39]…** Md. Rafiqul Islam, Md. RejviKaysir, Md. Jahirul Islam, A. Hashimoto, and A. Yamamoto. MOVPE Growth of InxGa1 $\Box$ xN (x  $\Box$  0.4) and Fabrication of HomojunctionSolarCells. Journal of Materials Science &Technology, 29(2) :128 – 136, 2013.

**[40]…** R. Dahal, J. Li, K. Aryal, J. Y. Lin, and H. X. Jiang. InGaN/GaN multiple quantum wellconcentratorsolarcells. AppliedPhysicsLetters, 97(7) :073115, 2010.

**[41]…** A. Asgari and K. Khalili. Temperaturedependence of InGaN/GaNlayersinduced by 2.3 MeV Ne and 5.3 MeV kr ions. Nuclear Instruments and Methods in PhysicsResearch B, 269 :1063–1066, 2011.

## **REFERENCES BIBLIOGRAPHIQUES**

**[42]…** X.Shen, S.Lin, " Simulation of the InGaN-based tandem solar cell", Photovoltaic cell and module Technologies Ii, proc. of SPIE Vol.7045,70450, 2008.